# UNIVERSIDAD NACIONAL AUTONOMA DE MEXICO

# Escuela Nacional de Artes Plásticas

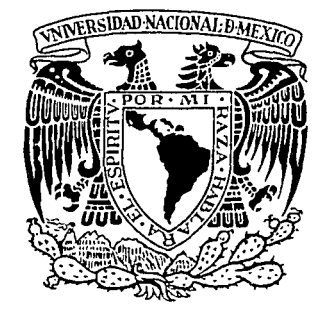

# DISEÑO EDITORIAL ASISTIDO POR COMPUTADORA

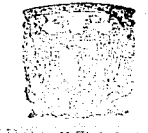

Escanta ÷ю Artes *Ca*s

# Que para obtener el Título de : LICENCIADO EN COMUNICACION GRAFICA Presenta: BEATRIZ ALEJANDRA GUERRERO ESCAMILLA

TESIS

México, D. F.

1993

 $2e$ 

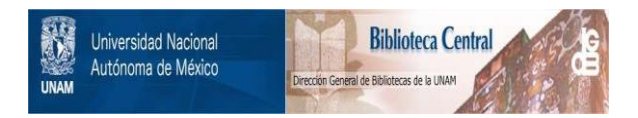

# **UNAM – Dirección General de Bibliotecas Tesis Digitales Restricciones de uso**

# **DERECHOS RESERVADOS © PROHIBIDA SU REPRODUCCIÓN TOTAL O PARCIAL**

Todo el material contenido en esta tesis está protegido por la Ley Federal del Derecho de Autor (LFDA) de los Estados Unidos Mexicanos (México).

El uso de imágenes, fragmentos de videos, y demás material que sea objeto de protección de los derechos de autor, será exclusivamente para fines educativos e informativos y deberá citar la fuente donde la obtuvo mencionando el autor o autores. Cualquier uso distinto como el lucro, reproducción, edición o modificación, será perseguido y sancionado por el respectivo titular de los Derechos de Autor.

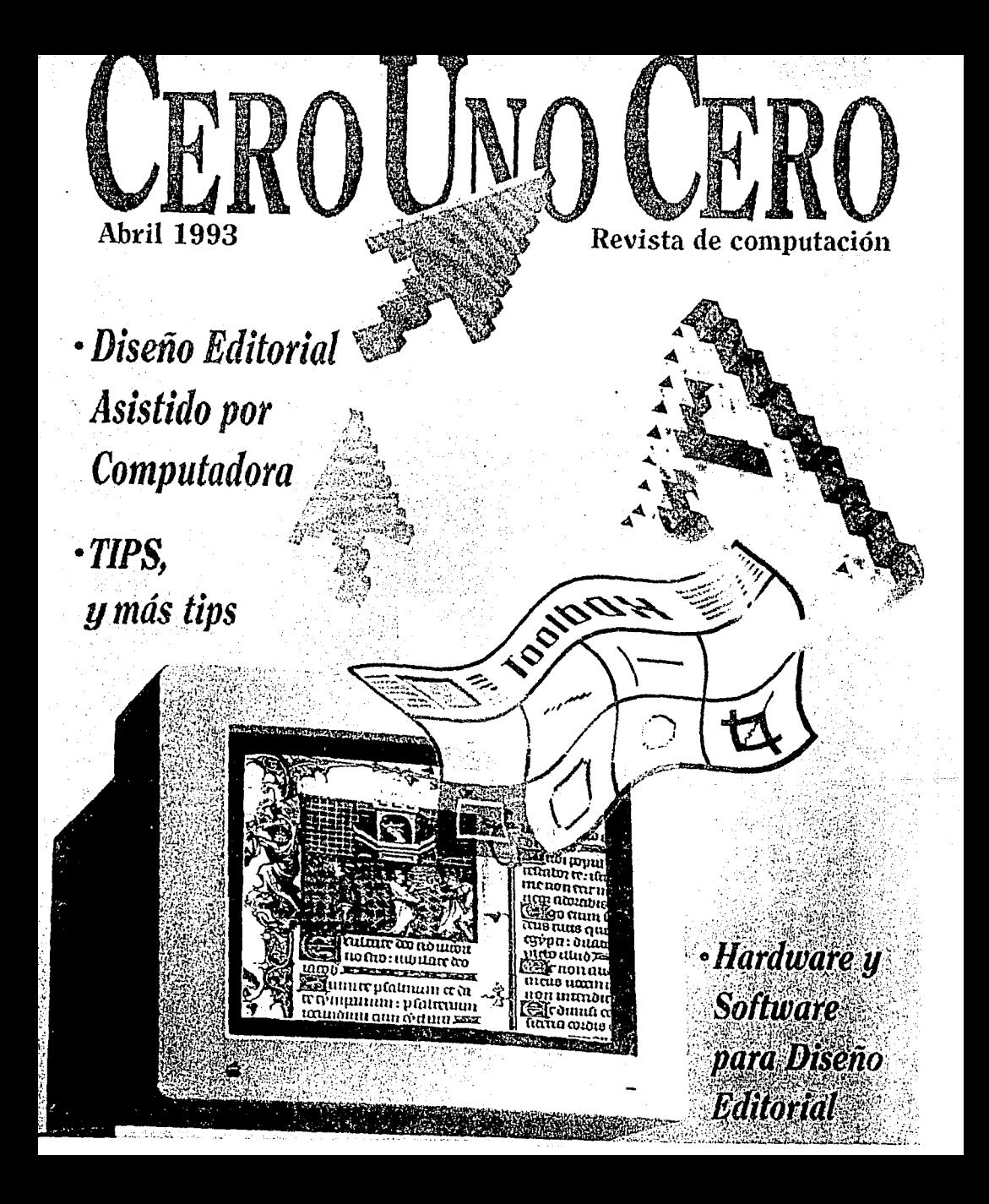

# **EDITORIAL**

Al emprender la elaboración de una revista por computadora surge la inquietud y la necesidad de ahondar en los programas que auxilian al diseño editorial.

Se observó que no eran únicamente los programas denominados de Desktop Publishing (DTP) o Publicaciones de Escritorio los que podían intervenir en la elaboración de una revista, sino que existen programas y equipos diversos que pueden interactuar con objeto de enriquecer dicho diseño, tales como: programas de captura de imágenes, captura de texto, de dibujo, impresión y reproducción.

Por tanto, es el pretexto del "dummy" de una revista que me permita, en primera instancia, analizar el funcionamiento de un programa y su interacción con otros para la elaboración de diseño editorial y en seguida mostrar a manera de complemento aquellos programas y equipos que de una u otra manera auxilian las necesidades que reclama la comunicación gráfica.

De allí surge la idea de poner en manos de los comunicadores gráficos, una revista que permita conocer la información que podría resultar útil y novedosa en algunos de los campos en los cuales se desempeñen, y en determinado caso, la oportunidad de tener una visión general.

No se pretende, de ninguna forma, manejar la información poco accesible al usuario, por el contrario, con el auxilio del diseño gráfico, hacer llegar de una manera creativa el contenido.

#### **OBJETIVOS**

El objetivo principal que soporta la presente tesis, es el de proporcionar -a los diseñadores y al público interesado en el tema- de una manera accesible y atractiva, la metodología y el proceso del diseño de una revista a través del funcionamiento de un programa de computación para diseño editorial de una revista.

El objetivo secundario es el de mostrar otros diversos y programas que de manera directa se relacionan con aspectos de la comunicación gráfica.

El tercero consiste fundamentalmente en proporcionar información acerca del manejo del programa en comunión con los principios de diseño, aplicando la experiencia que se tiene desde el punto de vista del diseñador gráfico.

El manejo del texto de la tesis se propone a manera de revista, con el fin de presentar la información que de acuerdo a su tópico, se distribuye dentro de una "sección" o "anuncio" determinado de la misma.

Cada una de las secciones que contiene la revista corresponde a cada uno de los capítulos de la tesis y se distribuyen dentro del formato diseñado de acuerdo al carácter que le corresponde.

Dicho formato se caracteriza por contener los elementos en los que se basa una revista, con objeto de proporcionar al lector un ejemplo de uno de los soportes gráficos utilizados en la comunicación gráfica.

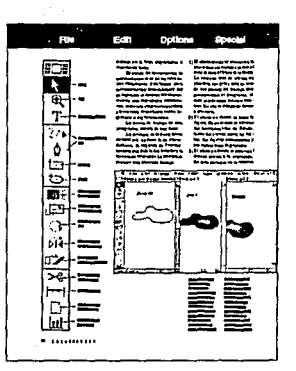

Esta es una página que *muestra el*  funcionamiento de uno *do los programa.< de ilustración para la Nacinfosh. De uno manm1 accesible se c.rponrnla.< herramientas con las que trabaja.* 

e CARA Armenta . 이번에 사고하세요<br>도시간의 사건

la de la propincia

# **INDICE**

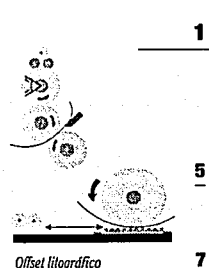

# **1** CAP. «DISEÑO EDITORIAL» **HISTORIA DEL DISEÑO GRÁFICO**

*Exposición de los anteceden/es históricos y aspectos genero/es del diseño gráfico.* 

# **INTRODUCCIÓN AL DISEÑO EDITORIAL**

*Definición de diseño editorial, sus soportes y algunas características como planeación, cobertura, técnicas de producción, ele.* 

# **REVISTA**

*Definición del concepto de revista, anteceden/es* y *aspectos como periodicidad, durabilidad, tamaños, publicidad, ele.* 

# **ELEMENTOS QUE CARACTERIZAN A LA REVISTA**

*Definir los elementos que la componen, tanto los físicos (columnas, márgenes, tipografía) como los subjetivos (equilibrio, sencillez, contraste, etc.).* 

#### **ELEMENTOS QUE CARACTERIZAN A LA TIPOGRAFÍA**  *Mención de las características identificativas de la tipografía.*

# CAP. II<br>«CUITURA

# TECNOLÓGICA » **HISTORIA SOBRE EL DISEÑO GRÁFICO POR COMPUTADORA**

*Panorama introductorio-histórico sobre computación haciendo referencia a equipos* y *técnicas que se utilizaron en diserio gráfico.* 

# **COMPUTADORAS EN LOS DIVERSOS ÁMBITOS PROFESIONALES**

*los alcances y la importancia que la computadora ha tenido en diversos campos profesionales.* 

# **APLICACIONES DENTRO DEL DISEÑO GRÁFICO**

*Programas y equipos para diseño gráfico (ilustración, formación, animación, retoque fotográfico, ele.).* 

# **49** CAP. 111

«PARA PROFESIONALES» **INTRODUCCIÓN AL DISEÑO EDITORIAL ASISTIDO POR· COMPUTADORA** 

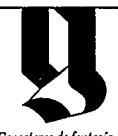

*Fragmento de la Biblia dc42lincas* 

*Caracteres de fantasía* 

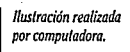

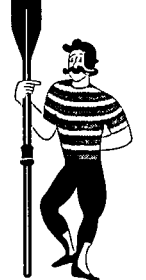

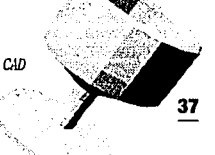

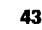

13

**21** 

**31** 

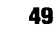

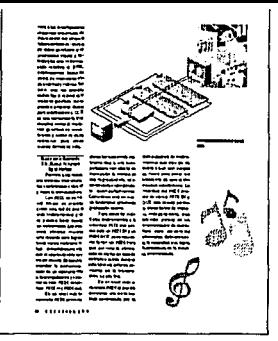

*NWico con la Nacinlosh* 

illi shashe

*lmportoncia de la computadora como herramienta para el diseño editorial (facilidad, tiempo, rapidez, simplificación, presentación).* 

# **APPLE MACINTOSH**

*Anteceden/es sobre su funcionamiento.* 

# **55 HARDWARE Y SOFIWARE**

*Definición del concepto de Hardware* y *Software.* 

# **HARDWARE PARA DISEÑO EDITORIAL**

*Mención de la elección del equipo utilizado en el presente trabajo.* ·,,

2A. PARTE

# \ **SOFIWARE:**

*MAC IVR!TE Procesador de palabras.*  **PAGE MAKER Formación de páginas.** *ADOBE lLLUSTRATOR lluslración.* 

 $F$ uncionamiento de cada uno de estos programas.

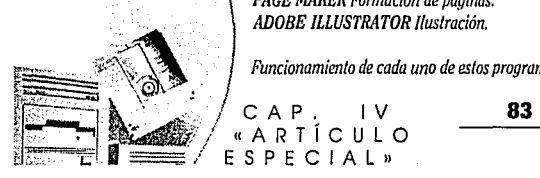

**92** 

«ARTÍCULO<br>ESPECIAL» SPECIAL»

# **DISEÑO TRADICIONAL VS DISEÑO ASISTIDO POR COMPUTADORA**

*Comparación en/re ambos. Ventajas* y *desventajas.* 

**89 NOTICIAS EN EL DISEÑO GRÁFICO**  *Nuevos equipos* y *programas que están auxiliando al diseño gráfico.* 

## **EDITORIAL**

- 
- **BAZAR**  *Conclusiones.*

# SINODALES

en fan 'e steal ferster oant it skieden fan 'e steal.<br>Skieden fan 'e steal ferster fan 'e steal fan 'e steal ferster fan 'e steal fan 'e steal fan 'e steal fan 'e

**PRESIDENTE**  *lic. Na. Elena Díaz* 

#### **VOCAL**  *Abe/ Sánchez Castillo*

**SECRETARIO**  *Niguel Ángel Castro* 

#### **SUPLENTE**  *José Ramón Noriega*

**SUPLENTE**  *Alfredo Cano Valadez* 

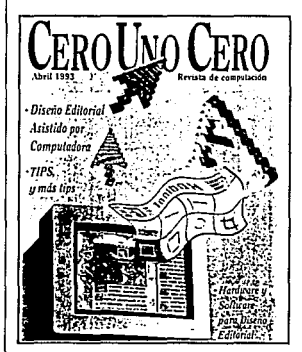

#### *NUESTRA PORTADA: lluslración realizada en S/ratavisión y Pho/oshop 2.0.*

La *idea representada en es/a portada, se remite al dinamismo* y *la facilidad de las herramientas de trabajo con las que se cuenta la computadora para la elaboración de la revista, no sólo los programas de formación de páginas sino los que lo auxilian, como los de retoque fotográfico, ilustración, ele.* 

 $\label{eq:1} \begin{array}{ll} \textcolor{black}{\textcolor{black}{\mathit{N}\mathit{l}}} \textcolor{black}{all} \textcolor{black}{all}$ 

SON<sub>1</sub>

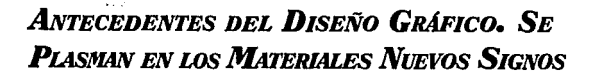

# **INTRODUCCIÓN**

f'J J

*Del comunicar mensajes por medio de un conjunto de símbolos, conceptos*  mentales o *visualizar objetos reales, surgen algunos antecedentes dela Comunicación Gráfica* 

;~-';; *?::'"ii* \.

*t. lil";;;-;-.;,,,,,.,.,, •• ,:?'* 

 $\sum_{\substack{\text{de manera colecti-} \text{pace de most} \text{models} \\ \text{pace de most} \text{space de most} \text{limits de most} }}$ de manera colectiva o individual capaces de mostrar tales u objetos reales. Una vez creado el alfabeto funcional y el código de comunicación (mensaje, receptor, etc.) surgió la necesidad de encontrar los materiales que permitieron la permanencia efectiva de los mensajes gráficos, es decir, la invención de la tinta, el papel, el tipo movible, la prensa y finalmente la reproducción masiva.

Grecias al avance de los procesos tradicionales a los tecnológicos, actualmente se cuenta con una herramienta que auxilia al diseñador con su capacidad de memoria y de decisiones lógicas: la computadora.

# **UN Poco DE msroRIA**

La comunicación gráfica se remite a las pinturas usadas en las

cavernas. Estas primeras manifestaciones por encontrar los medios de comunicación originaron la búsqueda del perfeccionamiento del alfabeto auxiliado de imágenes, debido a que la interpretación de una imagen era relativa, se llegó a la transición final de que los diseños pictográficos lograron representar algo más que simples objetos, es decir, las ideas.

La evolución del alfabeto se dio a partir de las imágenes, ya que éstas, aplicadas a los objetos se convirtieron en diseños pictográficos.

Con objeto de narrar los acontecimientos ocurridos, nace la idea de expresar por medio de signos escritos, pintados o grabados, ideas que no resultaban tan vagas como la narración oral.

Ejemplos de estas representaciones se encuentran en las cuevas de Altamira (Santander, España). En ellas ya se puede apreciar la estilización de figuras, cuyo fin no sólo se remitía meramente decorar sino también a

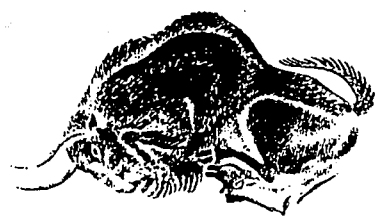

Pintura rupestre de las cuevas de Altamira<sup>1</sup>.

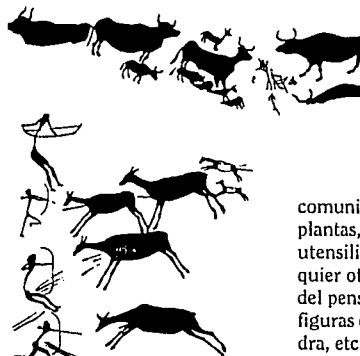

*Pintura de Cava deis Cava/Is de Va/forta (Albocaccr-Ca5/el/ón)'.* 

<sup>1</sup>*Tomado de/ libro 'Comunicación Gráfica, Tipogralia Diagramación y Diseño'. 'Ibídem.* 

comunicar. Semejaban animales, plantas, formas humanas, astros, utensilios de uso común o cualquier otra cosa para la expresión del pensamiento. También había figuras diseñadas en madera, piedra, etc.

El libro fue consecuencia del invento de la escritura. La corteza de árbol, piedra, telas, entre otros, fueron de los materiales que se emplearon en la escritura. Los escritos se empezaron a estructurar a manera de libro, de dos en dos, de tres en tres, o en más dípticos, trípticos y posteriormente códices. Los caracteres se escribían por medio de un cálamo, hecho de pluma de ave, y tinta,la cual se preparaba a base de sustancias vegetales y animales; se formaban galeras semejando páginas, a lo largo del rollo a manera de páginas cuyo cuidado en alinearlas era riguroso. Esa primera manifestación de libro se llamó volumen, del latín volvere, envolver, ya que se enrollaban en cilindros de madera con el fin de protegerlos. El pergamino y la

vitela eran de los materiales destinados para la escritura, de los cuales, la difusión del pergamino permitió el uso del libro en cuadernos en vez de rollos, es decir, la reunión de varias hojas de forma cuadrada o rectangular constituída por un solo tomo, y códice a la obra compuesta de varios libros. Una vez escrito el libro se hacían los dibujos e ilustración de viñetas iniciales, títulos y otros adornos. En estos códices eran marcabados los márgenes para encuadernarse con tiras de cuero para posteriormente forrarlos con tablas de madera.

 $\mathcal{V}$ UAAA

*Ws dibujos prehistóricos originaron los signos y letras.* 

**i'** *Jf* ~ ~::\ **fe! 1'1 B B H**  ~~~~mi *IV\* <®

> En el siglo VI, a consecuencia de la escacez del papiro y el pergamino, fue ofrecida la primera muestra de papel por los chinos. Se obtenía por el proceso manual de la caña de bambú, paja de arroz, fibra de madera. Prevaleció por ser barato, y de fácil producción.

> En 1799 se inventó la máquina continua que ayudó a la fabricación del papel, la demanda que tuvo implicó la búsqueda de fibras vegetales que contenían ce-

lulosa que al ser tratada y acabada de manera diferente determi-· naba la gran variedad de papeles. Posteriormente, la reproducción de los libros la hacían los copistas quienes esperaban escuchar al «lector» y ponerse a escribir cada ejemplar.

# LA **INVENCIÓN DE LA IMPRENTA**

El desarrollo de la imprenta, cuya base se encuentra en la creación del tipo metálico móvil se adjudica Johann Gutenberg, quien, en 1441 que concibe la sustitución de las tablas xilográficas por caracteres movibles grabados en madera. Años de prueba otorgan al inventor la solución a determinados problemas de impresión tales como:

- 1) Un sistema de tipos móviles que permitía que los caracteres fueran dispuestos en un orden cualquiera y que después se volvieran a usar de ser necesario;
- 2) un método para producir los tipos de forma exacta;
- 3) al momento de imprimir, tener un método que mantuviera los tipos en su lugar;
- 4) un sistema para efectuar la impresión de los tipos sobre papel y
- 5) una tinta que hiciera legible la impresión de los tipos sobre el papel.

De las obras más importantes que imprimió Gutenberg fue la biblia de 36 líneas que constaba de 3 volúmenes, impresa en 1458 y además de un diccionario de gramática de lengua latina llamado «Catholicon».

El afán de las artes gráficas por continuar su meta, comprime sus objetivos: producir más y mejores libros, e impresos en pro

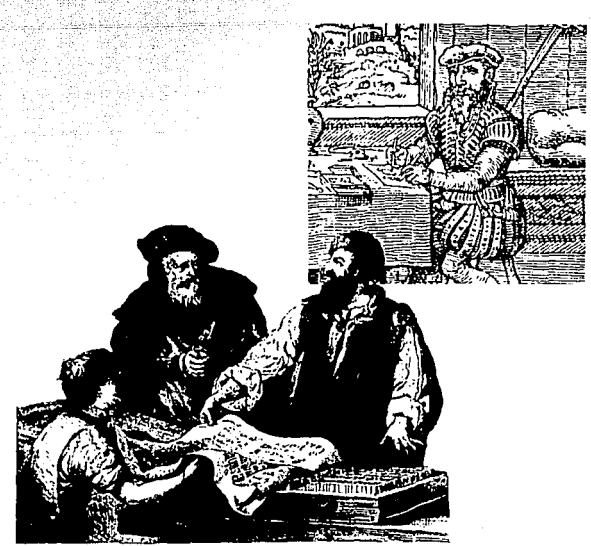

de la cultura y del bienestar de los hombres.

En el siglo XIX se dio la invención de las máquinas de componer, lo cual implicó la rapidez en la composición de textos -solución definitiva-especialmente para los diarios y revistas de amplia información y que disponen para su confección de un tiempo reducido. Se inventaron máquinas de varios tipos: La Lynotype (1886), otra llamada Typograph (1899), y la lntertype (1912). Algunas han prevalecido ya que han realizado la mayor parte de composición en lo que va del siglo. Dentro de las monotipias prevalece la Monotipo (1887), algunas componen más de 7000 letras por hora con ventajas de justificación perfecta y espaciado uniforme.

En 1862 aparecen las máquinas de pedal llamadas Liberty *Flgura superior.* 

*Repres1.'Tllación de un disf!liador dibujando la imagen preparalon'a de* **u11a** *xilografía o un*  grabado en cobre. *Ilustración perteneciente a un manual de artes gráficas publicado en 1568.* 

*Figura inferior.* 

*Cutl71bcrg en la década de 1440; utilizó tipos mol'ihles con letras de estilo góllco que se usaban en la época. Aquí aparece npresentado en un grabado victoriano.* 

y Minerva. Debido a la necesidad de imprimir grandes tiradas en el menor tiempo posible, surgió la idea de construir máquinas cilíndricas dobles, cuádruples y hasta el año de 1865 surge la primera rotativa, que imprimía diarios, semanarios, etc. Aunado a la invención de la fotografía v con el auxilio de los procedimientos fotoquímicos para la reproducción de cine y otros materiales, surge el fotograbado, el huecograbado y finalmente el offset.

El arte gráfico con la tipografía, buscó no sólo un obietivo de utilidad, sino también artístico con su gran variedad de tratamientos. A partir de 1935, se hacen los verdaderos preceptos de la nueva tipografía: brevedad, sencillez, legibilidad, armonía y también el equilibrio.

El concepto de la tipografía elemental entra en vigor: los tipos grotescos, valoración de los blancos, ausencia absoluta de adornos. es la vuelta a la sencillez, a la solemnidad y a la brevedad clásicas. La influencia de la nueva tipografía se ve refleiada en los trabajos publicitarios y en las revistas.

Impera la publicidad, nuevos y positivos valores artísticos con las páginas asimétricas, los dibujos estilizados, los logotipos, títulos y nombres decorativos, etc.

Aunado a todo esto y a varios elementos surge la combinación y simplicidad de los elementos decorativos. la composición de bloques, el equilibrio de blancos y masas. la sustitución del dibujo por la fotografía en consonancia con el nuevo estilo que comprendía la asimetría y el dinamismo en la página, la utilización de los fondos y fotografías, textos con sangría, los caracteres estilizados

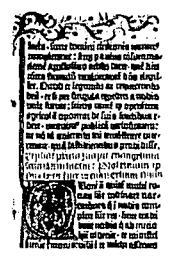

Fragmento de la Biblia de 42 líneas

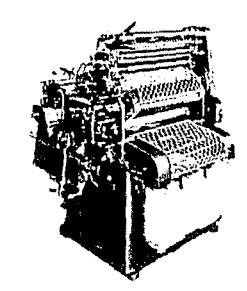

Pequeña máquina de offset

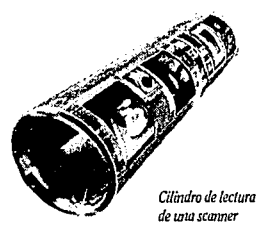

inspirados muchas veces en los alfabetos clásicos v exóticos. la armonía de tonos suaves en los colores, etc.

Algunos medios de comunicación, determinaron el cambio de diseño de algunas revistas. Los ajustes del aprovechamiento visual no se hicieron esperar. Los cambios constantes y acelerados de la comunicación han influido para que el diseñador gráfico ajuste sus ideas de comunicación v de presentación visual. Finalmente lo que se persigue es alcanzar las exigencias estéticas de un impreso mediante su construcción racional y lógica con el fin de hacerlo más útil y eficaz.

Tanto la técnica como el arte. aplicados en las artes gráficas buscan adaptarse al gusto actual, por lo tanto, las industrias gráficas procuran armonizar el Arte con la Ciencia, cuidar el aspecto estético de los impresos mientras acepta los adelantos tecnológicos que constantemente proporciona la investigación científica, dirigidos hacia los distintos sistemas relacionados con la composición, reproducción e impresión.

El impreso moderno, pretende ser siempre distinto, en lucha noble y constante con los otros medios de expresión y comunicación.

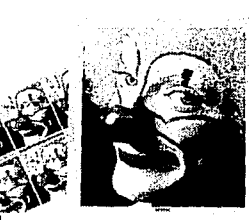

Electos realizados en la scanner

**1 N T R o D** u e e I ó N A L **DISEÑO EDITORIAL** 

*El diseño editorial es una rama del diseño gráfico que se relaciona con medios de comunicación visual, como las publicaciones de diversa índole: libros, revistas, periódicos, manuales, folletos, boletines, etc.* 

e diseño editorial, generalmente se caracteriza por la búsqueda de la organización de la información que variente variente de la información que proporcionan caracteriza por la búsqueda de la organización de la información que va a contener, es decir, la secuencia lóel texto, las gráficas, fotografías, ilustraciones, notas, figuras, pies de foto, de manera tal, que resulte comprensible para el lector.

Para que los objetivos del diseño se lleven a cabo, es necesario conocer a fondo el problema que se pretende solucionar, es decir el tipo de soporte del cual se va a tratar, de acuerdo al público al cual va a ir dirigido, el tamaño, el carácter, su valor duradero, etc.

De estos factores se derivan otros problemas importantes tales como el formato, el número de páginas, el color, la tipografía, el encuadernado la

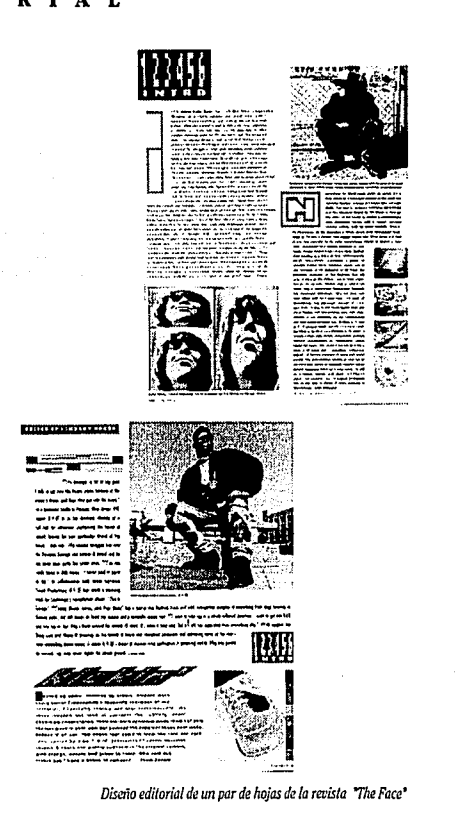

dirección de la lectura, el tratamiento de la tipografía en cuanto a la jerarquía de la información, el recorrido visual, los blancos, entre otros.

En él intervienen muchos recursos, tanto humanós (los editores, fotógrafos, diseñadores, correctores de estilo, directores artísticos, impresores) como materiales (herramientas de trabajo, los originales mecánicos, información textual y visual, etc.), van a formar parte de un todo que a su vez juegan individualmente un papel importante.

# **INTRODUCCIÓN A LA REVISTA**

La realización de una revista, es labor de conjunto y de cada uno de sus colaboradores -el director, el editor, el gerente de publicidad, el gerente de producción y el director artístico-de esto depende el resultado final de la revista. Todos deben efectuar un trabajo conjunto y de cooperación mutua.

El editor se encarga de la personalidad externa de la revista. El director artístico del diseño y boceto de la revista, es decir de la personalidad interna: los diseñadores de la elaboración y aportación de ideas en la misma.

El editor es el encargado de definir el tipo, el número de páginas, Ja magnitud. el tratamiento y Ja producción de cada uno de Jos artículos e información escrita o visual extra que la revista va a contener. Él es quien va a contemplar el contenido interno de Ja misma. Define qué tipo de artículos competen a Ja revista de acuerdo asu temática, elige no sólo el número de artículos que va a llevar en Ja medida dela cantidad de hojas que la publicación contiene, sino la colocación de los anuncios en las partes editoriales más estratégicas. Determina con el diseñador el tratamiento especial de los artículos (colores, plecas, fotografías, gráficas, íconos, etc.) y por consecuente analiza los parámetros de producción del impreso (pliegos en color o en blanco y negro; número de entradas en la máquina, costos de producción, tipo de papel, etc.) También define su colocación de acuerdo a su prolongación o atractivo visual. El director artístico es quien decide el diseño de la revista, de acuerdo a su temática; una vez aceptado, supervisa el bocetaje de las páginas.

El gerente de publicidad, es quien define las características de los anuncios que va a contener la publicación. El diseñador es quien diseña de acuerdo a estos parámetros. Una vez decidido el sistema de reproducción de Ja revista se hace llegar al consumidor final.

Algunos elementos a considerar para la elaboración se mencionan a continuación:

- Jerarquización de la información.
- Agrupación de información.
- Cantidad de información por página.
- Manejo adecuado de los tamaños. Proporciones.
- Uso adecuado del contraste entre los elementos tipográficos.
- Elementos complementarios: plecas, filetes, algún tipo de pantallas.
- Manejo adecuado de: texto, titulares, subtítulos, folios, pies de foto, etc.
- Organización de secciones.
- Organización de reportajes y noticias.
- Secuencia de la información.
- •Tratamiento detallado de cada página.
- Relación texto imagen, regido por: objetivo, estilo género, tipo de composición, carácter documental o ficcional, denotativo o connotativo.

# **PLANEACIÓN Y USO DEL MEDIO IMPRESO**

Para la realización de un medio impreso se requieren de diversos factores a considerar para su realización, la cual se deriva de una planeación adecuada. Algunos factores pueden ser:

- Duración y vigencia del mensaje que se desee dar **a conocer.**
- **Cobertura, alcance, precio, características técnicas, dimensiones, valor, estratos sociales que**  lo componen, medio de distribución que lo surte, etc.
- Perfil del consumidor: quién es, dónde vive, qué hábitos de vida tiene, a qué clase social pertenece, qué influencia recibe de su comunidad, edad, sexo, nivel cultural, (por medio de un estudio de mercado).
- •Conocimiento de técnicas de su producción. que van desde las técnicas iniciales (su manufactura) hasta las finales (como las de reproducción) que conllevan el producto al consumidor.

Una vez observados algunos de los ámbitos que pueden comprender la realización del diseño editorial, se puede ya hacer una introducción al caso específico que se ocupa, es decir, una revista.

*la intención de los apartados siguientes es la de introducir al lector de una manera más comprometida con el tema a tratar; se van a retomar, en primer lugar, breves aspectos histáricos de la revista; en seguida, se verán conceptos más definitivos relacionados no solo con la revista en s( (su definición, lector, periodicidad, durabilidad, tamaño, calidad, temática, carácter, tipografía, etc.) sino también con su enlomo (as( como la portada, el índice, estructu- ra publicitaria, el producto y el medio).* 

# **INTRODUCCIÓN**

920, marcó el inicio<br>del cambio de las re-<br>vistas. Sus exigencias<br>se tradujeron en in-<br>formación, servicio al lector y 920, marcó el inicio del cambio de las revistas. Sus exigencias se tradujeron en inatracciones basadas en imágenes y contenido literario.

Los diseñadores se avocaron en los formatos de las revistas, los encabezados y los bordes. Debido al buen aprovechamiento de la libertad del diseño de las revistas que plantearon los cambios históricos, los elementos visuales empezaron a tomar un papel dominante. Fotografías, ilustraciones, grandes áreas de espacios en blanco y la tipografía dramática fueron los rasgos que empezaron a identificar a la revista moderna. Los cambios propiciaron la nueva apreciación en orden y estructura, reglas tipográficas obligaron a poner mayor énfasis en la organización de las páginas.

La retícula -era considerada como un sistema de ordenación que permite la organización de los elementos visuales de un espacio bi o tridimensional-que se había venido utilizando para revistas técnicas y de arquitectura se empezó a aplicar en la estructura de las publicaciones.

Originalmente el diseño de la retícula fue utilizado para temas de arte, arquitectura y diseño y fue aprovechado para reafirmar el tema y su presentación.

Los cambios en las revistas, fueron principalmente en su forma y contenido. El énfasis visual que dominó a las revistas en 1950 y 1960, generó un cambio en el contenido.

En el año de 1970 las revistas de mayor circulación fueron cesadas o cambiadas de tamaño, las que sobrevivieron, se especializaron en diveros temas, como de belleza, deportivas, sociales, etc.

Cada año un mayor número de revistas dejaron de ser impresas con tipos de metal para hacerlo con sistemas de offset. El negativo se convirtió en el mate-

# *Antecedentes históricos de las revistas a partir de .1.920*

*Ejemplos de revistas con objeto de analizar los diferentes tópicos de los que consta: portada, cabeza, fo/agrafia o en algunos casos ilustración, el acomodo de los logotipos, las //amados de atendón, ele.* 

ria! dominante en la producción de publicaciones, éste ha expandido el rango de selección del diseñador y ha aumentado *sus*  opciones tipográficas.

No ha sido fácil descifrar los cambios técnicos que ha sufrido el diseño de revistas, pero es definitivo que cada publicación tiene sus propias necesidades, de edición, preparación, en cuanto a diseño y producción en relación a aquellos requerimientos de tamaño, frecuencia y los objetivos editoriales. Esto hace difícil generalizar en relación a los efectos de la revolución técnica en el diseño de la revista. *Es* importante destacar que existen algunos pasos comunes a todas las revistas. El proceso comienza con el conocimiento de la naturaleza de la revista y de *sus* objetivos editoriales junto con la apreciación de la línea de comunicación contenida en un artículo dado. Las revistas actuales proveen al lector de más información, servicio y temas especializados en imágenes o contenido literario.

# **REVISTA**

Como artificio de comunicación es un elemento mediatizador de la realidad. La revista es un soporte gráfico en cuya calidad, atractivo y apariencia visual se pone gran énfasis. Del control del significado visual dependerá el significado final que es aquél que interpretará el receptor.

Su valor es duradero y se asemeja a los fines que la publicación persigue. Debido a que el contenido de algunas revistas se basa más en el manejo de conceptos, se pone un mayor énfasis en la presentación visual, ya que la sintáxis visual debe ser clara y correcta para lograr los objetivos de comunicación.

*Es* un medio de circulación masiva, un producto comercial y medio de venta se considera como medio permanente, ya que algunos lectores suelen conservarlas o guardar las coleccionables, ya sea, por su contenido, presen-

tación o por la belleza de su ma~ terial gráfico. Las que profundizan en temas tratados provocan que el lector dedique a su lectura más tiempo que a otros medios impresos. Pueden especializarse en alguna disciplina: arquitectura, medicina, fotografía, decoración, mecánica, deportes, etc. Su contenido es variable, artículos seriados, cursos técnicos, investigaciones científicas, reportajes extensos, etc.

Una revista es más que página tras página. Es la proyección y complementación de la personalidad de una publicación. Cada revista desarrolla su propio carácter, y apariencia física para distinguirse de las demás. El público al cual va dirigido, los realizadores, el editor, el director artístico, los diseñadores, el fotógrafo, el tema del cual se trata, son elementos que determinan esta distinción.

Existen diversos tipos de revistas, cada una de ellas se diferencia de acuerdo a su objetivo editorial. Las revistas noticiosas asemejan a los periódicos, las escolares a libros, y las de publicidad tienen atención especial en principios de diseño artístico.

Dependiendo del tema, las revistas incluirán sus notas de interés en el lugar que mejor consideren conveniente, pueden ser enmedio o al final de las páginas. Es recomendable mantener puntos de interés constantes para atraer la atención del lector.

Posiblemente, la mejor actitud para una revista es que el diseño pueda aceptar cambios y modificaciones continuos. El diseño novedoso en las revistas suele retenerse en la mente del lector.

#### **ELEMENTOS A DISEÑO CONSIDERAR PARA EL DE REVISTAS**

- *Perfil del Lector:* Se refiere a las características socioeconómicas del lector, como edad, posición social, cultura, intereses, hábitos, costumbres, Ja influencia que recibe de su comunidad, etc.
- *Periodicidad:* Se refiere a la frecuencia con la cual se va producir un diseño editorial específico. Si es diaria, semanal, quincenal, mensual, trimestral semestral, como por ejemplo boletines internos de alguna empresa, propagandas de tiendas de autoservicio, revistas, periódicos, catálogos, etc.
- *Valor Duradero:* Depende de la periodicidad porque indica el material y el tipo de impresión y acabado con el cual se va a hacer (por ejemplo la impresión de cualquier tipo de periódico, debido a su corta vida no es imprescindible que esté impreso en un buen papel).
- *Tamaña:* Tiene que ver con las dimesiones de Ja revista, es decir, media carta, carta, oficio, tabloide o alguna medida en especial.
- *Calidad:* Tipo de impresión, calidad de papel, acabado (barniz o plastificado) cantidad de páginas, selección de color, etc.
- *Temática:* De acuerdo al tema también se va a definir el lector. Si Ja información visual y textual de la cual se va a tratar es muy específica, solo será entendida por cierto tipo de población que se encuentre familiarizada con dicha información. Si ésta es muy generalizada será entendida por un gran sector de Ja población.
- *Carácter.* Depende del tipo de gente al cual va dirigido y de acuerdo a las necesidades que la publicación persigue. Si va a ser dirigida a los empresarios de alguna compañía o si es para el público al cual se Je presentará Ja propaganda de un producto cuya oferta solo dura un día; si son figuras ilustrativas para promover un producto, las fotos adquieren mucha importancia si es para mostrar un Jugar, los tamaños de algún producto o ciertas cualidades específicas y que requieren calidad. En esto mucho tiene que ver la ausencia o no del color.
- *Tipografía g elementos conflgurativos.* Es un factor de importancia ya que estos definen mucho el tipo de lector. Depende de Ja clase de mensaje que se desee comunicar, por lo tanto, el manejo en cuanto a tipografía e imagen visual surge de cada necesidad especffica. Por ejemplo, en un libro para niños Ja tipografía es grande, clara y con dibujos en color.

Cada caso es una particularidad que merecerá la atención debida de acuerdo a las necesidades de comunicación.

*Definitivamente se puede decir que con la combinaci6n de todos estos elementos surge el tipo de publicaci6n que se pretende.* 

**CEROUNOCERO** 

# **LAS PÁGINAS ESPECIALES Y LAS PÁGINAS**

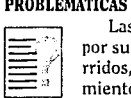

 $\frac{1}{2}$  rridos, por Jo tanto se les asigna un trata-<br>miento especial. A otras, que por contener<br>algún apuncio (un medio e un cunto de Las páginas cómo el índice y Ja portada, por su carácter informativo, suelen ser abumiento especial. A otras, que por contener algún anuncio (un medio o un cuarto de página) resultan afectadas en su diseño, por lo tanto deben considerarse como áreas independientes de diseño.

# **LA PORTADA**

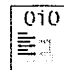

Es Ja presentación de la revista, que tiene Ja característica social de indentificación instantánea, de distinción de las demás ya sean las competidoras o del número siguiente.

En el aspecto formal, su característica más importante y Ja que identifica a la revista es Ja cabeza. Debe ser claro, único, llamativo, (debido a que el objetivo que persigue es el de fácil reconocimiento). El cambio de color en la cabeza se justifica por Ja identificación de números de volúmen y de ejemplar y por Ja participación con Ja ilustración, fondo, o color predominante con el fin de adaptarse al tipo de portada. Las fotografías o ilustraciones de portada y Jos balazos de algunos de Jos artículos que vaya a contener Ja revista pueden ser una invitación a que el lector se interese en el contenido.

El diseño de Ja portada en general, debe ser adaptable a Jos cambios que surgen cuando su periodicidad exige respetar un diseño definido y para que sea identificable por Jos lectores.

# **EL INDICE**

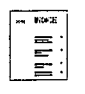

Un lector, interesado en conocer el panorama global de una revista, se dirige en primera instancia al índice, por Jo tanto es uno de los materiales que se suele colocar al inicio.

Debido a la importancia que comprende el índice por su carácter informativo, se recomienda tenga un despliegue suficiente para ser localizado instantáneamente y en las primeras páginas de Ja revista. Algunos de Jos recursos que se emplean para hacer atractivo el índice pueden ser: Ja utilización de fotografías o ilustraciones mismas que hablen del artículo enunciado, (provocando en el lector el interés por dicha información), titulares llamativos o especiales, elementos como ornamentos tipográficos, plecas, gamas y Ja información de Ja cabeza.

# **ESTRUCTURA PUBLICITARIA**

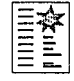

- 1999년 대부 1999년 1월 19일 - 1999년 11월 19일<br>대한민국의 대한민국의 대한민국의 대한민국의 대한민국의 대한민국의 대한민국의 대한민국의 대한민국의 대한민국의 대한민국의 대한민국의 대한민국의 대한민국의 대한민국의 대한민국의 대한민국의 대한민국의 대

Las páginas destinadas a Ja publicidad dependen de cada revista. La eficiencia de Ja publicidad se ve reflejada de acuerdo al lugar destinado para tal. El orden de dicha importancia se enumera de acuerdo a la siguiente manera: portada, tres páginas de forros, solapa, el inserto, las páginas centrales, primeras y últimas, páginas pares e impares.

En Ja portada no es muy común que exista publicidad pero cuando Ja hay los costos suelen ser muy elevados.

La publicidad en los forros aprovecha las entradas de color de Ja portada, como es el caso directo de la cuarta de forros, ya que esta expuesta a Ja vista al igual que Ja portada.

El lomo de las revistas también resulta ser importante porque casi siempre está a Ja vista y es fácilmente recordado. En seguida se encuentran las planas interiores de los forros; Ja segunda de forros se ve al abrir Ja revista y como se ha impreso en papel de semejante calidad al de Ja portada suele separarse del resto del contenido de las demás.

La tercera de forros sigue en importancia también por su grosor y porque aún cuando el flujo de revisión del lector de una revista sea de atrás hacia adelante o viceversa no pasará por alto. La cualidad más característica de las tres páginas de forros es que son de papel grueso, lo que logra mejor permanencia de la publicidad ayudado por su impresión a todo color, aun cuando Ja publicación se imprima a blanco y negro en sus interiores.

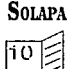

Es una prolongación lateral que queda doblada hacia adentro. Su eficacia estriba en que suele ser utilizada de separador para la localización de algún artículo, por lo tanto logra mantener Ja retinencia en el lector.

# **INSERTO**

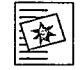

Es una hoja insertada en el flujo de Ja revista cuya información y papel es más grueso que el resto. Puede imprimirse a color y es factible que se desprenda de la revista sin dañarse. Se tienen normas estrictas en cuanto a las posibilidades técnicas de encuadernación y reglamento de correos.

A diferencia de los insertos volantes son aquellos que no van cosidos ni pegados, solamente se intercalan a manera de quedar como volantes. Se reciben en el correo estas revistas con la condición de estar ensobretados. Regularmente estos insertos contienen anuncios, los cuales pueden incluir cabecera, ilustración o material gráfico, texto, logotipo, slogan, precio, marca, cupón. Se procura que sean novedosos y originales.

# LAS PÁGINAS CENTRALES, PRIMERAS Y ÚLTIMAS

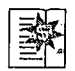

El valor publicitario de estas páginas se debe a ciertas características técnicas. Estas consisten en que los dobleces de los pliegues de las hojas suelen recuperar su estado original aun cuando han resistido ocho de ellos y más cuando el gramaje del papel es alto. Es por eso que al momento de abrir la revista, fácilmente descubran su contendio. Las primeras y las últimas, al ser colocadas cerca del directorio, forro o índice de la revista, se les asigna también costos elevados.

# PARES E IMPARES

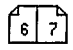

A diferencia de las anteriores, el factor de posición en estas páginas, derecha o izquierda, es también importante al momento de anunciar, esto es independientemente del folio. Aunque las impares tienen mayor valor- dentro de las pares se puede utilizar el tamaño adecuado del anuncio a publicar, ya que también el factor de tamaño repercute visualmente.

# ROBAPLANAS *Y* PIE DE PÁGINA

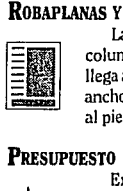

La robaplana en tamaño carta abarca dos columnas. En cambio el de pie de página que llega a medir 2 o 3 centímetros de largo por el ancho de lo que ocupa toda Ja caja. Se les coloca al pie de la página o en la parte superior.

# **PRESUPUESTO**

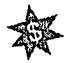

Existen varios factores que intervienen en la selección de las dimensiones de un anuncio y su emplazamiento: presupuesto, características técnicas y sociales de la revista, conocimiento del público, características del producto o servicio que se anuncia, frecuen-

cia, cobertura del medio y de Ja compañía. Del tipo de anuncio depende el lugar, posición o frecuencia en donde se publique. En relación a Jos precios se puede decir que estos dependen mucho de Jos factores técnicos que afectan cada revista en particular, las medidas mecánicas, los tipos de anuncios, la personalidad de la misma o bien los objetivos sociales particulares: recreativas, técnicas de belleza, decoración, mecánica, turística, etc.

El estudio de los productos que se consumen también es importante, ya que existen productos cuyo consumo lo realizan determinadas personas, pero los hay aquellos que son adquiridos por personas de cualquier edad, sexo o posición social.

# EL PRODUCTO *Y* EL MEDIO

Al igual que existen revistas específicas, de igual manera, se anuncian productos o servicios exclusivos. Las revistas pueden ser semanales, quincenales, mensuales o bimestrales. La frecuencia de los anuncios irá también de acuerdo a algunas cualidades del producto, es decir, si este se consume diaria o solamente una vez en la vida.

# LA REPRODUCCIÓN MODERNA

Gran mayoría de las revistas se caracteriza por tener presentación agradable, por lo tanto se busca que los materiales empleados sean de buena calidad.

Se prefieren para su reproducción papeles satinados blancos, tersos, absorbentes, con mayor cuerpo, mejor textura y con la tinta adecuada para lograr resultados satisfactorios.

El método de producción para las revistas es la litografía offset, ya que por sus cualidades técnicas logra imprimir puntos pequeños y cerrados, permitiendo medios tonos finos y detalles precisos, además a menores costos, mayor velocidad y calidad.

Se presta gran interés para su encuadernación ya que son cosidas con grapas al lomo, o al canto de acuerdo a su grosor, para su cómoda y continua manipulación.

La *realización de una revista es un trabajo que requiere de mucha organización en cuanto a todos lo pasos que ella implica.* 

#### МÉ Т  $\Omega$  $\mathbf{D}$ E I M P R E S ó  $\bf{I}$ N

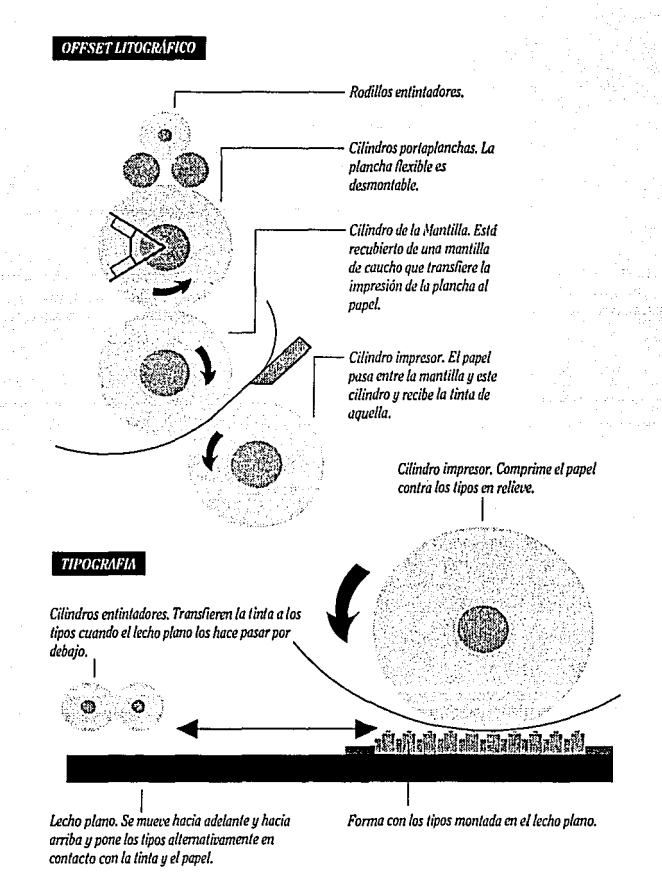

Métodos de Impresión., Tomado del libro 'Haga usted mismo su Diseño Gráfico'. Laing John, Ed. Herman Blume, 1984, p. 23

# *ELEMENTOS QUE CARACTERIZAN A LA REVISTA*

# DISEÑO DEL FORMATO EN BASE A LAS MEDIDAS DEL PAPEL

. 2012년 1월 2일 1월 2일 1월 2일 1월 2일 1월 2일<br>1월 22일 1월 22일 1월 22일 1월 22일 1월 22일 1월 22일

19 MAR 2012 (SAN 1982)<br>19 MAR 2012 (SAN 1983)<br>19 MAR 2012 (SAN 1982)

en en harren 2013. I Wei de Westerland.<br>1990 : German German (2007)

아이들이 대한 사람들이 있다.<br>2019년 - 대한민국의 대한민국의 대한민국<br>1929년 - 대한민국의 대한민국의 대한민국의

100명 - 4월 19월 10일부터 출시 등의 경찰은 전화 12일 없었습니<br>1940년 - 대한민국의 대학 개발 대학 정치 대학 대학 대학

50. M 

그라리다는 사람들 나오는 수 있습.

 $\begin{tabular}{|c|c|} \hline \rule{0pt}{3ex} \rule{0pt}{3ex} \rule{0pt}{3ex$ odo lo relacionado con el material impreso, está regido con respecto a su ca denominada DIN.

Existen ciertas ventajas que esta medida proporciona. En primer lugar, es una medida estandard que es empleada no sólo por los fabricantes de papel e impresores, sino también para las

imprentas cuyas máquinas impresoras, cortadoras y dobladoras ya están normalizadas y que en todos los ámbitos implica la pérdida de tiempo en calcular nuevas medidas.

En segundo Jugar -consecuencia de lo anterior- conlleva a la reproducción de materiales gráficos estandarizados: los sobres, tarjetas de presentación, las hojas, los carteles, los folletos, etc.

En tercer Jugar, los materiales impresos que llegan a los usuarios suelen tener «espacios»

*Es recomendable tener en cuenta las cualidades de los papeles para trabajos de diseño (medidas, calidad, textura, costos), ya que en algunos casos pueden regirlo* 

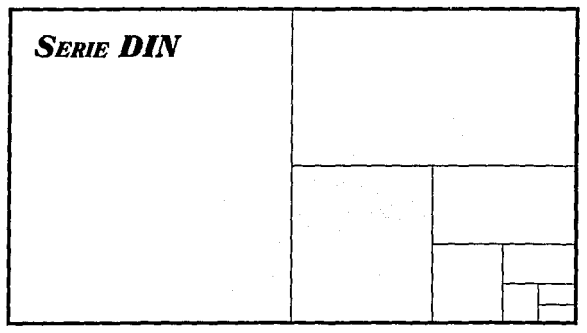

en los cuales guardarlos, como las carteras; tarjeteros, clasificadores, ficheros, especialmente diseñados para archivar material de escritorio.

La serie DIN consiste en plegar a la mitad el formato normalizado y así sucesivamente hasta llegar al tamaño mínimo que define la serie. Un formato es el doble del que inmediatamente le sigue, por ejemplo, A-6 representa el tamaño doble del A-7. Esto significa que si se dobla un formato DIN se obtendrá nuevamente uno DIN.

La forma en que se divide el pliego-forma básica de cualquier formato de papel-, es la siguiente:

En el momento en que se hace el doblez al pliego, por la mitad, se obtendrán, dos hojas de papel o 4 páginas, si se hacen 2 dobleces, se tendrá un cuarto de pliego, que corresponde a 4 hojas de papel u 8 páginas.

En cuanto a sus características estéticas, el papel es para las ilustraciones y las fotografías un elemento importante. Configura la mediocridad o calidad del material impreso, por lo tanto determina ciertos factores:

- 1) Efecto estético o psicológico de su apariencia y tacto
- 2) permanencia
- 3) durabilidad
- 4) costo y peso

Se recomienda solicitar medidas y tipos de papeles que estén dentro de esta serie. Si en un momento dado se requieren medidas especiales no sólo implica un mayor costo (debido al ajuste del corte y la impresión) sino desperdicio de papel ya que las normas

<sup>1</sup> En su libro "Sistema de Retículas", *Brokman Mul/er. Ed. G. Gilli* 

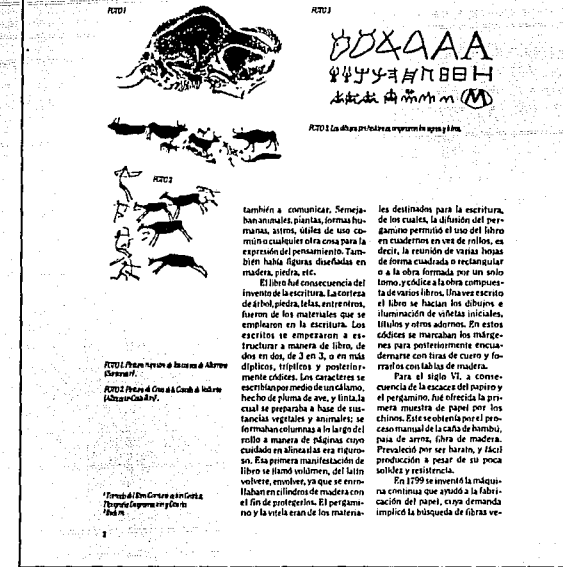

*FIGURA l. IZQ. Reducción de una de las páginas de esta revista. DER. Re/lr:ula empleada en dicha página.* 

DIN, han sido diseñadas considerando estos factores técnicos, entre otros.

# **RETÍCULA**

La distribución del espacio es una tarea editorial que empieza una vez que se tiene todo el conjunto de artículos, anuncios, información visual y algún otro material editorial con el que se pretenda repartir la cantidad total del espacio de la revista, por lo tanto es importante crear, el orden en el cual se van a colocar todos los elementos recolectados. Para la organización de los elementos se puede recurrir a la retícula.

La retícula se define como una «Superficie bidimensional, o espacio tridimensional que se divide en campos o espacios más reducidos a modo de reja»<sup>1</sup>. De acuerdo a lo que mencionaMuller Brockman se deduce que la «retícula hace posible el proporcionar y organizar de una manera armónica los elementos que compongan el diseño», tipografía, fotografía y dibujos, gráficas, etc.

Es un sistema de ordenamiento que auxilia a un diseñador a concebir su trabajo en forma constructiva, ya que al basarse en ella matemáticamente, es posible lograr resultados de carácter claro, funcional, objetivo, creativo, de dominio sobre la superficie y del espacio, que logra la organización significativa y jerárquica. De ella dependerá el valor de la comunicación visual. Proporciona muchas combinaciones de gráficas, fotografías, etc.

Una vez conocida la superficie, se secciona, con objeto de concebir espacios reticulares los cuales permiten acomodar de manera armónica los elementos gráficos, de acuerdo a las necesidades específicas del diseño.

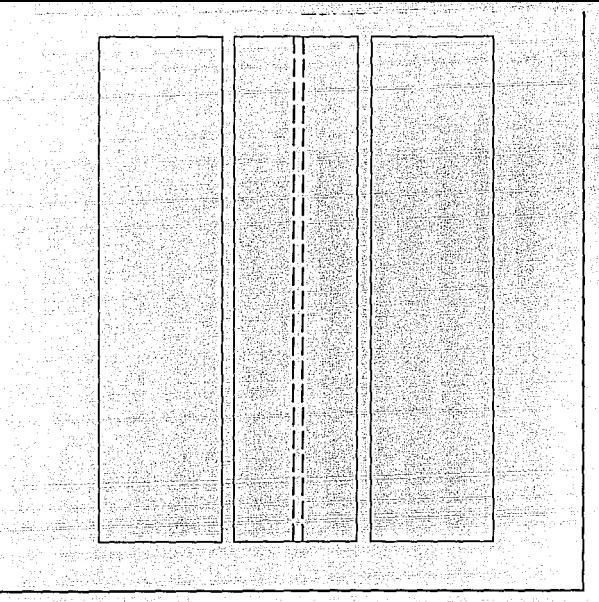

Estos espacios o campos se rigen por medidas tipográficas; tienen la finalidad de conservar la legibilidad tanto para las imágenes como los textos que vaya a contener la publicación.

La distancia límite vertical y horizontal de la caja tipográfica, depende del espacio reticular que se desea; todo dependerá de los criterios tipográficos a emplear, es decir tamaños y tipos de títulos, subtítulos y magnitud del texto, las dimensiones de las fotografías, tablas, cuadros, gráficas. No siempre es necesario basarse en la retícula, existen algunos elementos que se requerirán rebasen el formato a manera de llamar la atención.

Las retículas estándares no siempre servirán para todas las necesidades específicas que se presentan para las revistas, no sólo para la personalidad de la misma, sino también para su buena presentación en estilo y la presentación editorial. Al igual que otra herramienta de trabajo la retícula aplicada en el diseño, no es absoluta.

Algunas veces se ha requerido más de una retícula para el diseño de una revista.

En términos generales se ha observado que la utilización de una retícula se vuelve relativa ya que de acuerdo al estilo del diseñador y de la revista, la retícula será utilizada según las conveniencias establecidas.

Una vez que el diseñador ha definido, formato, material textual y gráfico, tipo de letra, modalidad de impresión y calidad del papel, es necesario la realización de bocetos con la idea de empezar a concebir la visión de la revista en conjunto.

El formato y el número de columnas no deben dejarse pasar por alto al momento de concebir los bocetos, ya que de ellos depen- , derá el estilo y las posiblidades del acomodo del material a emplear.

. Por ejemplo, si se utiliza una columna para texto e imágenes, el resultado carece de variación debido a la restricción del espacio. Sin embargo es posible encontrar la versatilidad.

Resumiendo, la retícula bien estructurada provoca que el contenido de la publicación lleve a cabo sus objetivos:

- •Ritmo y disposición lógica (jerarquía) de los elementos de configuración
- •Proporciona importancia temática
- Logra una lectura rápida, sencilla y de retención, cuando los elementos se han acomodado adecuadamente.
- •Continuidad, dinamismo y organización efectiva de la información.

Se utiliza en varias situaciones de diseño: libros, revistas, reportes anuales, periódicos, señalizaciones, y en anuncios para campañas en exposiciones.

## **FORMATO Y ESTILO**

Existen muchas maneras de concebir la distribución de la información de una revista. Una de ellas es el formato. Se considera como el límite visual de la comunicación gráfica. Este formato (fonna y tamaño) es variable en la medida de las necesidades de la publicación y se define de acuerdo a las siguientes consideraciones prácticas:

- 1) Facilidad de manejo y almacenamiento
- 2) Adaptabilidad del contenido al formato (impacto visual de las fotos, -por ejemplo-)
- 3) Limitaciones mecánicas de los tamaños de las prensas de im-

presión y de los medios de dis-. tribución (correo, camión, etc) Es por eso que las revistas varían, van desde las de tamaño semejante al periódico (tabloide) hasta las de bolsillo.

El formato suele ser submúltiplo de un pliego: carta, media carta o un cuarto de carta, de manera que para el lector sea cómoda en cuanto al espacio que ocupe y que se lea en cualquier lugar.

También el formato depende de las posibilidades técnicas, manipulación del impreso, psicología y propósito editorial.

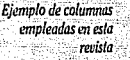

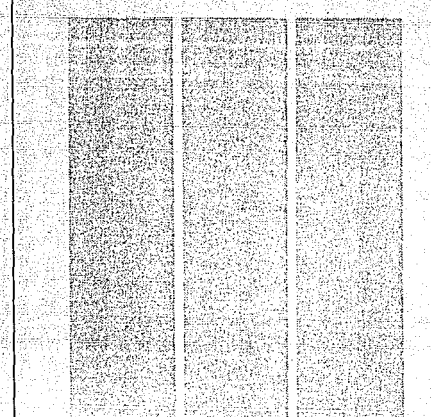

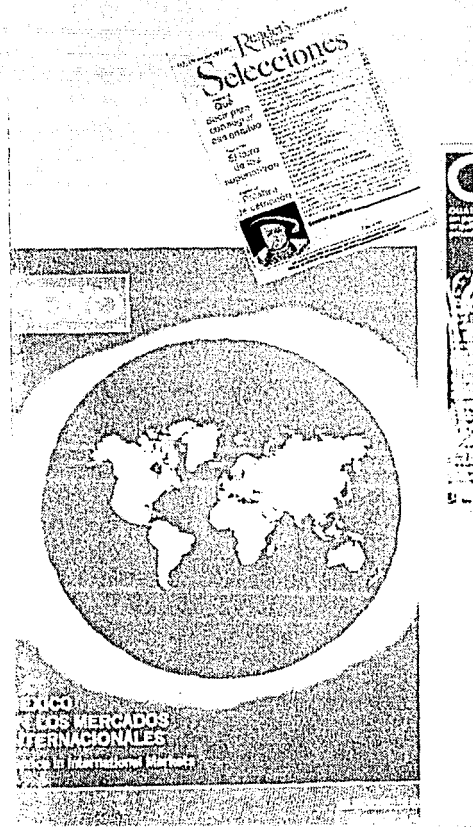

# **COLUMNAS**

*&vistas de l'ados tamaños: bolsillo, cario y tab/oide.* 

 $(0)$ 

Su importancia radica en resolver el problema de la legibilidad.

Se recomiendoa la lectura de cualquier material impreso, aproximadamente a 30-35 cm. de distancia, la cual dependerá de la definición del tipo de letras, longitud de las líneas y el interlineado entre las mismas. La comunicación, retención y comodidad de la lectura depende de estos factores.

El eficiente establecimiento de la interlínea (distancia horizontal entre línea y línea) adaptada al tamaño de la letra logra una página impresa de carácter ligero y abierto.

Muchas veces la longitud de las líneas demasiado largas o cortas, el tamaño de la tipografía excesivamente grande o pequeño, son factores que fatigan el ojo del lector se pierde fijación del conte-

 $E$ *jemplo de márgenes y medianilei empleados en esta revista* 

nido, y fluidez en la lectura por eso es recomendable considerar estos elementos al momento de diseñar. El tamaño de la letra se rige bajo estas circunstancias, ya que si las columnas resultan estrechas y aún más el espacio entre ellas, el tamaño de la tipografía debe ser más pequeño y si resultace al contrario, se elige un tamaño mayor.

En las revistas se utilizan columnas, ya sean dos tres, cuatro columnas, las hay de mayor atracción visual como la columna derecha de la página impar o la izquierda de la página par.

Con dos columnas existen mayores posibilidades de acomodo y aun más si a su vez se subdividen en cuatro.

# **MÁRGENES**

Son de los primeros factores a considerar para el acomodo de

la información visual y textual dentro de la revista por su contribución a la legibilidad. No sólo son el límite inicial y final de la página tipográfica (área que se limita por los márgenes en la que se encuentra todo el tipo), sino ayudan a la unificación, atracción, y orden de los elementos en cada una de las páginas y como consecuencia de la concepción global.

La forma más tradicional en la que se usan los márgenes, es la progresiva de tamaño, es decir, que el margen más pequeño suele ser el interno, luego el superior, el del lomo y finalmente el inferior que es el más grande. En la actualidad se juega mucho con los márgenes.

# **MEDIANILES**

Dentro de la página tipográfica existe un margen o márgenes denominado medianil,-es el espacio intermedio que separa las columnas- no puede ser muy grande porque provoca ruptura y falta de integración, tampoco puede ser muy chico porque crea confusión entre las columnas.

# **Folio**

La colocación del folio en una página, depende del espacio del blanco destinado para tal. Su carácter debe ser funcional y estético.

En el aspecto funcional, la colocación más recomendable es la del blanco del corte (eso no significa que no se pueda colocar en otro blanco), porque en primer lugar, da la sensación de que salta ópticamente fuera de la página, y en segundo lugar, porque se considera como peso óptico del margen, no es fácil que se pierda de vista. La idea es de que sea fácilmente reconocible no importa la colocación en la que se encuentre (puede ser en el blanco del corte a mitad de la página).

El espacio para la colocación del folio debajo de la mancha debe ir en proporción a la misma, es decir, la distancia de una o dos líneas vacías. Si resultase a la izquierda o derecha, equivale al ancho entre las columnas.

*de los folios en páginas pares e impares.* 

*Representación gráfica* **8 9** 

La foliación depende en gran medida de las necesidades de la publicación.

En algunas revistas, los folios suelen perderse entre el mare magnum de imágenes lo que hace difícil su visualización provocando mirar la revista hasta encontrar el folio deseado.

# **Los BLANCOS**

Los blancos de una página impresa son aquellos que rodean la mancha de texto. Dan al diseño descanso y armonía. Estos surgen no sólo de las necesidades técnicas del impreso sino también de las estéticas. A las técnicas es cuando el corte de la hoja tiene un margen de error de lmma3mm o a veces hasta de 5mm (en el caso de los blancos que son el límite entre el texto y la hoja). La adecuada consideración de los blancos en la zona marginal, permitirá que este margen de error no afecte en lo más mínimo la ilusión óptica del impreso.

En cuanto a las necesidades estéticas, un buen uso de las proporciones de los blancos, puede provocar un gran goce y efecto tranquilizador por la lectura. Estos pueden emplearse como estilo del diseño de acuerdo a las necesidades y el carácter de la publicación.

Al igual que los elementos que se han enunciado en la presente tesis, existen excepciones o limitaciones en cuanto al uso de los blancos. El exceso o la falta de ellos resultaría cansado.

Sería molesto para un lector encontrarse con que el margen es tan pequeño.que en el momento de pasar la hoja, tape parte de una ilustración o de un texto, o al contrario, que los espacios dieran

la sensación de derroche y de longitud.

Estéticamente hablando, la estructura total de un impreso está constituída por el equilibrio que establece entre el valor de los blancos y el valor de la zonas impresas, que al estar unidas y proporcionadas constituyen igual importancia en cuanto a finalidad estética de un impreso. Sus pesos distintos cumplen una función constructiva de acuerdo a su valor preciso. El negro es valorizado por el blanco debido a que rodea a los caracteres interior y exteriormente, el espaciado, interlineado y márgenes, lo cual provoca un ritmo de contrastes de manera armónica.

Una relación armónica de los blancos entre las dimensiones consideradas para el lomo, pie, cabeza y corte, es muy cómoda.

Por ejemplo una disposición gráfica para obra literaria es totalmente contraria a la de una de tipo publicitario.

Si la mancha está muy cargada a cualquiera de los extremos, parecerá salirse, en cambio, bien acomodada, no sucede.

# **CONSTRUCCIÓN DE LA MANCHA**

La mancha se puede determinar una vez que el diseñador tiene

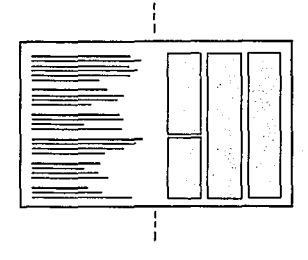

#### *Simulación de baceta je de mancha de lexto.*

*Señalizadón de un espacio en blanco.* 

الجامعين والمتوارث والمحارب to de la Berlína.<br>Estados de la California

en sus manos aquella información textual y gráfica. Con bocetos a escala, se puede determinar el estilo a emplear en la publicación. Estos deben ser lo más precisos posibles, debido a que al momento de hacerlos al tamaño real no exista desbalance en cuanto a la impresión visual que se tenía a escala.

Para todo tipo de manchas de texto o gráficas, se tiene un límite que corresponde a la diagramación establecida. Sin embargo, es más fácil que las ilustraciones o fotos se adecuen rebasando la diagramación sin afectar el diseño.

# CALCULO TIPOGRÁFICO

Es un procedimiento que ayuda a controlar la conversión de un texto mecanografiado en texto tipográfico; el cálculo facilita la realización de bocetos objetivos y el formado de las páginas. El calculo tipográfico es el proceso de establecer el espacio que ocupará un original mecanografiado al convertirse en tipo de imprenta.

La cualidad más importante que se requiere al calcular un texto no es la habilidad para realizar las operaciones, sino la capacidad de visualizar el resultado que se espera después de entregar los originales mecanografiados a composición tipográfica.

Existen varios elementos esenciales para calcular un texto: acerca del tipo: nombre completo del tipo, fuerza de cuerpo, promedio de caracteres por pica; acerca de la composición: el arreglo, la justificación, la interlínea; acerca del original mecanografiado: el total de caracteres.

*3.* 

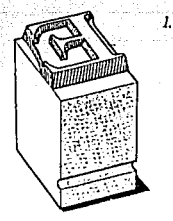

# *2. Times NewRoman*

La Interlínea es el espacio blanco entre líneas graduado en puntos *y* una altura menor que la altura del papel que se coloca entre una línea de tipos y la siguiente para controlar su

separación.

La Interlínea es el espacio blanco entre líneas graduado en puntos *y* una altura ~J,gg6 '1,U,,1/~1glfr\1~'b é/:Pe f¡ªgse? ?Jl~\_se gulente para controlar sr,:?separaclón.

#### PIES DE FOTO

J. *Fuerza de cuel)Jo. 2. Nombre completo de/tipo.*  J. *Ter/os alineados a la derecha. y a la izquimfa con ejemplos*  de interlínea: *párrafo superior,*  tipografía *de* JOpts. con *interlinea de 20;*  párrafo inferior, lipograRa *de* JOpts.con *interlinea de 8. 4. Cálculo tipogrdlica.* 

*4.* 

Una vez visto los elementos que constituyen la revista, es necesario darles su respectiva consideración ya que influye también en el aspecto estético y funcional de la revista.

A continuación, se hace referencia a la tipografía. Es un factor que cuenta con cualidades interesantes, que de acuerdo a su tratamiento, proporciona características de jerarquía, limpieza y estilo.

# GRAFICA 1.

En esta imagen se resumen gráficamente algunos de los conceptos que se definieron durante el presente apartado.

*Imágenes* 

lulusa que al ser tratada y acabada de manera diferente determinaba la gran variedad de papeles. de los libros la hacian los copistas quienes esperaban escuchar af ejemplar.

Letra de resalte

#### Letra de base

 $20$ 

Posteriormente, la reproducción «lector» y ponerse a escribir cada LA PAZNCIÓN DE LA DURENTA

El desarrollo de la imprenta, cuya base se encuentra en la creación del tipo metálico móvil se ad-Judica Johann Gutenberg, quien, en 1441 que concibe la sustitución de las tablas xilográficas por caracteres movibles grabados en madera. Años de prueba otorgan al inventor la solución a determinados problemas de impresión tales cumo:

It En sistema de tipos naíviles que permitía que los caracteres fueran dispuedos en un orden cualquiera y que desnues se volvieran a usar de ser macesario:

2) un método para producir los tipos de forma exacta;

3) al momento de imprimir, tenet un método que mantoviera los tiros en su lugar: 41 un sistema para efectuar la

impresión de los tipos sobre rarel v 5) una tinta que luciera legible

la impresión de los tipos sobre el papel. De las obras quis importantes

que imprimió Gutenberg fue la biblia de 36 líneas que constaba de 3 volumenes, impresa en 1458 y adencis de un dicciouvrin de gramática de tengua latina Bamado -Catholicon-

El alán de las artes gráficas por continuar su nieta, comprime sus objetivos: producir más y mejores libres, e impresos en proy de la cultura vilel bienestar de los humbres. En el siglo XIX se dio la in-

**Blancos** 

vención de las maquinas de comnoner, to cual implicó la ranidezen la composición de textos «sulución definitiva especialmente para los diarios y revistas de amplia información y que disposenpara su confección de un tiempo reducido. Se inventaron máquinas de varios tipos: La Lynatype (1886), otra llamada Typograph (1899), y la intertype (1912), Alguras han prevalecido ya que han realizado la mayor parte de composición en la que va del siglo. Dentro de las monotipias prevalece Ja Mornitipo (1887), algunas companen nas de 7000 Tetras par bora con ventajas de justificación

perfecta y espaciado uniforme. En 1862 anarecen las máquinas de redal (lamadas Liberts

Columna

**Floors conviet** .<br>Ferreirat von deux Antiaks dinamitik .<br>Insperance de la piguitare<br>Inserinte: Aphaba pelement dat mean in a state with a publication high

**Figure** tiste dere er la dicala de 1480, activi tipo וויקו והמושיאות שהוא מגיע ביותר.<br>האלסט עי ועם מעלים למנים עם של אותו של ניסוד<br>אני או שנו אינו אינו אירויסט עם). היא או לוו

**OUNDCRED** 

Folio

é

Pies de foto

Medianil

**CEROUNOCERO** 

IPOGYAF-

# *ELEMENTOS QUE CARACTERIZAN A LA TIPOGRAFÍA*

# **TIPOS DE LETRA Y FAMILIAS TIPOGRÁFICAS**

es caracteres, son<br>
uno de los más im-<br>
portantes medios<br>
de expresión y el<br>
elemento primordial en la mayouno de los más importantes medios de expresión y el ría de los impresos. Por tanto es indispensable su estudio constante y conocimiento evolutivo para su correcta aplicación en un trabajo determinado. La elección de los caracteres se determina por el tema del impreso, formato, destino, estructura, ilustración y época. Los nuevos estilos suelen basarse en estudios y experiencias artísticas, psicológicas y científicas considerando las exigencias de todos los campos de aplicación: impresos, publicidad, etc.

Las cualidades que definen a un tipo de letra tienen importancia para efectos funcionales, estéticos y psicológicos del material impreso.

En cuanto a legibilidad, es importante considerar los blancos interiores y exteriores de las letras en relación con su estructura, sin olvidar, el color del papel y de la tinta, el estudio del cuerpo del tipo en relación con el tamaño que tiene el impreso, el interlineado, márgenes de la página.

En la siguiente página se presentan algunas características en relación a los alfabetos:

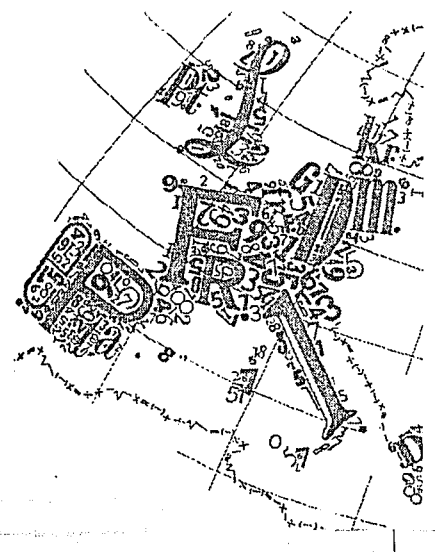

*Se define a la Tipografía como la representación gráfica de la lengua hablada* 

# ROMANO ANTIGUO

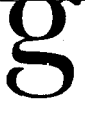

Se caracteriza por la desigualdad de espesor en el asta dentro de una misma letra, en su modulación y en la forma triangular y cóncava del remate. Ejemplos: Baskerville, Berling, ITC Caslon.

# ROMANO MODERNO

Derivado del antiguo. Son caracteres rígidos y armoniosos de terminal recto y fino, siempre del mismo grueso y de astas muy contrastadas.

# EGIPCIO o SQUARE SERIF

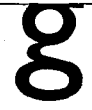

Tiene el asta uniforme, y el remate rectangular entre el asta *y* el remate no suele haber diferencia sensible de espesor. Beton, Clarendon, Gill Sans, Rockwell.

# PALO SECO, GROTESCAS o SANS SERIF

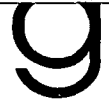

De asta ordinariamente uniforme en el grueso y sin terminal. Ejemplos: Avant Carde, Folio, Medium, Futura, Helvética, Univers.

# CARACTERES DE ESCRITURA

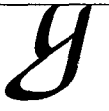

Son aquellos que se inspiran en las caligrafías clásicas o manuscritos corrientes, escrituras estilizadas, decorativas y figurativas *y* las que imitan escritura dactilográfica. Ejemplos, Brush Script, Le Griffe.

# CARACTERES DE FANTASÍA

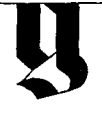

Interpretan el gusto de la época. Son **sombreados, contorneados, en ne**gativo, grisados, adornados, cromos, figurativos o alegóricos y los inspirados en alfabetos exóticos.

*CUADRO l. Muestrario áe los rasgos predominantes"' /a tipografía.* 

# CLASIFICACIÓN DE LOS CARACTERES

Estilo: Forma o características peculiares de un alfabeto o grupo de caracteres.

Familia: Conjunto o colección de caracteres de los distintos cuerpos y series que son del mismo estilo, obtenidos de un mismo diseño y tienen el mismo nombre.

Serie: Variedades dentro de una misma familia: redondo, cursiva, negra, estrecha, ancha.

Los estilos que actualmente se utilizan se basan en el estilo romano, en todas sus variedades excepto el gótico, los de escritura y de fantasía.

La distinción de la tipografía se hace por el asta o elemento necesario y el remate o terminal, es un elemento exclusivamente decorativo.

# AsrA

De acuerdo a su perfil, el asta puede ser recta (M), circular (0), semicircular (C) y mixta (P).

Respecto a la forma del dibujo puede ser uniforme, degradada, modulada, contrastada y recortada. En cuanto a posición puede ser: descendente, ascendente y central.

## REMATE O ELEMENTO DECORATIVO

- a) Remate de complemento necesario de las letras
- b) Remate fisonómico, que determina diversos estilos
- c) Remate decorativo o de adorno
- d) Remate de enlace de las letras
- e) Remate inicial o del principio de palabra
- f) Remate final

La uniformidad de la tipografía en sus variantes diversas es lo recomendable para lograr armonía de trazo y estilo.

Un conocimiento general de las cualidades de los tipos de letras más utililizados en las publicaciones, puede auxiliar al diseñador a que las características psicológicas, funcionales y estéticas en un material impreso sean las más acertadas.

22 CEROUNOCERO

# DEFINICIÓN DE TIPOGRAFÍA PARA LAS FUNCIONES TEXTUALES DE LA **REVISTA**

En la introducción al lema de la tipografía, se hablaba de aspectos tipográficos relacionados con la jerarquía. Los conceptos que se definen a continuación, esclarecen de manera más concreta dicha mención. Es decir establecer la diferencia entre la tipografía para títulos, subtítulos, y mancha de texto.

La tipografía del título o letra de resalte, es aquélla que por su carácter especial, tamaño, estilo, etc., destacan del texto.

La del subtítulo, letra de menor resalte, se refiere a aquella que está destinada a marcar aún cierta importancia jerárquica -no tanta como la del título- para ayudar a la introducción de la información.

Y la de mancha de texto, o letra de base, se refiere a la tipografía que forma el volumen principal del material impreso.

Se recomienda para que el material impreso tenga uniformidad, las letras de resalte y las de base sean del mismo tipo pero a la *vez* se distingan entre sí. Pueden tener un carácter más abierto, es decir un diseño específico debido al tipo de publicación de la que se trate (capitulares más grandes, o manuscritos o con plecas).

Esta diferencia se puede establecer por el tamaño (mayor o menor puntaje), letra seminegra, normal, disposición en especial, llamativa, carácter cursivo, tratamiento especial. La importancia de esto, radica en el carácter que a los titulares o al texto se le desea dar (títulos, pies de foto, texto introductorio, encabezados para recuadros, etc.)

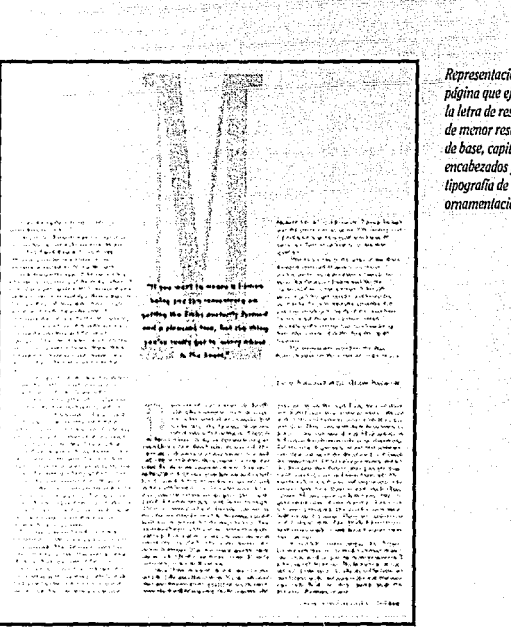

# *Para Encabezados*

Es uno de los elementos impresos más importantes que buscan retener la atención del lector ya que sugieren o resumen di rectamente el contenido del mensaje, apelan principalmente a un interés básico del lector.

#### *Para Tipografía de Ornamentación*

Carácter expresivo, define el estilo total del impreso gracias a su carga semántica.

#### *Para Pies de Foto*

Se distinguen por ser la leyenda que regularmente acompaña a una gráfica o dibujo con objeto de explicarla( o). Suele ser de tipografía menor que la de la mancha de texto, poco resaltante y breve.

# ELEMENTOS ALTERNATIVOS

Las viñetas, ilustraciones, fotos y dibujos en alguna publicación pueden o enriquecer reafirmar el tema del cual se está tratando la publicación

*&presenladón de una* --- *página que ejemplifica la letra de resalte, letra de mmor resalle, letra de base, capitulares, encabezados y tipografia de ornamentación.* 

바라 학생 부모를 보고 있었다.

Las plecas son elementos alternativos que pueden complementar el diseño, soportando algún texto, separando informaciones, o de carácter meramente estético.

*Diferentes tipos de plecas y orlos* 

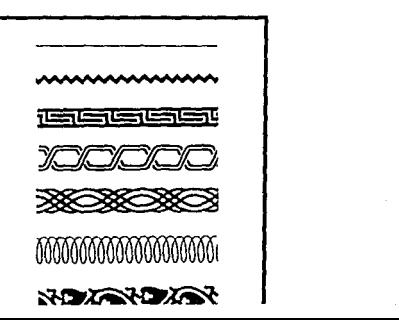

# **SUGERENCIAS A CONSIDERAR PARA EL DISEÑO DE UNA REVISTA**

A lo que a principios de diseño se refiere, el «estilo» significa la excelencia en cualquier expresión artística o literal. La teoría del procesamiento se da por medio de la atracción y la atención.

No cabe duda que el impacto visual que nos proporcionan los medios impresos es determinante.

De una u otra manera, la educación visual que se adquiere con el paso del tiempo, puede llevar a un receptor a captar efectivamente un mensaje.

Es, mediante la adecuada distribución de los elementos visua-

les, la manera con la cual se recibe la información, ya que puede venir acompañada del goce estético o el efecto psicológico que se produce. El impacto que se obtiene de un diseño, llega por medio de la vista que es atraída por los efectos que se

*En esta hoja se puede apreciar que existen elementos variables en cuanto a peso, es decir,*  fa tipografio de gran *punlaje "entérese•; de estilo pesado •¿cuándo es mejor estirarse?: la capitular, el recuadro*  en negativo de texto en el lado superior *derecha, etc.* 

han proyectado en la imagen que se está viendo. La atención se da posteriormente, debido a que logra un significado a lo que atrajo la atención. Puede producir un efecto positivo o negativo.

Del soporte gráfico depende el tipo de atracción.

Existen conceptos en el diseño gráfico, que con el paso del tiempo se han revisado con objeto de conocerlos y saber aplicarlos, los cuales pueden provocar se vea un elemento dinámico, o estático,

pesado o ligero, alegre o muerta, formal o informal direccional-y continuo, etc.

Algunos de ellos se mencionan a continuación. -

# **EQUILIBRIO**

El equilibrio es «la sensación de contrapeso resultante de una distribución relativamente igual de los pesos en relación con el centro óptico de una área de diseño». En otras palabras, es el balance que los elementos visuales provocan en cierlo espacio.

El equilibrio informal es donde se distribuyen los elementos de acuerdo a sus pesos (ya sean de

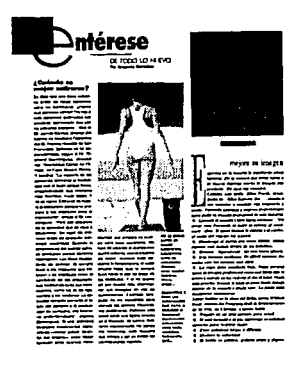

**cio ci** 

tamaño, fono o forma). Varía de acuerdo aJ diséño. -

El equilibrio por lo general debe concebirse tanto en páginas individuales como de página a página, ya sea encontradas u opuestas, en forros -aunque se encuentren en los extremos- para que el lector visualice orden y uniformidad en el diseño.

El tamaño, forma y tono son elementos que significan peso. Las formas irregulares, obscuras, son más pesadas que las regulares y las claras respectivamente; sin embargo, cuando existe un elemento obscuro aunque sea pequeño, prodomina mucho sobre los claros.

El espacio blanco, en el diseño simétrico es pasivo, en cambio, el asimétrico es activo, ya que ofrece puntos de atracción.

*Las formas irregulares,*  **son mds pesadas que**  las regulares.

ed

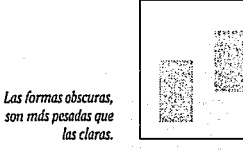

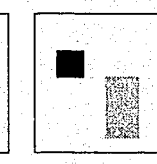

mare.  $.........$  $\mathcal{L}$ ------

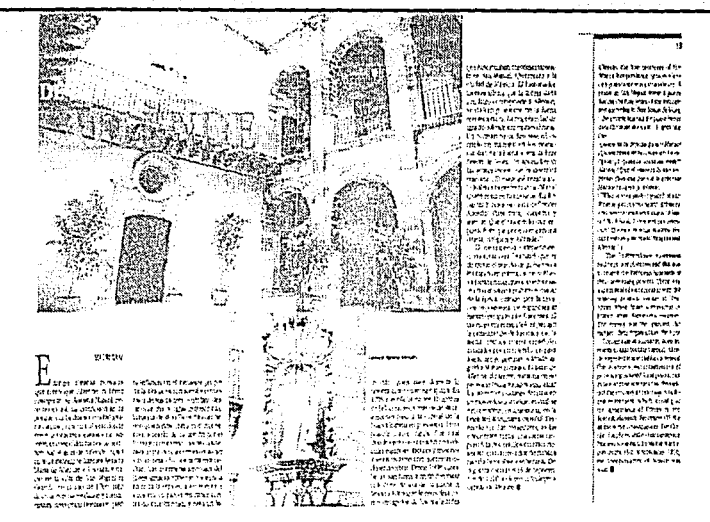

# **SIMETRÍA**

La simetría es la igualdad de Jos pesos visuales de un material gráfico. Es un recurso muy utilizado el cual no bien aplicado produce un efecto de rigidez o falta de dinamismo. La asimetría permite al espectador acomodar y concebir los pesos de manera diferente que provoca satisfacción y goce estético.

En una publicación Ja simetría puede lograrse de página a página, en la colocación de pesos duplicados a Jos lados del eje vertical o en el interior de Ja misma. Este equilibrio puede ser también de manera horizontal.

# **SIMPLICIDAD**

La simplicidad es para el lenguaje verbal y Ja presentación visual, el común denominador de una comunicación efectiva. Es la búsqueda por comunicar en for-

mamás precisa y efectiva una idea con los elementos suficientes.

«La sintaxis visual simple y directa es importante para las revistas debido a la naturaleza conceptual de gran parte del contenido de éstas»<sup>2</sup>.

*ltrri6a. Representación áe* **simelrfa** *en fonnación de p<igb1as. Nótese que el manejo de las mismas a pesar de ser simétricas, son dinámicas.* 

*<sup>1</sup>Del libro "Comunicación Crd/ica, Diagramación, Diseño y Producción:* T. *Arthur, Ed. Trillos, p. 245* 

*Página diseñarla con simplicidad* 

*Contraste de tono. En este caso se logra por la combinación de plasta y línea.* 

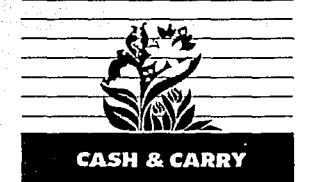

# **CONTRASTE**

Es la oposición total de un concepto.

«Fuente de todo significado. Donde existe el conocimiento de «alto» sin el concepto de «no alto» o «bajo»3.

El contraste puede aplicarse con polaridades de tamaño, forma, tono, posición, peso,forma, textura y dirección.

Contraste en tono: En color, medios tonos (cálidos y fríos) figuras en plasta o línea, imágenes claras y obscuras.

Contraste de textura: La diferencia que provocan el rugoso o suave, por ejemplo.

Contraste de dirección: La dirección constrastante significa guiar al lector a través del mensaje, provoca dinamismo.

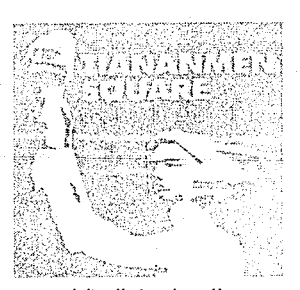

*Contraste de direcd6n. logrado por el brazo que apunta a la tipogralia.* 

*'lbidem,p.247* 

26 e E R o u N o e E R o

*Contraste de textura. los diferentes tralamie11tos utilizados en esta composición prot'ocan el contrastt?*  de textura.

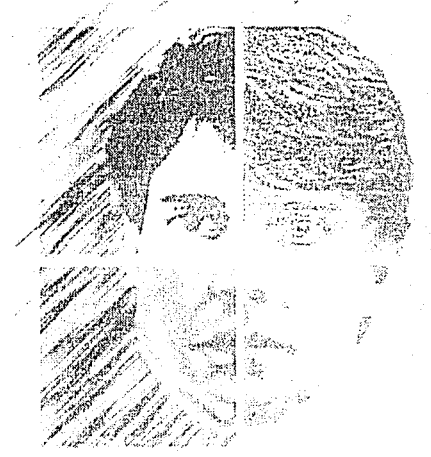

Contraste de tamaño: Se refiere a la exageración bidimensional, las proporciones insólitas u otras combinaciones semejantes que pueden aumentar la eficacia expresiva (ejemplo de la derecha).

Contraste de forma y posición: Se refiere a las imágenes en relación al espacio; por ejemplo, el énfasis en formas largas verticales que parecen más espaciosas de lo que realmente son en relación con las horizontales; pueden implicar también conceptos de reposo y vida respectivamente.

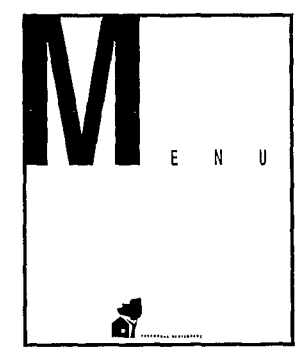

# **ARMONIA**

«La armonía resulta del contraste controlado y del uso de tipos y otros elementos que son lo suficientemente diferentes como para ser vistos, pero suficientemente similares como para mezclarse entre  $sin<sup>4</sup>$ .

La armonía busca significado. v en una revista, no sólo está considerada como un gráfico diseñado sino también como la selección de los elementos visuales, su carga visual v la manera en que van a ir relacionados con la

semántica del artículo, es decir la adecuada relación entre el tema y su presentación visual.

# PROPORCIÓN

Es la concepción total de los elementos del diseño en cuanto a sus tamaños y fuerzas proporcionales. Para el diseño de las revistas modernas el balance es una situación visual y de estética más que de fórmula.

La proporción es aplicable a las relaciones de los elementos que implican tonos, peso, tamaño

Marin **New However High** The distance Monday of positions and telativas culturatus associat Education chains of the company camer. .<br>Roseni stre v rhv mbst, stva ona ni vrsti, tuditu rh the Longry Massell entires who go a grine at critical والدوشر تستصرف ورسيسية تساور Yes, Washellers her units rhow this impatie daniel ar atawa er de norde de comme en en and makes a security to a state of the second connon, fortud, and hamplike by halo calculor kin **Extended to Extract Service** austat la familie anno perso .<br>Alabertaren aldualdeak arthronic la mode .<br>Imama rugus Hazu an "Shori makroo" أومية القرار ووزوانا

y a las dimensiones del soporte del cual se está trabajando.

«Se refiere a la relación de un elemento con otro o al diseño como un todo en proporciones que refleian tamaño y fuerza».

Aplicada al diseño es necesario poner en claro, cual de toda la información (visual o textual) va a destacar en primer término. Es recomendable evaluar si la información no va a competir entre sí. De igual forma puede suceder con los artículos.

El control de la dirección, se da con la rosa dirigida al logotipo.

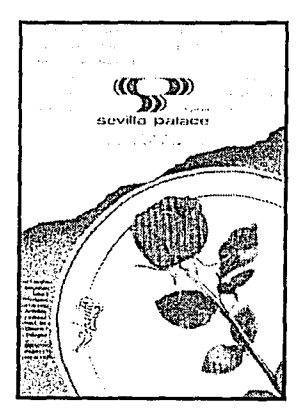

27

La composición de esta página, muestra la armonía de los elementos visuales, va que sus pesos van de acuerdo a la idea que se busca representar.

# **CONTROL DE L\ DIRECCIÓN**

Este factor consiste en que el diseñador sepa llevar la atención del lector a través de la información desde el «punto de arranque», hasta el fin. Existen diversos recursos tipográficos que crean movimiento visual que permiten esta dirección, pueden ser: elementos «sobresalientes» líneas explícitas e implícitas, los hábitos del lector, etc., (ver figura de control de la dirección).

El agrupamiento de elementos puede asignar dirección horizontal o vertical y se inicia de izquierda a derecha o de arriba hacia abajo dependiendo del punto de arranque.

Para efectos especiales se puede jugar con la dirección.

# **ESQUEMA DE COMUNICACIÓN**

E xisten una serie de conceptos que se u-<br>
tilizan en relación<br>
al esquema de co-<br>
municación, los que<br>
se ocupan de analizar los elemenconceptos que se utilizan en relación al esquema de comunicación, los que tos que conforman dicho esquema. Son aquellos que tienen que *ver*  con el emisor, el receptor, el mensaje, la información el código, etc., cada uno de ellos con anterioridad gozan de características particulares que también son importantes y se manejan de acuerdo a los objetivos de comunicación.

Para empezar se hablará un **poco sobre comunicación. «No es**  la cantidad de información emitida lo importante para la acción, sino más bien la cantidad de información capaz de penetrar en un dispositivo de almacenamiento y

**Fuente** 

comunicación de modo que sirva de gatillo para la acción»'.

Se deriva la necesidad de una visión general de los signos, del lenguaje, relacionada con los medios de vehiculización y la necesidad de precisión y economía en la organización y transmisión de los mensajes. Toda relación entre dos cosas solo puede ser explicitada bajo alguna forma sígnica, debe existir un vínculo de algún orden que se expresa en términos de lenguaje.

Como se podrá *ver* en la des**cripción anterior, se observa que**  existen varios factores involucrados **en la comunicación:** 

El emisor, (qué o quién y cómo da la información, es decir, la fuente), el receptor (qué o quién y cómo recibe la información, el destino) el mensaje o la información (instruc-

Emisor

ESQue,11,11. *Canal úe comunicadón. •tnformación, lenguají!,* Comunicadón~ *Pigntari Dedo, Ed. G. Gilli, P.16* 

*'Norbert IViener, lomado del libro: "Información. lenguaje,* Comunicación~ *Pigntari Dedo, Ed. G. Gilli, p.ll 'Conceptos sacados de los siguientes libros:* **1** *Semiología* **<sup>1</sup> ,** *Guiraud Pierre. 'Retórica y ,\fanipu/ación* Masiva~ *Prieto. Daniel*  'la *Publicidad'. Peninou G.* 

ciones selectivas}, lo que se necesita para formalizar una opción; el código o lenguaje por el cual se va a dar a conocer dicha información (el lenguaje hace posible percibir y/o crear nuevas relaciones y estructuras de signos (toda cosa que sustituye a otra representándola para alguien bajo ciertos aspectos y en cierta medida}; el código es un sistema de símbolos por convención preestablecida, se destina a presentar y transmitir un mensaje entre la fuente y el punto de destino), el ruido y disturbio (posibilidad de error en cualquiera de los estadios de un canal), el texto (estructura sintáctica denominada «forma») y el contexto (proceso de signos cuya coherencia es sucitada por el referente).

Las siguientes funciones relacionan los conceptos anteriores:

Función referencial. Define las relaciones entre el mensaje y el objeto al que hace referencia.

Función emotiva. Define las relaciones entre el mensaje y el emisor.

Doble función del lenguaje. Se refiere a dos funciones en específico, la cognoscitiva -objetiva; afectiva-subjetiva.

**Función connotativa o conmi**tativa. Relaciones entre el mensaje y el receptor, pues toda comunicación tiene por objeto obtener alguna reacción de este último.

Función poética o estética. Relación del mensaje consigo mismo. El referente es el mensaje que deja de ser el instrumento de la comunicación para convertirse en su objeto.

La función fática. Afirma, mantiene o detiene la comunicación.

Función metalingüística. Definir el sentido de los signos que corren el riesgo de no ser comprendidos por el receptor.

Funciones referenciales: objetiva, cognoscitiva. La comprensión se ejerce sobre el objeto.

Receptor<sup>--</sup> Destino

Funciones emotivas: subjeti**va, expresiva. La emoción se ejerce**  sobre el sujeto.

Antítesis'. Enfrentamiento de los extremos, en el caso de la retórica adquiere gran fuerza.

Resumiendo, la comunicación presupone la existencia de un repertorio y de un código comunes a transmisor y receptor. Al considerar al repertorio como la suma de experiencias y conocimientos codificados de una persona o grupo, se puede decir que ese sistema necesita de una información nueva para combatir su propia tendencia a estados uniformes. La introducción del signo nuevo implica ampliar el repertorio y permite reducir la tasa de redundancia del sistema.

Considerando que toda información nace de selecciones ante alternativas, el problema de la decisión está ligado al problema de la **creación, de la invención.** 

# J\_ **Ruido**

1
# Sólo es cuestión de reproducirlo...

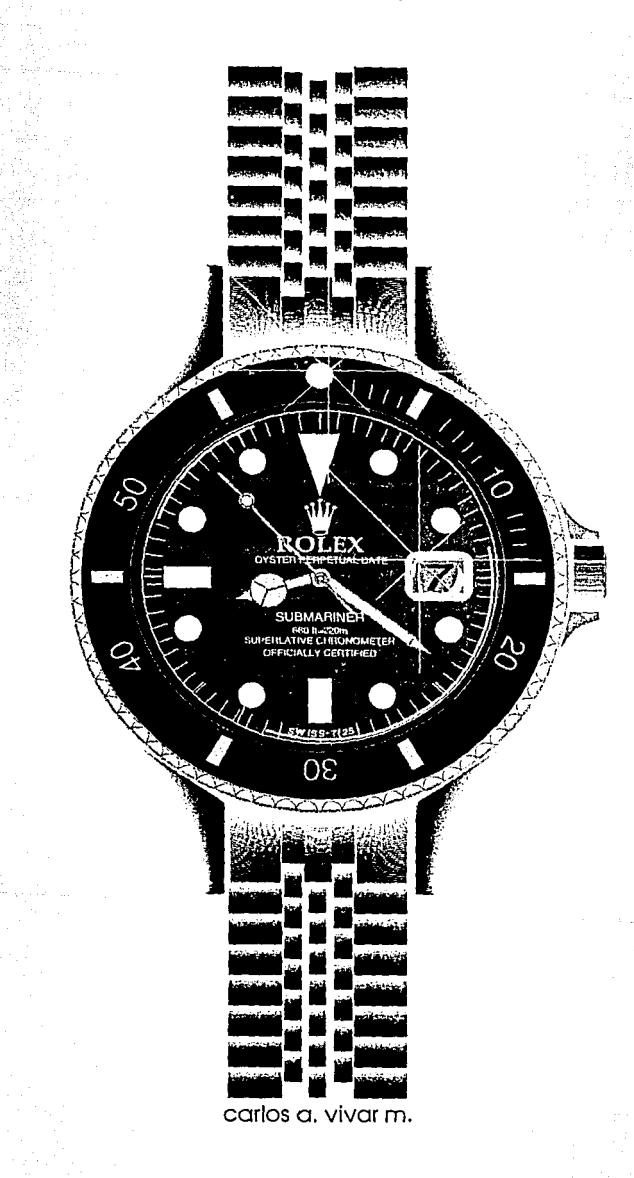

a introducción de las computadoras en México, implicó<br>su auge en varios ámbitos. La creación de las computadoras ya dejó de ser un misterioso problema de<br>informática, exclusivo para grandes capitales de impor-<br>empresas (co su auge en varios ámbitos. La creación de las computadoras ya dejó de ser un misterioso problema de informática, exclusivo para grandes capitales de importantes empresas (como mucha gente ha llegado a considerar). Se ha convertido en una herramienta de uso común.

Anteriormente las computadoras se consideraban inaccesibles y poco costeables ya que su forma física e interna de trabajar sólo podía ser entendida por los programadores y técnicos especializados.

**CULTURA** *Historia sobre el diseño gráfico por computadora* 

**TECNOLÓGICA** 

CULTURA

Gracias a las diversas generaciones de las que consta el desarrollo de la Computación su perfeccionamiento ha llegado a tal grado que actualmente gran cantidad de personas pueden tener acceso a ellas.

El potencial de la computación, con un número creciente de aplicaciones y la existencia de proyectos tecnológicos en microelectrónica estaban dando lugar a la aparición no sólo de las primeras microcomputadoras, sino también a la utilización de las mismas de manera más personal que provocaron la introducción de las computadoras personales.

Asimismo se establecieron las redes de computadoras entre sí y para con otros medios de comunicación.

La computadora - como todo invento- era misteriosa y poco asimilable. Esto era porque se pensaba que solo podía ser utilizada por los especialistas y técnicos, aquellos expertos con aspecto científico; pero con el paso del tiempo, debido al deseo de hacerla más amigable, integrarla a la vida cotidiana y conocer sus ventajas, pudo penetrar en varios ámbitos del quehacer humano.

En esta fotografía, se puede apreciar la utilización de la computadora en algunos ámbitos de la actividad humana.

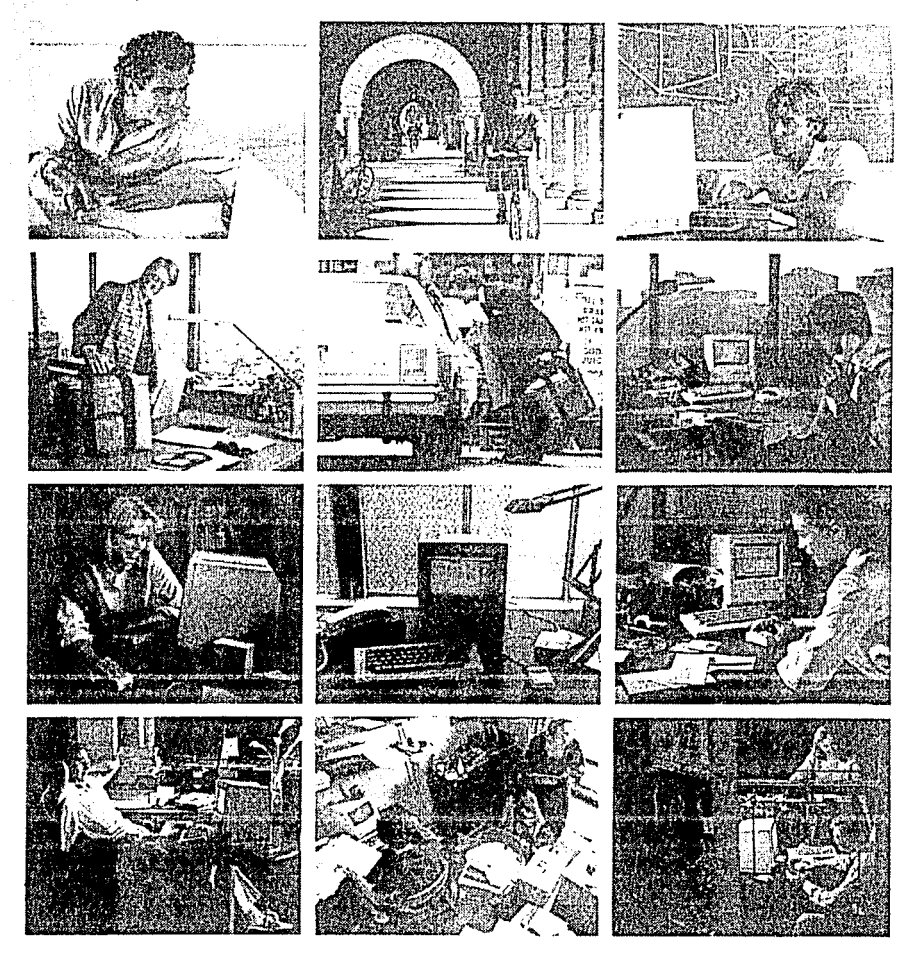

## **HISTORIA**

1940

Marcó el sinónimo de la aplicación de la electrónica de bulbos para cálculo de tipo electromecánico (sumadoras, máquinas especiales de contabilidad, radio, y telefonía). Surgieron nombres como Alan Turing, Herman Holleritt, John Von Newmann y con ellos proyectos como la ENIAC (Electronic Numerical Integrator and Calculator) 1943, Colosus 1944, Joniac, Univac 1, las cuales implicaron el desarrollo posterior de la computación. Todas las máquinas que inicialmente se utilizaron para hacer cálculos y datos estadísticos se convirtieron en las máquinas de la primera generación y se caracterizaron por tener bulbos electrónicos como elementos activos.

## 1950

Debido a las necesidades que surgían día con día, los tubos al vacío fueron sustituídos por los transistores que reducían el número de energía y aumentaban la velocidad de proceso a los equipos que empezaron a constituirse por este tipo de elementos. Trabajaban con tarjetas perforadas y solo entendían lenguaje de máquina. Se les consideró las computadoras de la segunda generación.

## 1960

ENIAC

Con el creciente resultado financiero que iban dando las computadoras, permitió la introducción del disco magnético con grancapacidad de almacenamiento. La multiprogramación y el adistramiento a un número mayor de personas buscó la imágen de simplicidad y confianza de usuarios.

Se origina así el perfeccionamiento del transistor a los circuitos integrados que permitían encapsular varias decenas de ellos. Las máquinas que se diseñaron bajo estos elementos y así, constituveron las computadoras de la tercera generación.

### 1970

Debido a que era necesario contar con nuevos esquemas de información, una compañía llamada Intel se colocó como líder del campo emergente de la microelectrónica, porque había logrado colocar más de 100 transistores en un pequeño circuito impreso, al requerir 4 alambres se llamó microprocesador de 4 bits. Con esto, el surgimiento del microprocesador 8080 da origen a la microcomputadora.

## 1978

La utilización de las micorcomputadoras permitió que empresas pequeñas y los profesionistas tuvieran un meior acceso a ellas.

La industria de la computación creció, la especialización y el desarrollo de nuevas técnicas de producción masiva de equipos, dispositivos y piezas de programación toman forma y nuevos esquemas de distribución, comercialización y servicio deben ser ideados. Este es el reto y la escencia de las computadoras consideradas dentro de la cuarta generación.

El diseño, construcción, estudio y desarrollo 'de sistèmas se hacen presentes en la quinta generación de computadoras.

## CULTURA TECNOLÓGICA

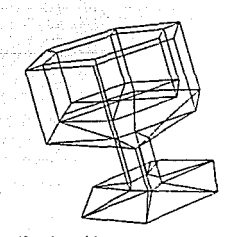

*Manifestaciones del CW (Diseilo tlsislido por Computadora). 1-4. El producto <'11 su*  **fase pn'man'a,**  *•estructuro de alambre•, fase intermedia y final.* 

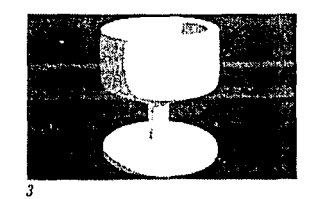

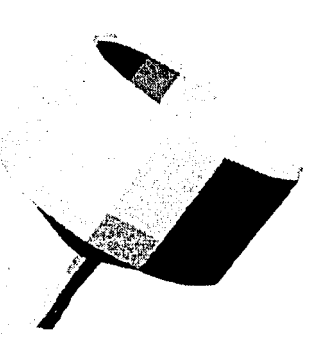

## **ANTECEDENTES EN DISEÑO GRÁFICO POR COMPUTADORA**

Es definitivo que cada uno de los ámbitos en los cuales se introdujo la computadora, tienen su propio desarrollo. De acuerdo a esas necesidades se determina dicha introducción. En el caso del diseño gráfico, no es la excepción. A continuación se presentan algunos antecedentes sobre los sistemas gráficos.

Los sistemas gráficos de computación se abrieron paso de manera más concreta en 1980. Existieron varias compañías innovadoras como IBM, «Association form Computing Machinery (ACM) estableció el «Grupo de Interés Especial en Aplicaciones Gráficas» Special lnterest Group of Graphics (S!GGRAPH) y el «National Computer Graphics Association».

Las primeras aplicaciones para estos sistemas no se hicieron esperar.

Los sistemas de IBM fueron adoptados principalmente por dos compañías General Motors y HEK Laboratories. La primera compañía, creó el DAC (Design Augmented by Computer) que dio lugar al CAD (Computer Aided Design). La segunda, utilizó dichos sistemas para el diseño de lentes debido a la necesidad de los cálculos geométricos que se requerían.

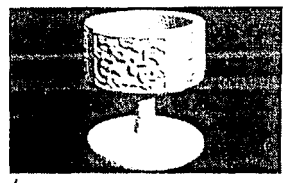

No sólo fue en grandes compañías en donde se realizaban investigaciones.

En la universidad de UTAH se buscó la manera del manejo con superficies curvas más allá de las formas básicas del círculo y el cuadrado. Se buscaba crear una red geométrica por medio de un programa y después rellenarla a pedazos. La atracción de estos sistemas dieron como consecuencia que las compañías televisivas y publicitarias los adoptaran. Debido a la necesidad de acceso se empezaron a buscar que fueran sistemas amistosos «User friendly» software o programas, rutinas, series de instrucciones que se introdujeran en la computadora para que las ejecutara el Hardware, la maquinaria de la computadora y sus mecanismos como periféricos. Fueron varios los cambios que permitieron el desarrollo de estos sistemas como el invento, de los chips con VLSI, Very Large Scale lntegrated circuits. Estos auxiliaron a los millones de calculas precisos para la manipulación de imágenes aunado a cierto grado de realismo. Y con varios estudios las conclusiones empezaron a hacer sus nuevas aportaciones.

l. Existían dos tipos de imágenes: las estáticas y las móviles. Había que decidir entre hacer dibujos a detalle móviles o los dinámicos sin mo-

## CULTURA

**T** ECNOLÓGJCA

mentos de detalle. Para juntar ambas se trató de recurrir a la computadora. La técnica consistió en crear un dibujo y hacer que el entorno sea el que se mueva, permitiendo al entorno transformarse en otro. Así se podían hacer co-

pias con modificaciones. La dinámica de las imágenes era factible de controlar porlacomputadora que reduce todas las imágenes bidimensionales en números a dígitos bi-

narios del proceso informático (ceros y unos).

- 2. También se buscó la integración del texto con las imágenes y gráficas o esquemas llenos de información. Implicaba gran tarea hacerlo manualmente. Se buscó con esto la integración de los efectos dinámicos de las letras, ya que se podía modificar su tamaño, efecto o color.
- 3. Permitió acoplar los sistemas gráficos informáticos con el usuario. Un ejemplo de estos son los video-juegos que permiten interactuar con el individuo bajo las reglas del juego que la misma máquina impone.
- 4. La capacidad de hacer simulaciones reales de muchos y variados procesos sirviéndose de imágenes. La simula-

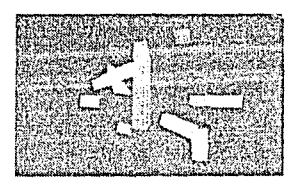

Secuencia de una *enimación sencilla*, *realizada por computadora* 

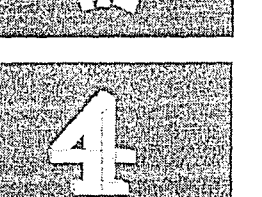

ción gráfica puede mostrar el comportamiento de un producto antes de iniciar su costoso proceso de fabricación.

*De manera muy genérica, se ha hablado al respecto sobre lo que pudieron haber sido las primeras manifestaciones de los sistemas gráficos y sus utilidades. Con el paso del tiempo, se vio que dichas manifestaciones podrían, de una manera más específica entrar en lo que concierne ya directamente al diseño gráfico.* 

## **SEPARACIÓN DE COLOR**

La impresión a color siempre se hace a 4 colores: amarillo, magenta, cian y negro, con la ayuda del scanner electrónico, el cual digitaliza las imágenes a color por medio de una lectura que se realizar en un cilindro sensible que gira al mismo tiempo que un

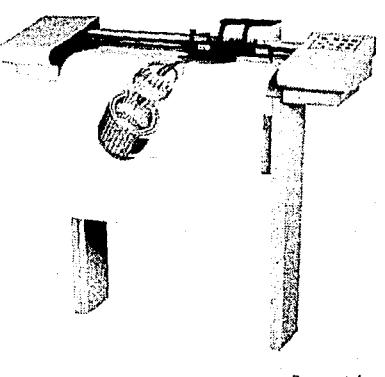

*En computadora se*  **puedl'TI diseñar** *y analizar las piezas construidas por medio del* **cw,** *esto es con objeto de ser aprobadas* 

*para poslerionnenle imprimirse*; una *rez aceptado el proyecto se procede a manufacturar/o. El ploller imprime con plumillas de colores los* 

*trazas calculados previamente.* 

#### **c E R o** *u* N o c **E R o** 35

 $C$  ultura  $C$ TECNOLÓGICA

Se buscaba disminuir la complejidad del aprendizale especializado ya aue las pretensiones se reducian a romper la barrera entre la ciencia y el arte gracias a la tecnología, el desarrollo de los sistemas aráticos ha crecido'.

ravo láser traduce los colores de los que consta dicha imagen. produciéndo así, los negativos de selección a color así se hace la separación de color electrónicamente. Gracias al desarrollo de las scanners, se pueden producir micropuntos, que ampliados pueden ser retocados los elementos pictóricos en cuanto a color, intensidad, etc.

## LA ILUSTRACIÓN

Había tres tipos de equipos

gráficos para el ilustrador: coloreadores de video análogos, los sistemas digitales de las pinturas y los de codificación en numérico.

Los mencionados en primer término consisten en colorear imágenes con un dispositivo de entrada como la cámara de video en blanco y negro.

La segunda consistente en, como lo indica su nombre.

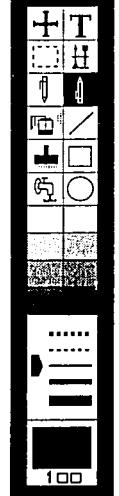

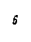

en pintar las zonas seleccionadas con el punzón o cursor-como se le denomina actualmente. Es mediante la presión de un punzón eiercida, que aumenta intensidad del color en objetos o líneas.

Los sistemas de punzones eran representados por pinceles de diversos grosores, formas y tamaños, cuadrados, circulos, óvalos: también había sistemas de rellenado, del bote de pintura, el pulverizador. Esto aunado al uso de los menúes, aumentaban las opciones de trabajo, como los planos de memoria, adelante o detrás, cortar y pegar, etc.

5. Preparación de los soportes gráficos que van a ser leidos por la scanner. 6. Colocación del cilindro en su lugar dentro de la scanner con objeto de empezar a ser leido por la scannner. 7. Herramientas que se utilizan en los programas de dibujo -varian muy poco

entre si- (en este caso se retomaron las del Story Board Plus de PC); Son de movimiento. tipografia, selección. acercamiento, pintado o borrado. pulverizador, brocha, el cuadrado, la "llave" de relleno, el circulo y tanto los patrones de relleno como los de linea.

Victor Talaman Scho

<sup>1</sup> "Aplicaciones Gráficas del Ordenador", Lewell John, Ed. Herman Blume, p.55

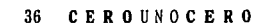

CULTURA **T** ECNOLÓG!CA

a tecnología creciente se sentía obligada a responder a<br>las necesidades emergentes de la sociedad, tales como<br>la captura de datos, los procesadores de palabras, cuan-<br>tifícaciones, cálculos, recopilación de información, re las necesidades emergentes de la sociedad, tales como la captura de datos, los procesadores de palabras, cuantificaciones, cálculos, recopilación de información, representación gráfica, diseño de modelos, etc.

Dichas necesidades dieron como consecuencia que varias compañías se dieran a la tarea de buscar los programas adecuados para cada problema en específico.

> *Las Computadoras en* I *Diversos Ambitos Profesionales*

### **LA TELEVISIÓN, EL CINE Y VIDEO**

Las imágenes que se utilizarían en estos medios de comunicación requieren de un factor más, el movimiento. La idea constía en representar varias imágenes a base de sucesión, especificando su desplazamiento. Estas imágenes tienen que moverse a razón de 24 imágenes por segundo en cine y en televisión a 25 o 30 ciclos por segundo. Es una tarea de medición y cálculo, donde el operador proporciona las mediciones y la computadora, los cálculos.

«Las simulaciones de la realidad dejan de lado la exageración en favor del realismo. Mientras que el diseñador de dibujos animados se basa en el dibujo del contorno, para describir el movimiento, el creador de simulaciones trabaja con imágenes tridimensionales completas»<sup>'</sup>.

En 1979, *se* utilizó el sistema de animación de Alan füt-

ching, Antics, para aplicaciones de diversa índole como anuncios televisivos, ciertos tipos de propaganda lograda por la generación de caras

sonrientes de los candidatos en las elecciones generales, reportajes sobre la bolsa, fluctuaciones en el mercado de divisas, índices, de inflación, información deportiva y meteorológica, dirección de vientos, presión atmosférica, injertar datos, símbolos de fotos enviadas de los satélites, descripción del funcionamiento mecánico de un objeto, o de una cámara fotográfica, animación de logotipos en: NBC, ABC, CBS, BBC, Londres London Weekend y TV channel four RAI italiana, brasileña Red Globo.

En cuanto a cine, George

Lucas utilizó efectos logrados en computadora en su primer film, Tron por Walt Disney lncorporation, Star Trek 11, el regreso del Jedi.

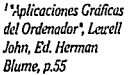

*J.* **Nodi!/O compufari·**  *zado del persona* fe *de las llantas Nichellin. 2 .. Representadón de dos tipos de DNA. 3. Una de las escenas*  **impac/anfcs de la**  *pelicula Terminalor 11.* 

Y con la más reciente película de efectos especiales la película Terminator **11.**  En video *es* posible digitalizar

una imagen y manipularlas en la pantalla de la computadora como en el centro comercial Galerías, utilizan la digitalización de rostros de quienes lo solicitan para injertarlas en el cuerpo de algún ídolo.

También *se* emplean en juegos de video.

## **MoDEIADO DE MOLÉCUL\S**

El descubrimiento de la estructura de la molécula del DNA, en 1950, fue un gran reto para su representación tridimensional. Su realización sólo se podía concebir en materiales físicos como plástico o metal. La búsqueda de su movimiento de girado en tiempo real podría reali-<sup>~</sup>,. -.: r .• **..l.** ......... ~ \_,, **zarse con un sis te** ma gráfico realizado por computadora con el que era posible controlar la actividad estereoquímica que empezaba a

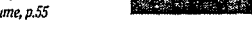

tener lugar (lo que implicada cambios de forma). Gracias a los sistemas gráficos se crea el modelo dinámico, que permite describir las relaciones existentes entre las estructuras, para, la mejor comprensión teórica de los complicados procesos químicos.

## **CARTOGRAFÍA**

La aplicación de los sistemas gráficos a la cartografía se remite a la representación de la información mediante la realización de mapas topográficos. Es posible:

- Generar vistas en perspectiva de una región.
- Representar el relieve de un territorio, curvas que ilustran datos estadísticos en relación con los hábitos de comida, bebida o adquisión de los diferentes artículos.
- Representación de muchos mapas a varias escalas. La planeación para distribución de cabinas telefónicas, alcantarillados o cercados de propiedades.
- •Análisis de datos sísmicos.
- Las líneas de falla aparecen dibujadas bajo una retícula que representa la superficie de la tierra.
- La exploración de la vegetación o los depósitos minera-

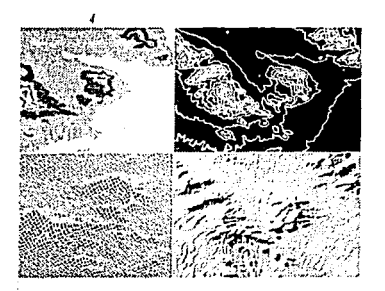

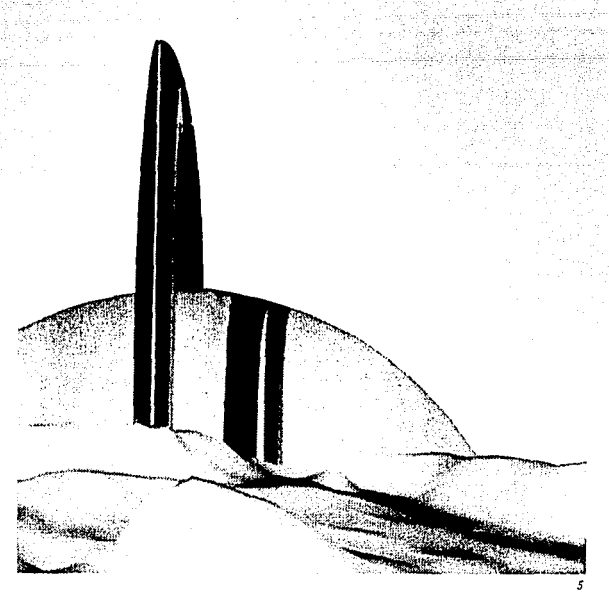

**T** ECNOLÓGJCA

les de otros planetas como Marte.

## **PROCESADO DE** IMÁGENES

Los viajes espaciales contribuyeron a la manipulación e interpretación de datos enviados por las sondas espaciales con un sistema de generación de imágenes totalmente digital llevado a cabo a bordo del Mariner 4. La recepción de imágenes mediante sensores remotos proporciona los datos para el procesado de manera que puedan ser manipulados en sistemas de representación de trama. La calidad general de las imágenes depende del procesado del número de elementos pictóricos que las resuelven (resolución espacial) y del número de bits del que dispone. Para llevar a cabo tareas de realce y análisis de la imagen, la computadora recurre

*4. Graficaciones dit•ersa.s hechas sobre una misma*  **zona geográfica.**  5. *Vista brillante de saturno. Simulación realizada por el laboratorio* **"Jet** *Propulsio11".* 

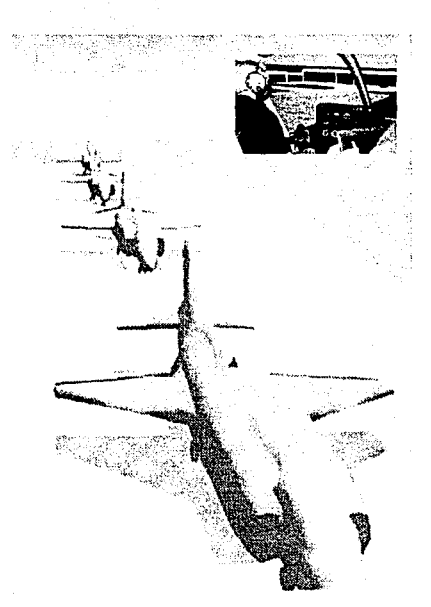

*Simulaci6n del control y del panorama al que se enfrenta un piloto.* 

Pantalla que representa el aterrizaje de los aviones *a tierra. Se hacen en la computadora con ohjelo de introducir el entrenamiento a las futuros pilotos de aviones.* 

a los histogramas, que son representaciones gráficas que muestran la distribución en intensidad digitalizada en cada imagen. Para el geólogo es una herramienta para determinar la composición de la corteza terrestre; en ingeniería forestal indica tipos y distribución de la capa forestal; a la ingeniería agrícola le sirve para identificar los diferentes tipos de la tierra; útil para fluctuaciones en los patrones climatológicos.

Para el aprendizaje, se auxilian de la computadora para simular alunizajes, trayectorias y vuelos.

## **CIENCIAS MÉDICAS**

De gran ayuda ha servido la computadora en la medicina, ya que es posible realizar estudios minuciosos y manipularlos antes de hacer cualquier cosa en el cuerpo humano.

Mediante rayos dirigidos al cuerpo se crea Ja información digital que construye un modelo tridimensional que permita analizar a su vez Ja sección transversal de aquella parte que ha sido previamente explorada.

Las transformaciones geométricas, Ja manipulación de color, Ja detección de líneas, y con ampliación y el realce de la imagen son técnicas que colaboran en el estudio médico.

Algunos ejemplos que han aportado sus conclusiones en el estudio de Ja medicina como la cariotipificación de cromosomas, que permiten hacer análisis de muestras de cromosomas que ofrece claves vitales en Ja detección de defectos crónicos y genéticos, la topografía axial y Ja planificación quirúrgica.

Esta última permite Ja visualización del modelo tridimensional antes de ser intervenido un paciente. Algunas transformaciones del modelo pueden simular la supresión o adición dentro de los tejidos de manera que así es mejor establecer un cálculo más preciso de Jo que se va a realizar.

Con estudios como estos, se pueden controlar más directamente aquellos procesos médicos cuyos resultados en Jos pacientes son irreversibles.

*Técnicas que* **emp/ea11** *los cirujanos, basándose en /11S sombras que el volumrn di!/ cráneo provoca, con objeto de conocer a fondo la problemática del pacirnte antes de ser interrenido. y gra/icaci6n del estudio realizada.* 

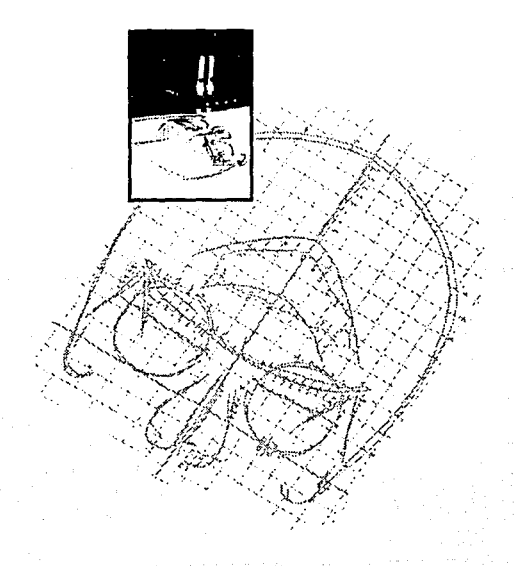

## CULTURA TECNOLÓGICA

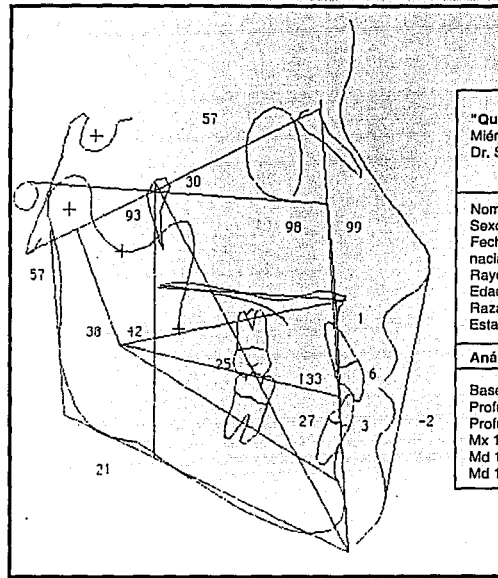

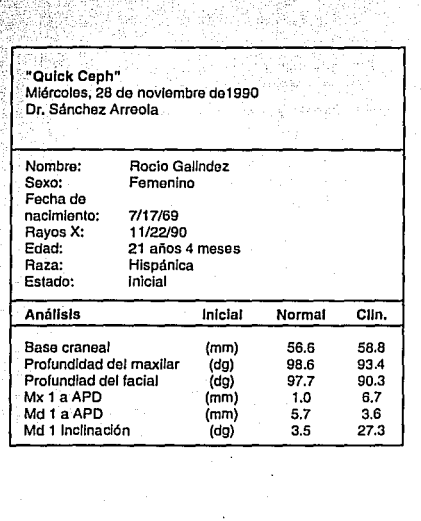

*En esta imagen se puede obsen'Or, el estudio computan"zado de la ortodonda da una paciente. En ella se da muestra de la situación actual, con la idea de visualizar a futuro los logros quera a oblmer en el primer mes, el segundo y usl sucesivamente.* 

*Este es un estudio realizado por 'Servicios de Apoyo para Ortodoncistas'* 

## **LA ORTODONCIA**

Es posible obtener diagramas precisos de una dentadura para captar por computadora las piezas dentales de un paciente. Dichos diagramas se hacen por medio de una radiografía bucal que es leída por medio de un digitalizador conectado a la computadora. Los trazos que se van realizando se convierten en coordenadas que indican la forma y posición precisa de cada elemento.

Así, en registros personales se archivan los datos de cada paciente con el diagrama dental que representa sus características personales.

## **LA INDUSTRIA**

Un ejemplo típico para la industria es el CAD CAM CAE. Significa diseño, manufactura e ingeniería

asistida por computadora, definida como un conjunto de técnicas gráficas informatizadas. Se basa principalmente en modelados geométricos tales como estructuras de alambre, modelos de superficie geométrico exterior y modelos sólidos. Una vez definido el modelo, es posible dividir la estructura definitiva y cuantificar las partes que la componen como las tensiones, desviaciones, centros de gravedad y otras características estructurales.Algunos de los factores, como el color, buscan definir las tensiones máximas, rendimiento de la estructura, etc. Mediante la ayuda de las coordenadas (x,y,z) y sus diferentes vistas -también isométricos-no sólo de trazo lineal, sino también de modelo sólido en tridimensión,

PiJlún

## **C** ULTURA **T** ECNOLOGICA

es posible apreciar la figura creada en diversos ángulos con el fin de analizarla con presición y hacer las mediciones pertinentes. Una vez estudiado a fondo las medidas y vistas precisas, es posible construir el modelo real por medio del equipo controlado por una computadora.

Lo que esta avuda implica es reducción de tiempo y de trabajo va que es posible prevenir ciertas eventualidades, que, evitarían fabricaciones defectuosas.

### **ARQUITECTURA**

Muy parecido a las computadoras en la industria, los programas para arquitectura que permiten hacer aquellos cálculos para construcción, edificación, estructuras, cuantificaciones, resistencia de materiales, etc. Así mismo permite el trazo de los planos del anteproyecto, el proyecto

en sí, los planos (por medio de un plotter, que es una especie de impresora de grandes dimensiones para imprimir proyectos arquitectónicos con un trazador o pluma) y finalmente obtener la construcción hecha en un modelo gráfico tridimensional (en perspectiva) que, de acuerdo las necesidades ya se puede visualizar en varios planos e incluso por dentro, y revisar aquellos detalles

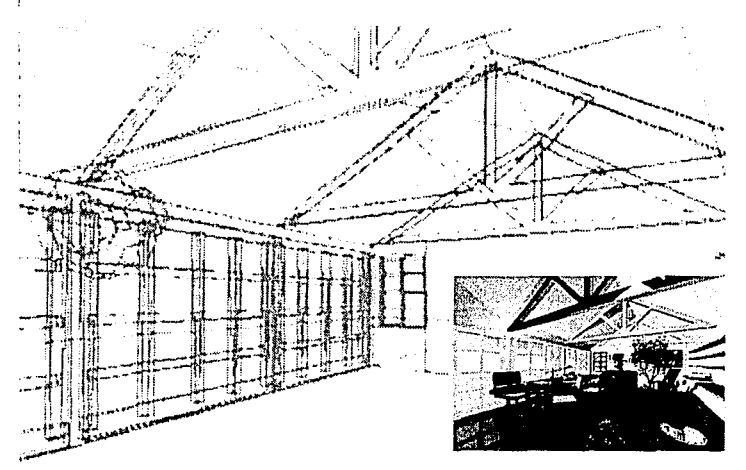

que se tengan que modificar. Los' cambios se visualizarán de inmediato, ya que en instantes la computadora actualiza la nueva información que se procesa y surge el *nuevo* resultado.

## **COREOGRAFÍA**

En la pantalla de la computadora se crean modelos de alambre que se mueven como el cuerpo humano, con los cuales es posible analizar con detenimiento los movimientos precisos que se requieren.

## **EDUCACIÓN Y ENSEÑANZA**

La colaboración de los esfuerzos realizados por algunas organizaciones constituyen las formas de aprendizaje en computación. Existen proyectos para la educación con programas de computación para niños con programas previamente creados para el reforzamiento de las ciencias básicas (matemáticas, español, ciencias naturales y sociales). Es de acuerdo a las edades como dichos programas, conciernen a la enseñanza en asignaturas de primaria, secundaria, preparatoria y niveles más avanzados.

Y como un ejemplo de capacitación, la División de Educación Continua de la Fundación Arturo Rosenblueth imparte cursos a empresas como Banamex, Serfin, Banpeco, Teléfonos de México, Bancomext, etc.

TECNOLÓGICA<sup>®</sup>

o podía faltar la aplicación de la computación en el diseño gráfico. Surgió de la necesidad de comunicar y diseñar gráficamente de una manera más rápida y de calidad.<br>En primer lugar surge la idea de crear materiales gráfi gráfico. Surgió de Ja necesidad de comunicar y diseñar gráficamente de una manera más rápida y de calidad.En primer Jugar surge la idea de crear materiales gráficos tes, invitaciones, logotipos, carteles, desde el momento de su elaboración por computadora hasta Ja impresión en papel, acetatos o en placas para su reproducción con equipos especializados como las impresoras laser de alta resolución, y cámaras fotomecánicas.

> *Aplicaciones dentro del Diseño Gráfico por Computadora*

En segundo lugar la realización de presentaciones de alta calidad para capacitar grupos por medio de secuencias lógicas animadas preparadas previamente o con impresión en acetatos, diapositivas directos de la computadora a color.

A todo esto surgieron los diversos programas y computadoras que podían satisfacer las diversas demandas, del mercado enfocado al diseño gráfico.

Así, Lotus, IBM, Microsoft, Apple, Commodore, Hewllett Packard, entre otros, encontraron en sus productos y equipos la manera de atender los requerimientos de computación.

En la Macintosh de Apple, PC's, de IBM, Hewllet Packard, Amiga 500, *1000* y 2000 de Commodore, se tienen:

#### SOFTWARE HARDWARE Y P  $A$  R  $A$ **GRÁFICO**  $D$  is  $E \tilde{N}$  o

## PROCRAMAS:

÷.

Procesadores de nalahra:

Word Perfect de Word Perfect Corp... Microsoftword, Write Now de T/Maker. FullWriteProfessional,. Word de Microsoft.

### Formación de náginas:

Page Maker de Aldus, Quark XPres de Quark, ReadySetGo, Page Maker de Microsoft, Page Setter, Geo Publish.

## $OCR$

Reconocedor óptico de caracteres: Omipage de Caere.

Procesador de Imágenes: Adobe's Photoshop, Desk Paint de Zedcor Inc.

### Dibujo a color:

Free Hand de Aldus, Illustrator de Adobe, Canvas, Pixel Paint Professional, Studio 8 de Electronic Arts, Super Paint de Deneba Software. DeluxPaint, Corel Draw de Corel.

Hoias de cálculo: Excel, Wingz de Informix. y Excel de Microsoft.

#### Tipos:

Adobe Type 1 font-design de Altsys y Letraset, etc.

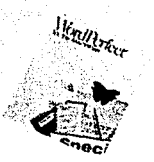

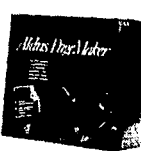

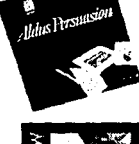

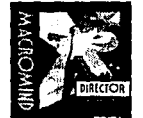

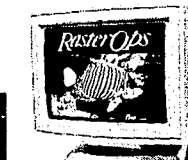

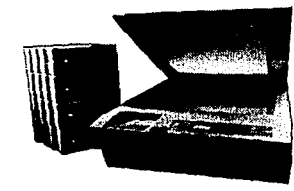

Presentaciones: Aldus Persuasion, Power Point, Clin Art de Tactic Software, Cricket Graph de Computer Asociates.

### Animación:

Macromind Director de Macro Mind, Story Board Plus, Aegis Animator, Video Scape.

Tercera dimensión: Swivel 3D de Paracomp.

## EQUIPOS:

Monitores: Raster Ops, Radious, DigiVideo Color, Mobious 16"Tinitron, Seiko Instruments, SuperMac.

> Impresoras: Personal Laser Writer, Laser Jet IIIHP, Laser Writer NTX. Oms's Color Postcript, Texas Instruments, Fotocomponedora Linotronic 300 y la AGFA Compugraphic.

> > **Scanners** blanco y negro o de color: Microteek. Howtek Scanmaster, Apple Scan.

#### ULTURA Т есмогостса

## **PROGRAMAS:**

## Procesadores de palabras

Permiten Ja captura de Ja información a modo texto. Poseen Ja capacidad, algunos, de dar ciertas características a un documento como la tipografía, con diversas fuentes, puntajes, justificación, tabuladores, etc. Tienen muchas utilidades, dentro de las cuales encontramos que son las de hacer cartas, escritos extensos o

recopilar la información que a va ser destinada a publicaciones. Estos programas se caracterizan porque la captura de los datos se hace de **manera continua,** 

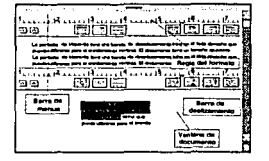

a modo de prescindir de la tecla de cambio de renglón como en una máquina de escribir. Sus características permiten pulir y revisar bien el documento antes de la impresión.

#### OCR: Reconocedor óptico de caracteres

Sus siglas se refieren a Optical Character Recognition que significa reconocedor óptico de caracteres. Su función se ha ce con objeto de leer caracter por caracter de documentos escritos o bien los impresos en buena calidad (legibles) que son reconocidos y enviados a algún procesador de palabras indicado por el usuario. Puede digitalizar varias hojas por minuto, Jo cual simplifica reducción de la tarea de captura de información, ya que lee 1500 palabras por minuto. Es muy útil para la captura de libros y revistas. Entre sus características está la de reconocer diversos idiomas.

Formación de páginas Estos programas son idóneos para manejo de texto, en formación de páginas, como revistas, libros, folletos, catálogos, **manuales, periódicos, so**portes gráficos de diversa cantidad de páginas. Permiten el tratamiento de tipografía como: fuentes

diversas, puntajes, estilos, posición (subíndice, índice, etc.) En párrafos: interlineas, sangrías, justificación, tabuladores, columnas y con delineado o contorneado de formas. También están aptos para recibir gráficas e imágenes hechas en otros programas para integrar la información en un sólo documento.

#### Procesadores de imágenes

Son los que permiten de una u otra forma, retocar imágenes que han sido

captadas por la scanner. Cuen-<br>tan-con-herramientas-con objeto de corregir las digi- *:* . **talizaciones, como una goma,**  un lápiz, el lazo y el cuadro de . selección. Además cuenta ' con efectos como la inver- $\mathcal{L}=\mathbb{R}^N$ 

sión de positivo a negativo, trazo lineal, y efectos en gamas de **grises, suavizar ele**mentos y la utilización con algunos de los efectos especiales. \ *...;;*  Una vez modificada y \ ;::::: retocada la imagen, \I!'; es posible guardarla *.a·* 

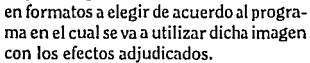

#### Dibujo de color

Estos programas constan generalmente de gran variedad de colores y herramientas de efectos especiales que permiten de**formar, rotar, mover, copiar, borrar, en**  fin, editar Jos elementos de muchas variadas formas. Los hay algunos que por medio de ciertas instrucciones pueden dar animaciones sencillas (p. ej. Pixel Paint). Sus herramientas de trabajo son muy parecidas a las que se utlizan en el diseño

smarche Patrick. **Sountar Labuladores** Separation en situbas. **Murario** figure de extile **Betria extitivi** 

Interfaceach **Bustal grossi** 

**Neorits** 

**Lursan** Subragge

**Tartonia** 

**Through Toda** 

×d. tave abmara

irregulares, o herra mientas como el ato--mizador, el aerógrafo el, envolvente de elementos para moverlos. Son utilizados en ilustraciones artísticas reales, logotipos, propagandas, y también ilustraciones, etc.

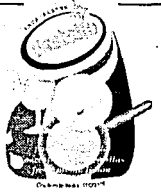

### Hojas de cálculo

Son aquellos programas que cuentan con la particularidad de capturar datos en columnas para ser almacenados, graficarlos y calculados por fórmulas de acuerdo a ciertas necesidades del usuario.

En el diseño gráfico son útiles por su presentación de gráficas, ya que conjuntan el manejo del color con inserción de imáge-

nes, tratamiento de las gráficas, en varias dimensiones y  $ciones.$  Son muy **utilizados cuando** \' se les imprime en acetatos a color o son seleccionados para la impre-

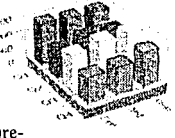

sión de diapositivas y animación.

#### Tipografías

Son programas disponibles para utilizar fuentes tipográficas que a veces es necesario que la computadora y la impresora tengan de acuerdo a las necesidades que en muchas ocasiones se requieren en el diseño gráfico. Es mediante instrucciones que traen los discos originales como son integradas al sistema de la computadora dependiendo de la misma.

UNIVERóITY ROMAN **FLAN GE 13RO'DY**  *Glívcmte*  **BllPPO BIACK** 

### Fotografía

En ocasiones, las imágenes que se tienen en la pantalla de la computadora, se necesita de que sean utilizadas como fotografías. Sin necesidad de imprimir o fotografiar la pantalla, existen aquellas aplicaciones que ahorran ese paso. Se tiene un dispositivo especial que consta de un compartimiento obscuro con una cámara fotográfica que

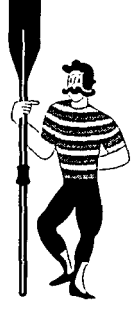

permite la captura de la imágen de la pantalla y transportarla directamente ya sea en película para diapositiva o para impresión a color. Se revela como un rollo a color y se obtiene la impresión.

#### Presentaciones

Se suele recurrir a estas utilerías cuando se requiere lograr presentaciones de rápidas y de calidad. Para eventualidades son muy útiles porque pueden realizar efectos llamativos con simplificación de trabajo. Son especialistas en tener biblio-

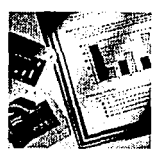

tecas de imágenes, (de **signos, señales, personas,**  mobiliarios, países, etc.) degradados o animaciones sencillas que permiten mostrar productos o eventos, y para capacitación de grupos o presen-

tación de gráficas de ventas. Estos diseños pueden imprimirse en acetatos a color para ser proyectados hacia una pantalla como apoyo visual.

### Animación

Ya actualmente es adecuado contar con una computadora para la realización de secuencias animadas para necesidades diversas. Los programas que producen animaciones, son muy poderosos porque su capacidad agiliza dicha exigente tarea. Sus herramientas son capaces de mane-

dos, integrar elementos provenientes de otros programas, controlar tiempos, editar y manejar colores y manipular sus propios accesorios de dibujo. Son necesarios en la creación de animaciones con diversas finalidades como entrenamiento deportivo, educación, anuncios, **presentaciones, promociones, visualiza**ción o como materiales utilizados para **referencia, etc.** 

#### Dibujo *y* animación en tercera dimensión

Son programas concebidos para trabajar en planos de tercera dimensión. Cualquier trazo que en ellos se efectúe, poseerá cualidades en tres dimensiones. encebidos para trabajar<br>cera dimensión, Cual-<br>ellos se fectúe, posee-<br>els dimensions.<br>hos programas, cuenta<br>be le co-<br>editar)<br>ciertas

Al igual que muchos programas, cuenta con factores como el co-

cambio lor, (que de se luz, puede textura, incluso animar ciertas secuencias, las cuales, si se requieren que tengan . más complejidad, pueden exportar las secuencias a los programas específicamente diseñados para ani-

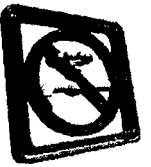

mación con objeto de complementar sus herramientas. Al contener esas cualidades de tres dimensiones, cualquier objeto creado puede ser observado en volumen desde cualquier punto de vista (por debajo, arriba, de frente, o en tres cuartos).

## Equipo:

### Monitores

Se les llama también el video. Son los dispositivos de salida de información que muestran lo que la pantalla contiene y de acuerdo a las necesidades personales existen de diferentes cualidades. Los hay en blanco *y* negro y también en color, con diversidad de tamaños y posiciones como de resolución, aptos para ser conectados a proyectores, teclados, computadoras.

#### Impresoras

Es uno de los dispositivos de salida más conocidos en el campo de la computación. Fueron creadas con objeto de imprimir los documentos, textuales o

pictóricos. Con la creciente tecnología se han desarrollado al grado de alcanzar calidad como las impresoras de 2540 dpi (puntos por pulgada), claro que existen en resoluciones más bajas de 300, 600 y 1270, de postcript, de chorro, de color finas y en blanco y negro. Algunas muy sofisticadas permiten la impresión directa en papel de contacto, en película para negativos y positivos directamente. Existen equipos como las máquinas fotomecánicas por computadora cuyo sistema ya permite grabar los cilindros para impresión de offset.

## Scanners de color o en blanco *y* negro

Así como las fotocopiadoras, las scanners sirven para captar la información proveniente de soportes bidimensionales, como figuras o dibujos que para ser posteriormente manipuladas o enviadas a los programas pertinentes y darles un tratamiento específico. Por ejemplo, un dibujo de un esquema respiratorio humano puede ser integrado en una publicación médica que requiera dicha gráfica para ser explicada, por lo tanto se requieren de programas de retoque especializado.

#### Ulilerías

A veces es necesario comunicar el equipo de cómputo entre sí y con otros como el fax, la laser, modem, por ejemplo. En ocasiones se requiere de tener redes, cadenas de comunicación de equipos, etc. Existen aplicaciones específicamente diseñadas para estas necesidades. Permiten establecer la comunicación de una a otra compu-

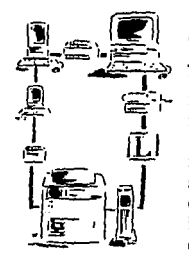

tadora, por medio de mandar órdenes de un destino a otro, con objeto de copiar, trans**mitir archivos, enviar**  mensajes o sencillamente compartir periféricos (discos de respaldo, discos duros **scanners, removibles,**  etc.). Para proteger la información se tienen claves de acceso.

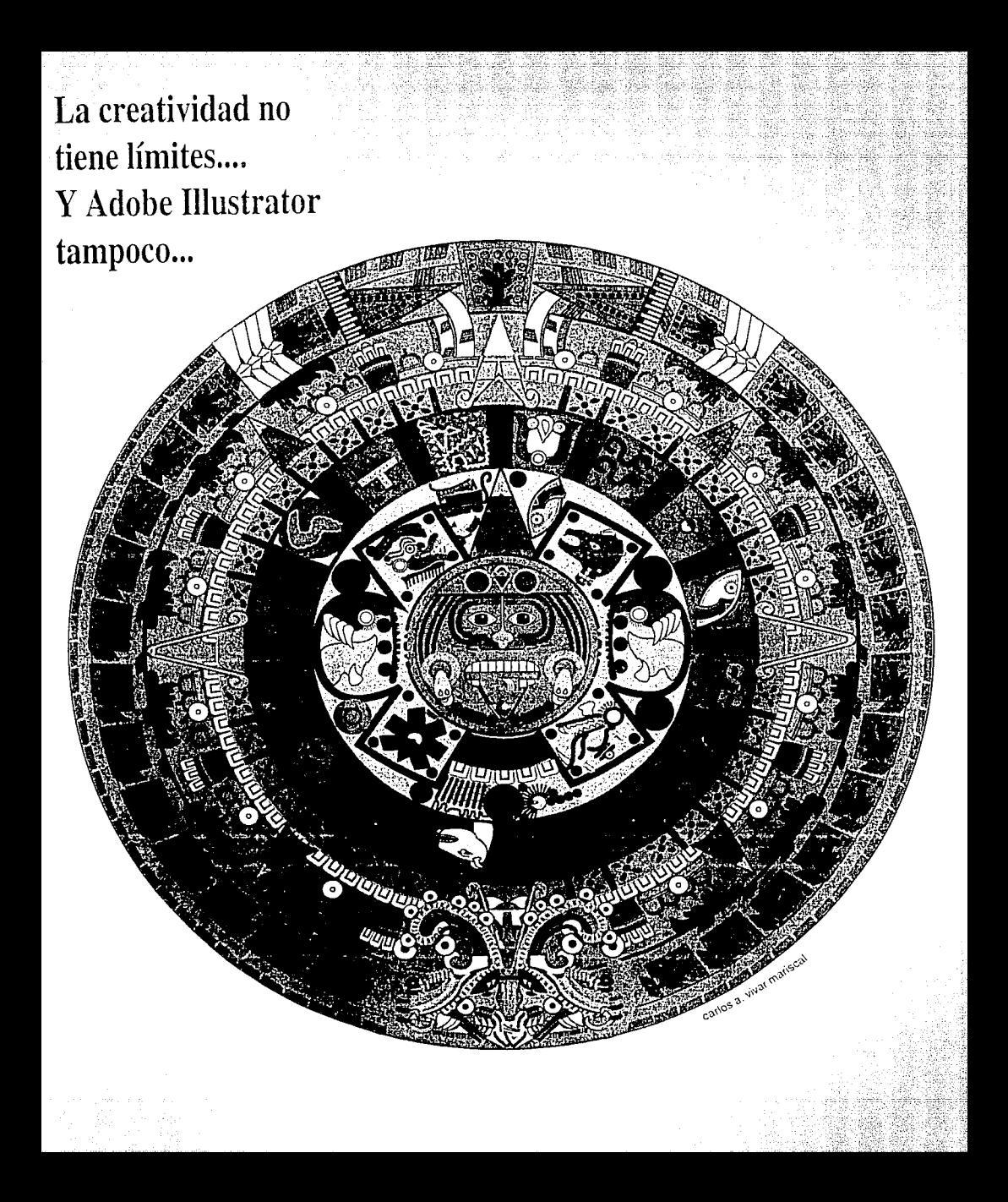

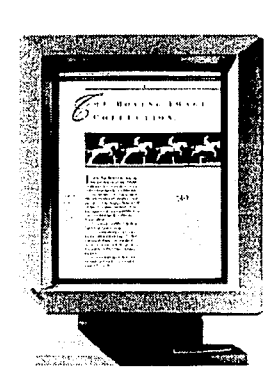

# *PARA PROFESIONALES*

n lo relacionado a<br>
la eficiencia en el<br>
procesamiento de<br>
originales, se dio<br>
en las oficinas de U.S. News and Ja eficiencia en el procesamiento de originales, se dio World Report de Washington.

Este sistema consistía en la entrada de palabras efectuada a través de 80 terminales de visualización de datos (VDT) que estaban en red con una computadora que contaba con un diccionario de separación de guiones de 1250000 palabras como imágenes. Ejecutaba las órdenes de diagramación de las páginas para el texto y las ilustraciones. Incluía una máquina de composición en la oficina en la cual se producían pruebas de páginas completas para su revisión por el equipo editorial. La información digital era recibida en cintas magnéticas en plantas de impresión y alimentada a las máquinas de composición para las fotografías.

## **LA COMPUTADORA COMO HERRA· MIENTA PARA EL DISEÑO EDITORIAL**

En el año de 1982, empezó a tener auge el mercado de Ja edición electrónica. Empresas gran-

## *Introducción al diseño editorial asistido por computadora*

des, chicas así como individuos empezaron a realizar mucho de lo concerniente al diseño gráfico -folletos, boletines, periódicos, logotipos, carteles, etc.- de una manera rápida y eficaz.

En lo que a autoedición se refiere, el diseño editorial por computadora ha ido tomando, día con día, más fuerza debido al auxilio tan importante que en cuanto a precisión, creatividad, calidad y reducción de tiempo implican. La gran demanda editorial ya empieza a requerir de equipos de cómputo que permitan, agilizar la constante y tediosa tarea de hacer publicaciones. Lo concerniente a producción y diseño y Jos problemas en relación a tiraje y tiempo para su reproducción del mismo, puede reducirse con los nuevos sistemas.

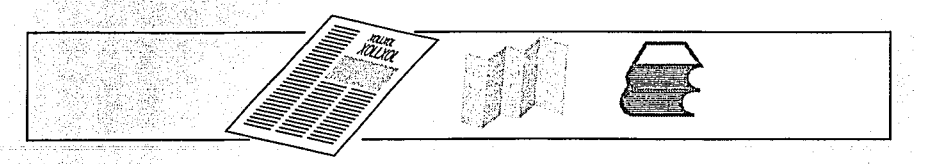

Cabe mencionar que la capacidad con la que cuentan las herramientas de los programas para el diseño de las páginas, (que van desde la variedad de la tipografía. su acomodo en combinación con los efectos especiales de las gráficas. v las fotos. los elementos configurativos), son realmente útiles.

 $^{\circ}$ Para realizar esto, en primer lugar, se tienen los procesadores de palabras que permiten capturar la información, que puede ser copiada, modificada, injertada, corregida, etc.

Después se tienen aquellos que permiten la formación de páginas, la inserción de imágenes para darle el estilo y el arregio deseado según los requerimientos.

Además se cuenta con los programas complementarios que pueden hacer efectos especiales tales como los degradados, la figuras en tres dimensiones, el tratamiento del texto, la captura de imágenes y su retoque, etc.

Y finalmente existen los equipos que permiten imprimir la información como las impresoras láser de baja y alta resolución.

Hay aquellas que imprimen los negativos o positivos según los

requerimientos. Las herramientas de computación en edición y diseño gráfico se pueden clasificar en dos categorías principales:

Primero, las herramientas básicas y segundo las herramientas para la integración de la información.

La primera categoría se refiere a aquellos programas que permiten crear y adaptar los diversos elementos independientes a aquellos que conformarán el diseño final, tales como procesadores de palabras, editores y generadores de gráficas, digitalizadores de imágenes y de video, etc.

 $314131$ 

KING

La segunda categoría se refiere a los programas que permiten integrar los elementos individuales, con la finalidad de conformar el diseño final, va sea una publicación. una animación, un cartel, un empaque, un folleto.

## *PARA PROFESIONALES*

la) iTa la)

576 ISS

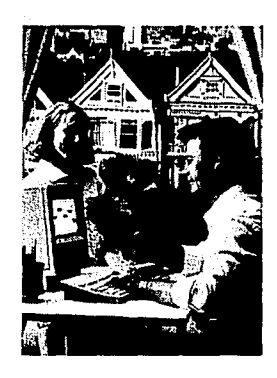

finales de 1977,<br>
el Dr. Alan Kay,<br>
quien trabajaba<br>
en XEROX, Palo<br>
Alto Research Center (PARC), el Dr. Alan Kay, quien trabajaba en XEROX, Palo buscó la creación de una computadora personal cuyas características físicas y técnicas se moldearan y canalizaran hacia las necesidades de todo tipo de usuarios. Deseaba que tanto niños como adultos fueran capaces de realizar actividades de gran utilidad sin tener que recurrir a los servicios de un experto. Más que nada, buscó la concepción de las computadoras personales orientadas a lo ques es la simulación de los fenómenos de la vida real, con objeto de hacerla más familiar y por consecuencia, asimilable por una persona. El énfasis de la creación de una estación de trabajo basada en gráficas surgió de la necesidad de la manipulación de objetos cotidianos mediante el señalamiento.

La idea primordial era la de simular dichos objetos y el manejo de los mismos en el medio ambiente de una mesa de trabajo o «escritorio», es decir, disponer de

## *Apple Macintosh, antecedentes sobre su funcionamiento*

un lápiz, una libreta de apuntes, carpetas, folders, un bote de basura, el manejo y archivación de documentos para tener orden, apuntar recados, enviar o recibir correspondencia, etc. (fig. 1).

Esta simulación comprendía los íconos (se menciona su definición en las líneas siguientes) referidos como símbolos colocados en la pantalla de la computadora, un rectángulo gris denominado «la metáfora de la mesa de trabajo» que podían ser manipulados por medio de un dispositivo de señalamiento conocido como "ratón" o mouse. Se explicará con más detenimiento en lo sucesivo.

Como ya se dijo anteriormente la «mesa de trabajo» consta de diversos elementos en la pantalla de la computadora, que

*Acerca de la Macintosh:* 

*"Su singularidad radica en que fue construida por personas para personas y no se trataba de otra de las muchas realizaciones de tecnologías futuristas sin fundamento alguno." Charles B. Duff. lnlraáucción al Nacintosh. P.3* ·· ·

son los íconos, es decir los objetos simbólicos que tienen cualidades semejantes al objeto que representan.

Un ícono de un lápiz va a dibujar, el de un reloj significa "en espera" de una operación específica; una goma, borra; un folder almacena la información, etc. Así, con el manejo de los íconos se buscó representar programas, documentos, carpetas, con objeto de ser manipulados.

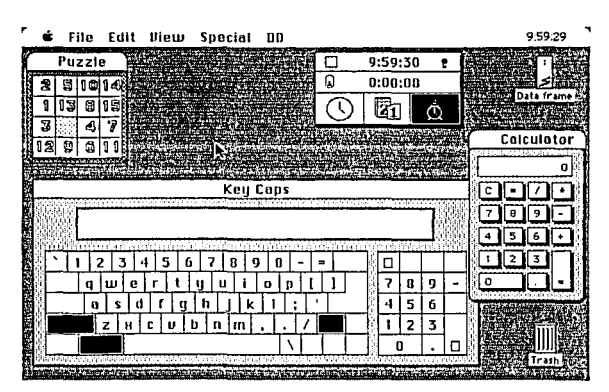

 $951611$ 

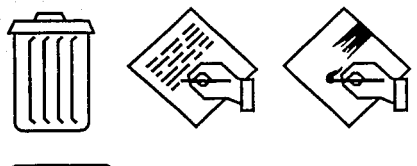

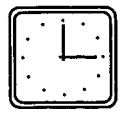

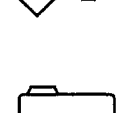

o <sup>~</sup>  $\Box$ 

 $\frac{1}{\log(2)}$ 

*FIG. 1. Representación de algunos íconos empleados en la computadora: el bote de basura, el ícono del Macll'n'te,* **d** *de Mac Painl, el reloj, un folder y un documento.* 

Todos estos íconos son manejados por el ratón que en la pantalla representa el «cursor» o «puntero», el cual es el principal elemento que manipula a manera de flecha, a los demás elementos en la «mesa de trabajo» y cambia de forma dependiendo la operación que esté efectuando. En algunas ocasiones se transforma en reloj (mencionado con anterioridad) o apunta a manera de flecha aquellas zonas con las cuales va a trabajar y cuando están activas las señala en alto contraste). *En la figura superior, se obsen·an otros elementos que puedm ser utilizados en la "mesa de trabajo".*  En primer término, *está un juego llamado 'puzzle', dcspuo!s se obsen'G el re/o¡; por medio del cual es posible ac/ualizar la hora, la fecha y activar la alanna para cualquier necesidad* 

*que el usuaria*  rcquiera. *Para operaciones St7tcil!tZS,sumar, restar, multiplicar y dividir, se tiene una calculadora.*  **Fina/mm/e, la**  *simulacidn en pantalla del teclado, el cual sim! para buscar e11 él alguna tipografía o para localizar letras*  romo® *8, L.* 

## **EL NACIMIBNTO DEL RATÓN**

Douglas Englebart se daba a la tarea de crear el "ratón", y al uso de las "ventanas".

El **ratón** era un dispositivo de apuntamiento hecho de una caja con ruedas en su parte inferior que estaba enlazada por medios electrónicos a un puntero en la pantallas de una terminal.

Pronto fue reconocido como una alternativa sustitutiva del teclado por ser mucho más directo y menos ambiguo. De las operaciones realizadas con el ratón (pulsar, oprimir, arrastrar, o liberar) dependen las acciones que, a su vez, hagan los objetos u operaciones seleccionados.

*En el interior del ratón hay una bola de ac1.'ro nxubierta de caucho que se pone* **rn**  *contacto con la*  **superficie** *sobre la* **que**  *se coloca el ratón. Esta bola rueda cuando el ratón* **se**  *desplaza a lrailfs de una superlide lisa* y *hace girar dos rodillos que se asientan*  fonnando *un* únyu/o recto entre sí. *l!n rodillo (X) controla la posición horizontal del cursor y el otro rodillo* n?. *la posición l'ertical. Un tercer rodillo tiene un accionamirnto por*  resorte y mantiene a la *bola en contacto con los otros dos. los rodillos transmitm señales a través del cardón dd ratón, que indican al hardu·aro la erztraúa del ratón cuán lejos se ha desplazado*  **rn** *cada dirección.* 

> *Pantalla en la que se muestran las 'ventanos'.*

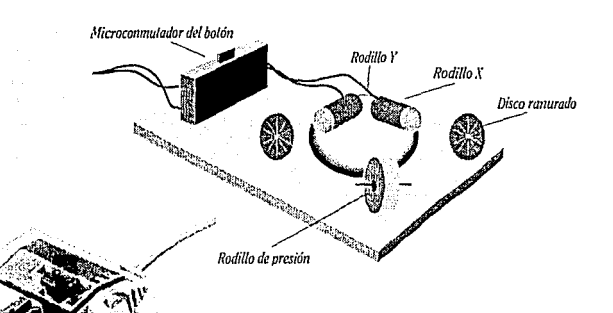

Las ventanas son «zonas de presentación rectangulares móvil es que aparecen en documentos y en otros elementos de recopilación de información»<sup>1</sup>. Encuadran el contenido de algo, pueden ser movidas, cambiar de tamaño abrirlas o cerrarlas.

Mediante el uso de las «Ventanas» es posible visualizar, controlar y poder conocer de manera simultánea la información que

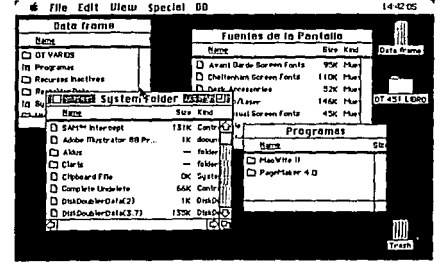

contiene cada una de ellas dentro de los archivos en los folders.

Con todo esto Alan Kay concluyó que, tanto el ratón como las ventanas, resultaban ser elementos primordiales para una computadora personal.

Se buscó el empleo de «modos» en el diseño del software, esto con la finalidad de colocar una interpretación en la entrada del usuario. En base a la creación del ratón surgió la idea del apuntamiento a objetos en la pantalla. Un fundamento básico surgió:

La selección precede a la orden. Es decir, una vez elegido el objeto (texto, imagen, dibujo, etc.) se procede a elegir entre un conjunto de órdenes y aplicaciones la operación a realizar basándose en la naturaleza del objeto.

Las operaciones a realizar serían los llamados menues. Estos ofrecen a su vez opciones de función, los posibles "submenues" que los complementan y las teclas de función pueden ser utilizadas en el teclado.

<sup>1</sup>*Del libro "Introducción al Macinlosh', DuffCharles, Ed.Nc Graw Hit/, p.53* 

# **SURGIMIENTO D E MACINTOSH**

En el año de 1984, se introdujo la computado- La propuesta que hicieron estos jóvenes fue la

este equipo de cómputo, fue la rapidez no<br>sólo del manejo de información y manipu-<br>lación de texto, sino de la integración con<br>gráficas. '''' il se como las macros<sup>4</sup> (y las redes<br>gráficas.

Wozniack v Steve Jobs, empleados de IBM, tuvieron la idea de crear una computadora cuyo manejo<br>no se limitaba a los técnicos especializados en grandes equipos, sino que fueran de acceso a todo tipo de '' Apple 11, Apple 11, se la nova de la nova 11, se la nova 11, se la nova<br>Presonas, volviendo a las computadoras personas, volviendo a las computadoras más personales. \-·\.;·/ Para ese entonces Xerox había

de un prototipo que fuera pequeño, po-Una de la cualidades que caracterizó a *·º'""°''"•:* deroso, veloz, amigable. Este proyec-

> No conformes Jobs y Gosniac consiguieron la patente y continuaron con su provecto logrando el  $\frac{1}{2}\left\{\begin{array}{ccccc} 0 & \text{surgimiento Apple Computer}\ \text{computer}\ \end{array}\right.$ Incorporation. Con sus modelos<br>Apple, Apple II, se lanzaron al

> > implementado un nuevo sistema grá-

fico, que permitía una mejor interfaz con el usuario. Este sistema gráfico fue adquirido por Apple para el perfeccionamiento de la nueva computadora.

Para 1983, surge la Lisa operada ya con mouse y con el ambiente gráfico. Bastó tan sólo un modelo para que apareciera por fin la Macintosh de Apple con capacidad de 28k'. Con el tiempo, la perfección en cuanto a capacidad de memoria y velocidad de los nuevos modelos no se hacen esperar:

Apple, Apple JI, Lisa, Mac 512, Mac Plus, Mac SE, Mac Classic, Mac JI, MacJICX, Mac SI, Mac IIFX, MacQuadra y la nueva portátil, conocida como LapTop.

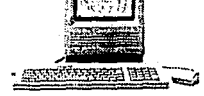

J

 $\epsilon$  , and the results of  $\epsilon$ 

. '

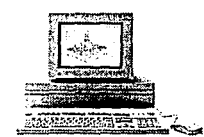

*En oráen de aparición: App/e, lisa, NacP/us, HacSE, Madi, Had/FX ylaplop NOTA: Se presentan s6/o aquellos modelos cuyos cambios han sido*   $realmente trascendentales.$ 

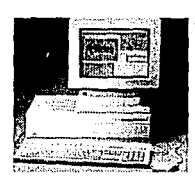

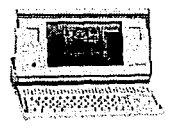

## *PARA PROFESIONALES*

ิลกำ

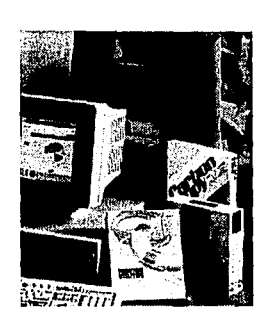

**D** esde el momento de la creación de la computadora, los programas (el soft-<br>programas (el soft-<br>programas (el softde la creación de la computadora, los programas (el softla constituían, fueron dos conceptos que en su manera de funcionar no han podido considerarse de manera independiente. Es decir, el equipo físico de nada sirve sin los programas que le permitan algún tipo de respuesta, y viceversa.

Tal vez, muy al principio, la idea de perfeccionar el funcionamiento de las computadoras como los circuitos, chips, sumanipulación, era lo que se necesitaba para alcanzar lo óptimo en equipos, pero la comunicación con el exterior era ineludible.

Debibo a esto, la adquisición de un equipo, se considera, su capacidad (memoria, rapidez, la comunicación entre uno y otro, monitor) para saber con que programas va a contar y también en el tipo de posibles anexiones que sea capaz de soportar, dispositivos diversos como: tarjetas de video, la memoria en disco, o la velocidad de respuesta.

## **Hardware** *g*  **Software**

En la contraparte se tiene que los programas únicamente operan en sistemas que permitan su manipulación. Existen programas muy sofisticados que no es factible su función en computadoras cuya memoria sea reducida o que no sean aptos de trabajar con color debido a un monitor monocromático, por ejemplo.

A estos programas y equipos se les llamó posteriormente software y hardware.

## DEFINICIÓN DE HARDWARE y **SOFTWARE**

Una vez visto una introducción de ambos, se definirá de una manera más específica a lo que se refieren.

El Hardware es un sistema de computación utilizable que tiene que ver con los dispositivos eléctrico-mecánicos de entrada, salida, memoria y proceso de trabajo que permiten ampliar y comple-

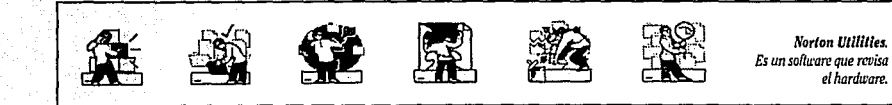

mentar su fuente de información. Tales son aquellos que procesan, reciben, almacenan, se comunican al exterior, estos son el teclado, la unidad central de proceso y de almacenamiento, cámaras de video, unidad externa,lápiz óptico, ratón, tabletas, pantalla, fax, ratón, digitalizador, punzón, cursor manual, la pizarra de datos, impresora, la scanner y modem respectivamente.

En la memoria de la computadora se almacena un conjunto de módulos de software denominado herramientas de interfaz «hombre-máquina», es decir los elementos que permiten la interacción con el exterior como el empleo de ventanas, menúes de opciones, íconos, archivos, etc.

El software se ocupa de los programas que permiten crear y manipular los elementos para la creación de una composición. Por lo regular, el software es la información almacenada en diskettes, discos removibles, duros, etc.

En lo subsecuente, la siguiente información basa sus conceptos en estas definiciones con objeto de que sean útiles y más comprensibles para el lector.

AIUIO. *Amplificación de los ser/ores en los cuoles se secciona un disco removib/e, de .f5 y de 90 /tlbytcs, respeclivamrnfe.* 

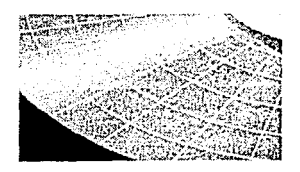

llARDlfARE. *Ilustración que muestra el interior de una compu/adoro: los cables, las /orjelas, /os disposilivos, la panlal/a,elc.* 

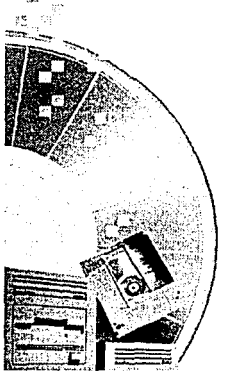

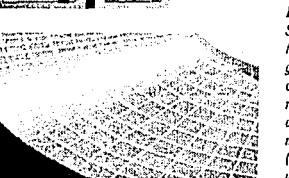

#### **SOFTWARE** *Diskettes.*

*De igual forma que los discos de mlisicu. los diskelles, están hechos de material ferromagnético*  **que lie111!11./d** *capacidad* **JI! ulmacenar en sus**  *"zureas", /a infonnación que la computadora 11eccsila almacr1111r, lo que distingue a estos*  diskettes es que pueden ser removidos de la  $convutadora con objeto de ser llevados en la mano$ e introducirlos en otras computadoras. Dentro de  $estos$  *diskettes, se cuentan con los llamados flexibles de 3 1/2 pulgadas (800 Kilobytes o de 1400 liilobyles si son de alta densidad*) *y los de 5 1/4*, *(de 720 kby/cr y de 1600 de alto densidad) a los cuales se les puede almaccrwr información por los dos lados.* 

#### *Discos removlbfes.*

*Al igual que los diskettes ddinidos arriba, puedl'll ser también remot'idos g tra11Sportados, la difermcia radica* **m** *que permiten almacenar*  mucha información (45 y 90 megabytes). Lo que necesitan para ser leidos es la unidad especial de *!l!ctura.* 

#### *Discos duros.*

*Son discos también manufacturados de material femmagm!tico -llamado millard-, San mucho mds grandes y están integrados a la computadora en un*  $compartition to *destinado para tal.*$  *Lo que* mayormente los caracteriza es que pueden *almamiar gran cantidad de informacitin por la memon'a que thmen, ya que i·a dl•sde los kilobytes (miles de byll'S}, los megabytes (millones de by/es) y los /figobyles (miles de millanes de by/es).* 

## HARDWARE PARA DISEÑO EDITORIAL

Como se mencionó con anterioridad, el Hardware es, en términos generales el equipo físico con el que se va a trabajar, del cual la computadora (la pantalla, el teclado, y el disco duro) es el principal hardware. Está integrada básicamente por la unidad central del proceso y el monitor. Por supuesto se tiene también la interfaz: los cables, la circuitería, las tarjetas, las redes de comunicación entre computadoras y otros medios de comunicación.

Algunos de los mecanismos de entrada de información se reducen a los siguientes: el lápiz óptico, la scanner, la cámara para video, el digitalizador, el teclado y el mouse {los más comunes son los dos últimos).

Existen algunos otros como:

- •Trazador de pluma (pen plotter). Traza líneas con pluma o bolígrafo.
- Impresora láser. Capta la imagen con un rayo láser y al poner

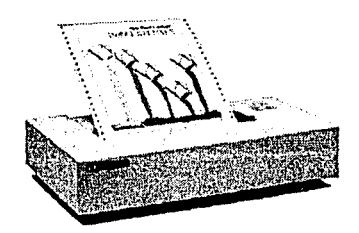

*En ordm de aparición: Impresora de puntos a color, trazador de pluma y scanner de mano.* 

carga negativa se adhiere a la superficie de papel a imprimir.

*<u> Alexander (OTSTTSTT</u>* 

- · Impresora con trazador de línea. Es la llamada impresora de puntos que funciona recorriendo la hoja imprimendo poco a poco las líneas a lo largo de la hoja por medio de puntos.
- Impresora de linfa Pulveriza el chorro de tinta dirigido sobre el papel en movimiento.
- Registradora de película (film recorder). Su salida consiste en la captura de la imagen proveniente de la computadora, con una cámara especial que capta la imagen en una película para la obtención de impresiones fotográficas y transparencias.

JS~ 11

*1*

 $\cdot$   $\cdot$ ¡{ ¡¡

## SoFrWARE PARA DISEÑO EDITORIAL

Se refiere a la gran variedad de diskettes, discos duros y cintas magnéticas que permiten no sólo almacenar información sino tener los programas implícitos en ellos.

Así, los programas que colaboran con el diseño editorial son:

Aldus Page Maker y Ventura de Xerox para PC's; QuarkXpress de Quark Corp, Ready Set,Go de Letraset y Page Maker de Aldus para Macintosh y Professional Page para Amiga 2000.

Para la captura de texto los procesadores de palabras como Mac Write de Claris, Word Perfect de Word Perfect Inc., Write Now de T/Maker, Word de Microsoft para Pc's.

En dibujo para ser integrado a las publicaciones se tiene el Al-

dus Free Hand de Aldus Corp., Illustrator de Adobe, Pixel Paint Professional de Electronic Arts, para<br>Macintosh: Deluxe Paint de Electronic Arts para Amiga<br>2000, y en PC's el Corel Draw de Corel Corp.

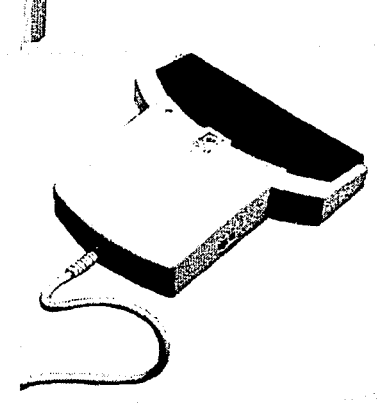

## łü 9

ļ

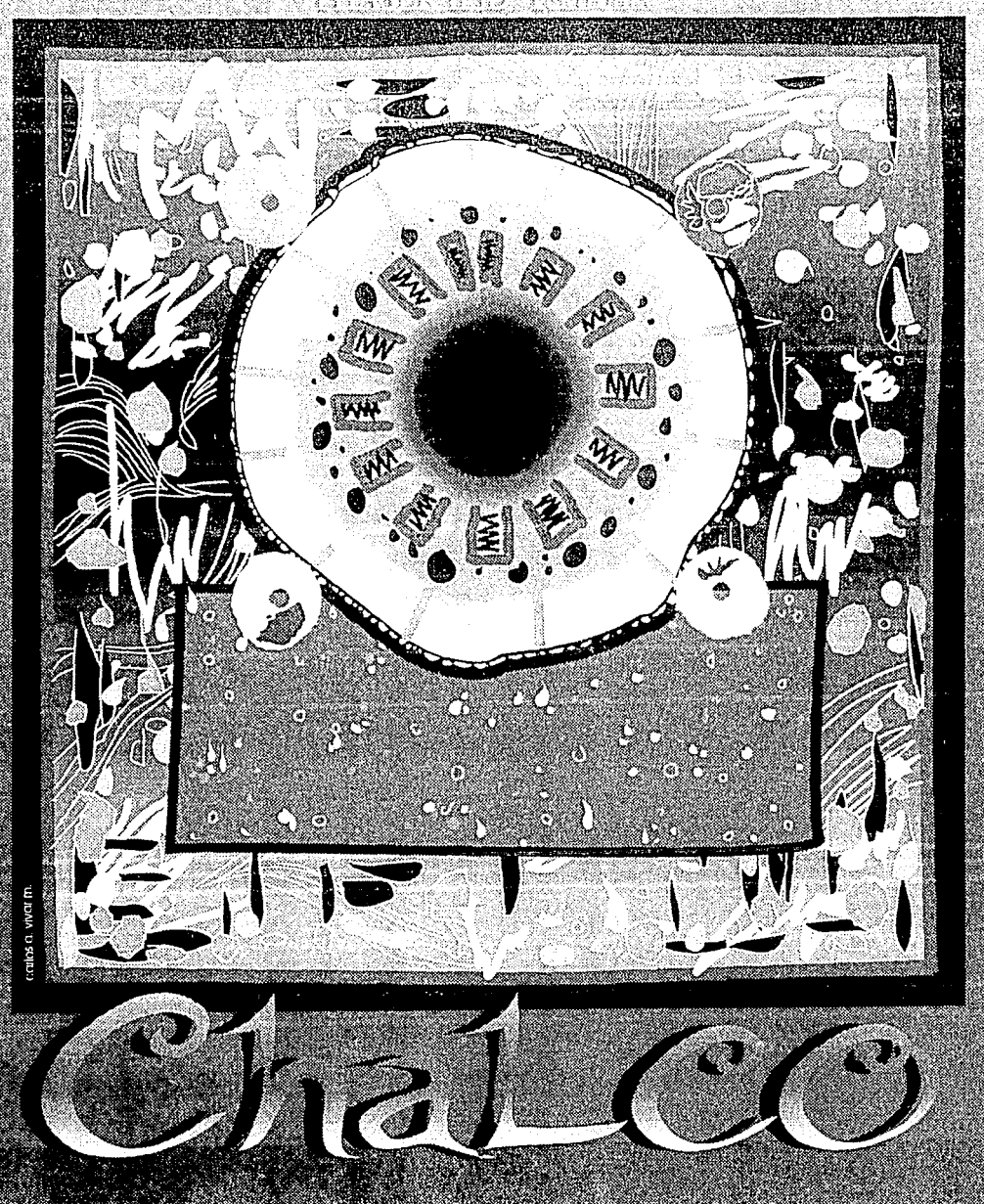

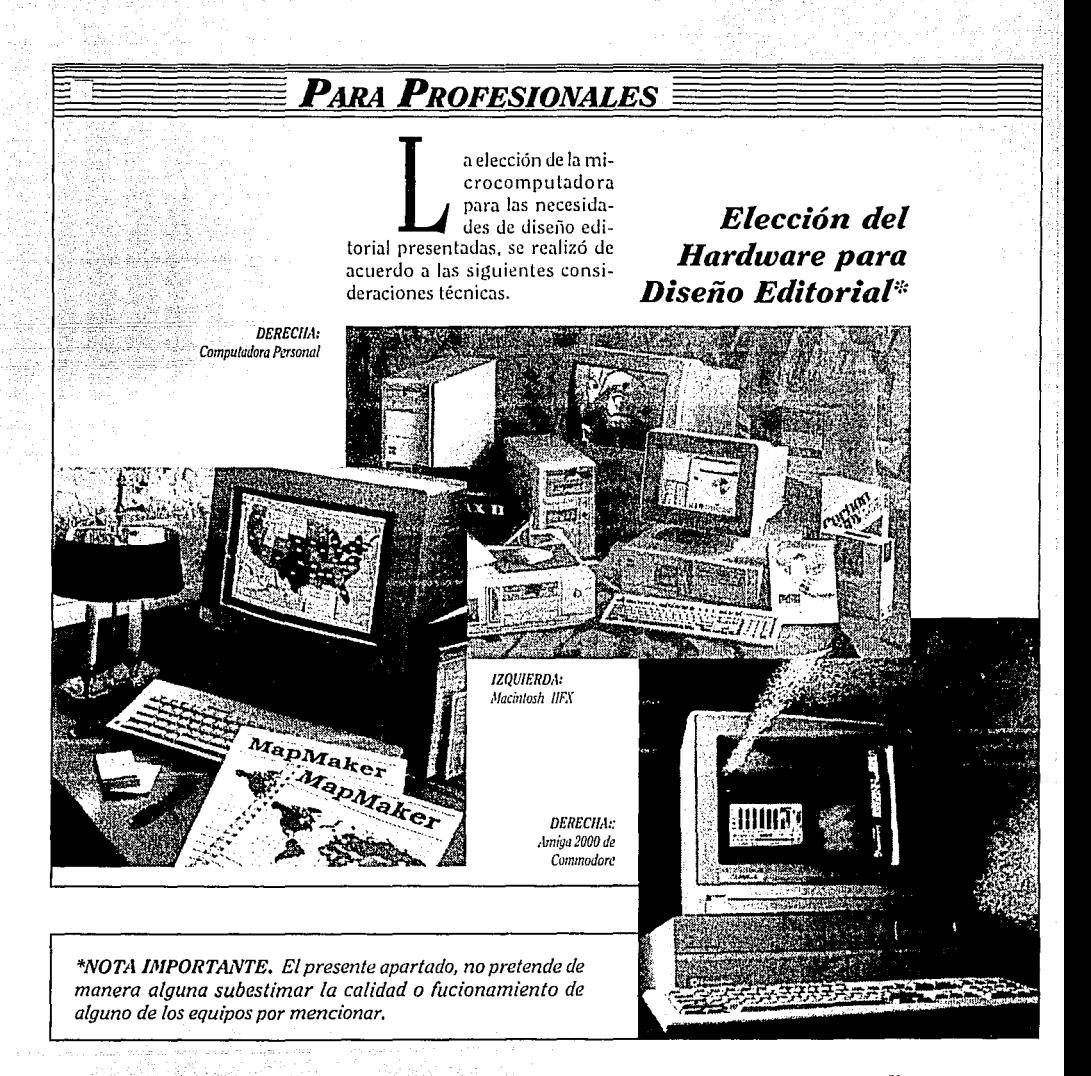

# 2000 de Commodore

 $\sqrt{2015}$ 

## Procesador Central: Motorola MC 6800.

- Memoria: Disco duro interno con capacidad desde 50 a 100 M, memoria RAM de lM.
- Discos: Minidiscos de 3 1/2 pulgadas, de doble densidad con 880 Kbytes de capacidad.

Mouse: Mecánico.

- Periféricos: Con puertos paralelos y seriales.
	- con disco externo
	- para juegos de video
	- teclado
- 2 salidas para sonido estéreo Monitor: Análogo RGB, digital RGB, monocromático y tele-
- visiones estándares. Resolución: Para monitor VGA es de 786x1024 pixeles.
- Requerimientos de energía: 99 a 121 watts.

Interfaz: Gráfica (íconos) Software: Variado de acuerdo a

diversas necesidades de diseño gráfico y editorial, ilustración, animación, sonido, etc., almacenamiento de información (bases de datos, hojas de cálculo, procesadores de palabras, etc.) y productividad (gráficas para los datos estadísticos).

## **CONCLUSIÓN**

A pesar de que su funcionamiento es fácil debido que trabaja *Digi Paint es un programa dt! dibujo que sin·e para*  realizar diferentes efectos *especiales de textura. sombras o pregnancias.* 

AMIGA

con una interfaz "amigable'', su resolución de video no permite que aquellos requerimientos de precisión y aquel trabajo detallado sean posibles ya que el acercamiento con la realidad en el momento de la impresión o del desplegado de Ja pantalla el trabajo en cuanto al diseño gráfico es muy importante. El recurso de la memoria es un factor que determina en muchas ocasiones que el trabajo se lleve o no cabo, ya que los requerimientos de integración de información en un soporte bidimensional (digitalizaciones, integración de grá-

**Aprr!ciación de un**  *digilalizadar (se dibuja en un soporte sensible la imagen que aparece en la pantalla).* 

ficos, formación editorial) requieren en ocasiones de capacidad de memoria alta (en el presente trabajo, existen algunos documentos que emplearon hasta 3mbytes de memoria).

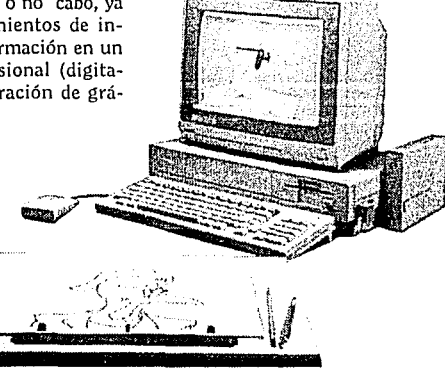

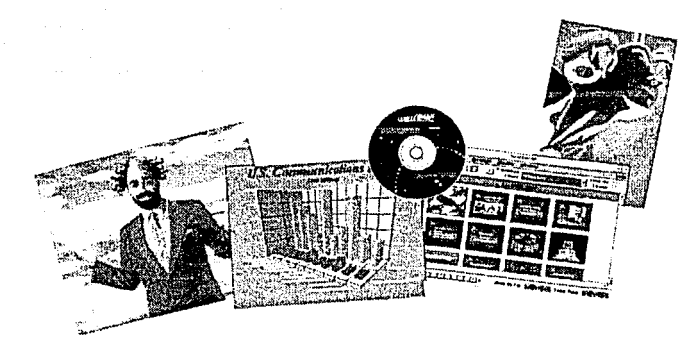

- Procesador Central: 80386 SX de 32 bits.
- Memoria: 1 a 8 Mbytes con 80 de disco duro.
- Discos: 5 1/4" y 3 1/2 y de alta densidad de 1.2 Mbytes
- Mouse: Es posible su adaptabilidad a la computadora.
- Periféricos: Puertos paralelos y seriales para impresora y los monitores, redes locales, equipo multiusuario a través de sistemas operativos.
- Monitor: Monocromático de alta resolución 720 x 382 pixeles, CGA {Color Graphics Adaptor) y (VGA (Video Graphics Adaptar) de 640 x 480 con 16 colores, super VGA de 1024 x 768 con 256 colores.
- Teclado: XT y AT.
- Velocidad: 16 y 20 mhz.
- Requerimientos de energía: 200 watts.
- Aprendizaje: Lenguaje de comandos {listas de instrucciones)
- Compatibilidad: Con IBM AT.
- Software: Variado de acuerdo a diversas necesidades de almacenamiento de información {hojas de cálculo, bases de datos, procesadores de texto, etc.) y productividad {gráficas para datos estadísticos y para

diseño gráfico y editorial, ilustración, animación tridimensional.

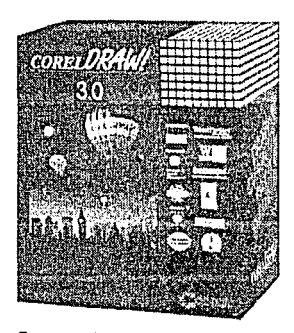

## CONCLUSIÓN .

Esta computadora, desde sus inicios fué concebida básicamente para necesidades alejadas al diseño gráfico. Debido a estas razones, en el momento de la implementación al diseño gráfico y en específico al diseño editorial, surge la necesidad de accesar un programa que simula la interfaz gráfica {con el cual trabaja dicho programa). Windows de Microsoft sedió a la tarea de crear el sistema que permitió dicho funcionamiento del cual surge el PageMaker. Porlo tanto su resolución de modo D, U

> *Modelo*  386SX

*Corcl Draw, es un*  **programa di!**  *iluslració11 muy utilizado en las PCS.* 

gráfico sólo hasta últimas fechas ha alcanzado una resolución apropiada. Debido a que las PC's hacen un manejo de aplicaciones de diseño por software y las Macintosh lo realizan por hardware las primeras tienen una velocidad de respuesta mucho menor. Además su funcionamiento a base de comandos requiere de un estudio más profundo en conceptos de computación

Existen equipos de acuerdo a las necesidades de los usuarios, por lo tanto existe variedad en relación a equipos y costos de los mismos.

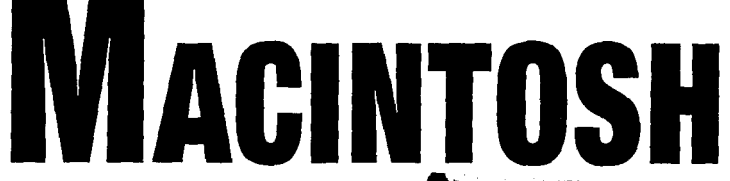

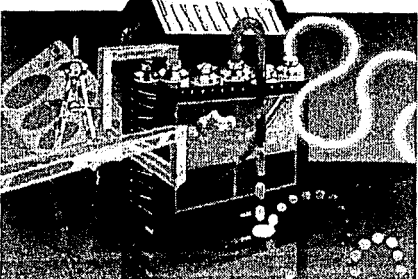

- Memoria: Tiene 4 megabytes de RAM con posibilidad de tener disco rígido interno de 80 y 160 megabytes.
- Microprocesador: 68030 funcionando a 40 megahertz.
- Periféricos: Recurso para redes de comunicación y anexión para dispositivos periféricos y con computadoras personales.
- Unidad de disco: Floopy Super Drive.

Sonido: Estereofónico.

Mouse: Tracción mecánica.

- Monitor: Apple Color RGB Alta Resolución.
- Teclado: Tiene facilidad de utilización debido a la carga de trabajo asumida por el ratón y el teclado.

Interfaz. Es gráfica.

Software. Cuenta con variedad de sofware y hardware para diseño gráfico.

## **CONCLUSIÓN**

Ha sido una computadora que desde sus inicios, fue concebida a modo gráfico, el cual per· mite tener semejanza con todo el software con el que cuenta, lo que facilita su funcionamiento.

Su resolución es alta y por lo tanto la gran mayoría de los resultados concebidos se aproximan a la realidad. Al igual que los otros equipos mencionados, cuenta con variedad de software, sin embargo se ocupa principalmente del diseño gráfico, por lo tanto cuenta con software para sus diversas necesidades (incluso música y voz).

Aunque se adecua a las necesidades de los usuarios en cuanto a economía (computadoras pequeñas, grandes, transportables, con o sin color) su costo es alto.

## EL POR QUÉ DE SU ELECCIÓN

Fueron varios los factores que permitieron la elección de este equipo, por lo tanto -cuestión muy personal- fue el mejor para la elaboración de este trabajo por las siguientes razones:

- Ser amigable por su ambiente gráfico.
- Fácil funcionamiento gracias a sus íconos.

<sup>~</sup>*Modelo IIFX* 

•Similitud de funcionamiento con otros programas.

TO TERRETIC COFF

- •Interacción de funciones entre unas y otras aplicaciones con fin de complementación y enriquecimiento.
- Por su fácil funcionamiento permite la concentración sobre el trabajo que se está elaborando.
- Compatibilidad con las PC's (computadoras personales).
- Cantidad de Software y Hardware para todo tipo de necesidades de diseño gráfico.
- Resolución aceptable de los monitores.
- Equipo veloz.
- Sus técnicas de impresión y digitalización son aceptables.
- Es una computadora cuyo diseño estructural y funcional, está enfocado a todo lo relacionado al diseño gráfico.

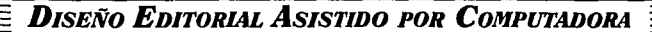

ាតតាតាទ

स्ति

CLARIS

MacWrite® II

s un procesador de palabras que permite capturar la información textual de mejor manera que una máquina de escribir.

Las ventaias que ofrece consisten en el maneio adecuado de las herramientas que permiten convertir el documento en una composición de calidad.

Es una aplicación concebida para la introducción, edición y elaboración de formatos de textos. Es mediante la selección, operación de texto y la manipulación de formatos la capacidad que provee la computadora al usuario de presentar el texto en una página impresa organizada de acuerdo con la información requerida.

Se tiene la característica de introducir, copiar, pegar, reemplazar, eliminar, desplazar, seleccionar caracteres o bloques de texto, a otras partes del documento o a otros documentos.

## FORMA DE FUNCIONAMIENTO

Consta principalmente de tres fases: la de introducción de texto, de corrección y de retoque del do-

Software: **Mac Write II** de Claris y **OmniPage 3.0** 

cumento con objeto de visualizarse antes de la impresión.

#### Introducción de texto

La primera, como su nombre lo indica, permite escribir los caracteres de manera rápida. Al momento de cometer errores de escritura, es posible rectificarlos al borrar los no deseados. Tiene la capacidad de dar el salto del renglón de manera automática una vez que éste llega al final de una línea. La tecla del salto de renglón manual se utiliza cuando lo requiere y en los puntos y aparte.

#### Etapa de corrección

Permite corregir los errores que surgen en las capturas como:

Palabras escritas erróneamente. Puede solucionarse con la opción de seleccionar y verificar

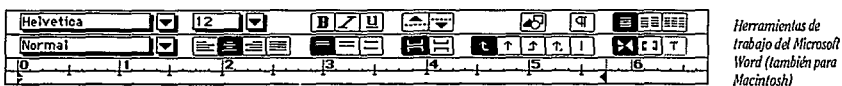

todo el texto. Funciona de la siguiente manera. Una vez seleccionado todo el texto, la computadora cuestiona en una "ventana de trabajo" las palabras de las que duda y asu vez en lista aquellas posibles por sustituir.

Sustitución de unas palabras por otras. De manera similar a la anterior, es posible encontrar y sustituir palabras, que hayan sido escritas de una manera y se desea sustituir por otras. (por ejemplo, planificación por planeación).

Siempre surgen imprevistos, información o notas cuya presencia en el documento es importante, por muy extensa que esta sea existe la operación de "insertar archivo'', que apoya cuestiones de esta índole. Para datos precisos en los documentos se pueden insertar fecha, hora o número y notas de página. Estas últimas tienen una manera simultánea de trabajar, ya que en el momento de activar la opción, aparece un número, el cual es cronológico cada vez que

personalización de tipos, es decir la denominación de los estilos que con frecuencia se van a utilizar en el documento.

- El formato (sangría, tabuladores, columnas, medianiles, márgenes), el párrafo (alineado a la derecha, a la izquierda, centrado, justificado, los espacios específicos entre párrafos, etc.).
- Colocación de la información, es decir, existe información que solamente puede ir en

#### $\cdot$  6 Archivo Edición Tipo Tomoño Estilo Formato Ortog. Visual  $\mathbb{S}^{\mathbb{N}}_{\mathbb{R}}$  $\overline{\phantom{a}}$ .:-; Lorcm lpsum fConuertldo) ~- - ~t!l~ , c ..... \_p:::.=~~:.:~:~:;::::-j 2.=.\_::::~.=;~:.j f~:.~:~~.::::~:\_ 1·(\_, :~:~;~~~=:=:.jiC:~-..... :\_.~~~:jE~ ....... ;:~:~-~jI~-- ~ :·rn'::':'':;:tf!t~r~:~:·":::¡:::::¡·(2)gr·Ei·•t!EJ··!'.L[l::c:::@;r~:·e:¡-~·c:'':'•~,¡··•··· 1 ~~@lññl[jíl@;i ·1 <sup>~</sup> $|$  borem ipsum dolor sit amet, consectetuer adipiscing elit, sed diam  $\quad$   $\rm{I}$  ;  $\rm{I}$ volutpat. Ut wisi enim ad minim veniam, quis nostrud exerci lation <sup>1</sup>*ullamcorpeirsusc1pil /oborl1s* niSI *u/ lll1quipel' ell commodoconsequ4/;J* 1 ثرا Duis autem vel eum iriure dolor in hendrerit in vulputate velit esse. molestie consequat, w<u>el illum dokre en feisiat nulla facilisis at wen ens</u> et .<br>1':1':*imsan et iusto odio diamssim qui blandil praesent luotatum zaril de klinik auxua* duis dolore te feugait nulla facilisi. 급 Lorem ipsum dolor sit amet, consectetuer adipisoing elit, sed diam nonummy nibh cuismod tincidunt ut laorect dolore magna aliquam

*Este es un ejemplo de una smcilla formación realizada en Nacu:n1e ll. Tirnecaracterísticas Je manejo de diferentes tipografías, estilos, alinead611*  depárrafas

 $\frac{1}{21}$ Paqinni

se le solicite; al mismo tiempo, aparece en la parte inferior de la hoja (lugar en donde comúnmente se encuentran los pies de página), una pleca divisoria y un número en "exponencial" igual al que fue colocado en el cuerpo del texto con la idea de escribir la nota correspondiente.

#### *Etapa de retoque*

Una vez preparado y corregido el texto del documento, surge la etapa de retoque, aquella que tiene que ver con:

• El tipo de letra: la fuente, el estilo, puntaje, color y la una hoja (como el colofón o el título de un capítulo, por ejemplo).

j .... cral.volutpatl

- Visualización. Finalmente, se puede checar la manera en la cual se va a ver el documento antes del momento de la impresión, como lo es visualizar las hojas (sus guías de columna, o los espacios que existen entre palabras o los saltos de renglón, por ejemplo, etc.) Una vez obtenido el documento personalizado, se utiliza para impresión.
- La insersión de imágenes en este procesador es una ca-

racterística útil. Su manejo en el texto puede ser manipulable: cambiarlo de proporción o de lugar a otro.

*A manera de conclusión cabe mencionar que este procesador es un programa adaptable a trabajos de texto, pero es lógico que si se desea obtener un resultado más complejo, será necesario recurrir a otros paquetes que brindan mayores características de formación de documentos. Así como los programas de dibujo los procesadores de palabras constituyen el paso anterior a la integración final de la información gráfica. Además su sencillez de manipulación permite la concentración sobre el documento que se está trabajando.* 

## **OCR** DE CAERE

Existe otra manera de captura de texto. Sus siglas se traducen a "optical caracter recognition". Se refiere al «reconocedor óptico de caracteres». Su forma de trabajo implica la utilización de la scanner y el programa. Su función principal se remite a la lectura de caracter por caracter de un documento.

Se coloca en la superficie de la scanner el documento que se va a reconocer. Activado el programa, funciona a través de 3 etapas principales:

La primera, constituye un reconocimiento general del documento agrupando los bloques de texto.

La segunda, hace la lectura. En una ventana anexa, se obserser utilizados en diversidad de aplicaciones para su formación.

 $502001$ 

Realmente es de mucha utilidad este programa ya que también es posible que haga la lectura de varias hojas por minuto, con ayuda del alimentador automático de hojas, el cual las toma conforme la aplicación trabaja con la lectura.

Otra ventaja que proporciona este programa es que se puede hacer la elección del idioma en el cual fue hecho el documento, con la finalidad de que la lectura respete las reglas lingüísticas del idioma en cuestión.

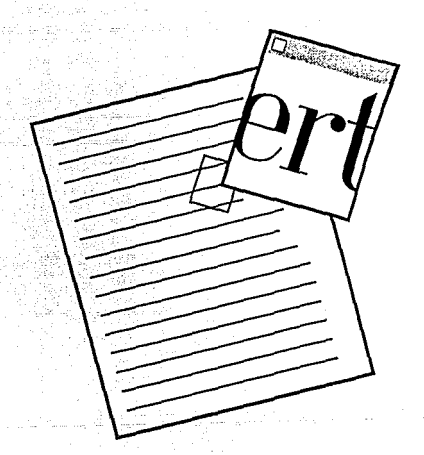

 $\bullet$ m**ini** $\mathbf{P}_{\mathbf{A}\mathbf{G}\mathbf{E}}$ Omnipage ™ Versión 3.0<br>
CAERE<sup>®</sup> Copyrigth© 1988-1991<br>
CAERE Corp. Copyrigth© 1988-1991 CAERE Corp. Ali rigths reserved

van los rasgos de las letras que va leyendo, es decir, cuán claras se distinguen las letras. Y la última etapa hace la «impresión» del documento de los caracteres descifrados.

La lectura del documento final aparece en la pantalla. El programa, contiene cualidades que permite corregir errores de escritura. Puede guardarse en los diversos formatos de procesadores de palabras, con la idea de poder

*Jlepresentaci6n de la primera etapa de Omnipage, la de*  reconocimiento de los *caracteres por digitalizar.* 

#### CEROUNOCERO 65
A continuación se menciona la elección de los estilos tipográficos con objeto de justificar su aplicación en el presente trabajo.

De acuerdo a diferentes consideraciones técnicas y estéticas se eligió la tipografía Clearfocc. La cual es de tipo romano con patines suaves que dan sensación de fluidez y por su efecto condensado muestra elegancia (al parecer del autor). En algunas secciones independientes de diseño se utilizó la tipografía Sans Extra Black Condensed. El utilizar esta tipografía a todo lo largo de la tesis fue con la idea de conservar una unidad en cuanto a "mancha de texto" se refiere. De ahí surgen los siguientes "estilos personalizados":

Capitular

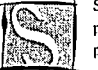

Se empica el tipo Clearface condensado a 70% con un tamaño de 80 puntos, con interlineado automático. Tiene sangría y se utiliza a principio de la sección con objeto de enfatizarla.

Texto Introductorio

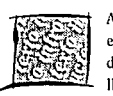

Aquí Ja tipografía es Clearfacc black itálica, tiene un tamaño de 18 puntos el cual se emplea -como su nombre lo indica- para hacer una introducción breve al tema a tratar. Su estilo se eligió debido a que es una llamada de atención sobre la mancha de texto.

Mancha de texto

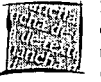

El estilo empleado para toda la mancha de texto en el presente trabajo es Clearfacc regular, con un tamaño de 11 puntos y una interlínea automática. En relación al manejo de párrafo se tiene una sangría de 7 mm. (no muy grande con objeto de mantener la mejor consistencia de texto

posible} el texto está justificado y al momento de la inserción de imágenes se busca el dinamismo.

Subtitulo párrafo Se buscó que destacara del resto del texto. Es de Clearface black itálica, versalitas. Su tamaño es de 15 puntos con interlínea de 12.8 con objeto de impedir el desfasamiento que provoca el interlineado de la mancha de texto con la que provoca el subtítulo, de una columna a otra.

Pie de foto

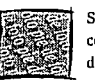

Se constituye por Clearface itálica de 9 puntos, condensada a 75%. Su colocación depende de Ja fotografía en Ja cual se utiliza por Ja búsqueda de la integración con la misma.

Titulas para recuadros

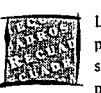

Los recuadros colocados en la revista son áreas independientes de diseño por lo tanto se buscó que el tratamiento de la tipografía fuera diferente, se utilizaron versalitas de condensado normal con un espaciado entre palabras y entre letras ancho. La mancha de texto de dichos recuadros

es de 10 puntos-un punto menor que el del cuerpo de la tesis-también con objeto de diferenciarse de Jos demás, ayudado de un juego de fotografías, medianiles, gráficas.

Subtitulo

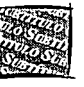

Es de Clearface black itálica, versalitas y de un tamaño de 18 puntos.

# ~ *DISEÑO EDITORIAL AsISITIDO POR COMPUTADORA*

erina

 $\Theta$  of  $\theta$  if  $\theta$ 

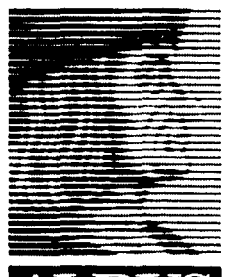

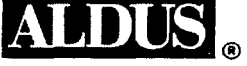

**P** age Maker « es un programa que pro-<br>vee todas las facili-<br>dades para crear<br>un todo expresivo y armonioso programa que provee todas las facilidades para crear que el diseñador gráfico integra con todos los elementos gráficos y tipográficos»<sup>1</sup>.

Es útil para publicaciones breves o abundantes.

Permite al diseñador gráfico observar la manera de manipular, integrar, experimentar e incorporar cambios inevitables con los elementos textuales y gráficos en formatos de distribución. El diseñador se dará cuenta de la facilidad de poder extender, reducir o envolver el texto de acuerdo al espacio.

La facilidad con la que opera el Page Maker, resulta una simplificación de trabajo. Ya permite probar alternativas, mover bloques enteros de texto, contornearlos de acuerdo a una figura, seleccionarlos, intercalar dibujos o gráficas, afinar detalles, etc. Una vez pulida la formación, se pueden observar y analizar los resul-

<sup>1</sup>*Revista 'Cero lino* Cero~ *Octubre de 1988, p. 23* 

# *Aldus Page Maker 4.0*

tados mediante la impresora de la computadora que nos da un acabado de original mecánico (incluso las ventanas, guías de corte o doblez según se requiera) que se suma a la reducción de tiempo de labor y respuesta de las técnicas convencionales de producción.

La característica primordial de Page Maker es un paquete de integración de elementos es decir, tanto de la información gráfica y textual como los elementos configurativos (plecas, sombreados, etc.) A este tipo de programas se les conoce como «Desktop Publishing» (Publicaciones de Escritorio) los cuales permiten hacer diseño de publicaciones y realizar el montaje, usando documentos creados con las herramientas básicas de diseño. Ya sea de paquetes en donde se realizan gráficas o dibujos y de aquellos que capturan texto o imágenes que se digitalizan.

68 69 71

*En la mesa de trabajo del Page Naker se pueden encontrar los iconos que hacen referenda a las páginas. Se d1Terencian entre pares y nones por el doblez que tienen la esquina supcrior.* 

Ahora se analizará el caso de una revista realizada por computadora.

#### COMO EMPEZAR

Lo primero con lo que se tiene que contar es con el diseño general de la publicación. Es labor de los diseñadores gráficos, obtener el prototipo de la revista, es decir, la portada, las gráficas, la tabla de contenidos, selección de fotos, encabezados, etc. Se reúne el material escrito y gráfico (los artfculos, la editorial, los anuncios, ilustraciones, fotografías).

Después, el diseñador, procede al montaje de la información.

A continuación se verá la forma global del trabajo del Page Maker.

### PAGE MAKER ENTRA EN ACCIÓN

Gracias a su orientación visual, la pantalla de la computadora imita la «mesa de trabajo» en la cual trabajan los artistas gráficos, como lo es es el restirador, las escuadras, compás, lápiz, goma, tinta, escalímelro, letras transferibles, galeras de texto, hojas y en ellas la diagramación.

De manera similar Page Maker provee herramientas de trabajo que imitan la mencionadas anteriormente: la hoja en la cual se va a

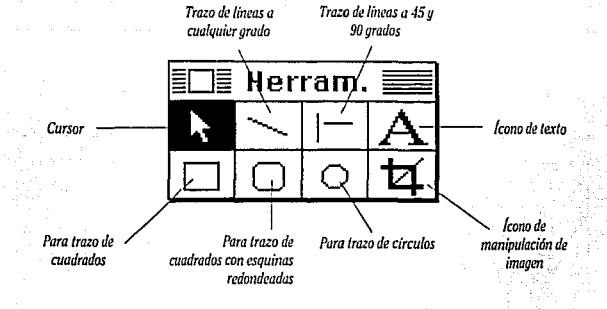

offirmat

trabajar, el cursor (toma los objetos y los manipula), las herramientas de trazo (líneas verticales y horizontales o a 45°, con inclinación a cualquier grado, círculos, cuadrados y con esquinas redondeadas), de introducción de texto y manipulación de gráficas.

Mencionado lo anterior, la forma de adentrarse al Page Maker es de manera lógica.

Cuando se adjudica un trabajo, es necesario conocer sus medidas para adquirir un soporte de tales dimensiones, si va a ser en formato vertical u horizontal y elegir el área principal en donde se va a desenvolver el trabajo.

De igual manera en el Page Maker primero se define el formato básico, por tanto se selecciona

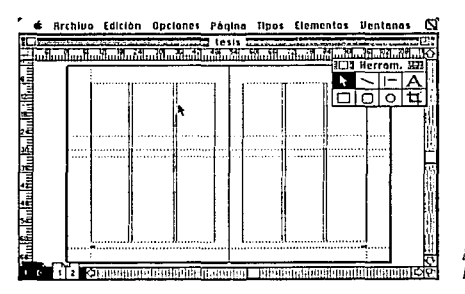

*Nesa de trabajo del*  Page *maker*.

el tamaño de la hoja, (ya sea los que son de tamaño estándar o si se desea alguno en particular), orientación, el número de página, con el cual se va a iniciar la formación (ya sea en números romanos, arábigos, alfabéticas, en altas y bajas) hojas mostrando una cara, ambas o a doble lado y distancia de los márgenes.

Una vez preparado el soporte (área de trabajo) se conjuntan las herramientas con las que se va a elaborar la revista: aquellas que permitan trazar (caja de herramientas), medir y ajustar los elementos (reglas y guías), desplazar (barras de desplazamiento), machote (páginas maestras y las columnas) y varias hojas con la misma diagramación (hojas del documento [aquellas palabras que están en negritas, corresponden respectivamente a los menúes de archivos, edición, opciones de trabajo, página, tipografía, líneas y sombreados]).

Hay ocasiones en las cuales las operaciones de trabajo se realizan conjuntamente con otras, por ejemplo:

-Se requiere de consultar documentos ya realizados (abrir uno ya existente), utilizarlo, imprimir-

lo para corroborar, copiar o cortar información parecida y pegarla, hacer copias de un mismo mismo documento.

- En cuanto a las herramientas de trabajo, se tienen preferencias de utilización de medidas como pulgadas, picas, centímetros, décimos de pulgada. En ocasiones existen soportes que requieren la combinación de medidas como para la realización de facturas cuyas dimensiones horizontales se basan en picas (de acuerdo a los golpes de la máquina de escribir estándar o la computadora) y las verticales en décimos de pulgada (relacionadas con los saltos de renglón).

- Para el trabajo de integración de información se tienen herramientas para colocar el texto y las imágenes en el lugar adecuado. En cuanto al texto, tiene ciertas características de tipografía, como lo son, tamaño, estilo, interlínea, posición, y para tratamiento de párrafo existe la tabulación, interlínea, espaciado entre párrafos, corte silábico, plecas entre textos, etc.

- *Y* a su vez las figuras con algún tratamiento específico (como color, pantallas, tramas, porcentajes, marca de agua, etc.)

Hecha la integración final puede ser impresa con características de: tamaño, copias de miniatura, reflexión, baja o alta calidad, tipo de emulsión (positivo o negativo, cantidad).

- Los elementos configurativos como las líneas y las pantallas enriquecen el diseño. Es necesario contar con diversidad de grosores de líneas y porcentajes de pantallas.

Toda esta combinación de herramientas, se traducen en la computadora como «menues» a los cuales se les conoce como, listas de opciones (porque, enlistan operaciones a elegir).

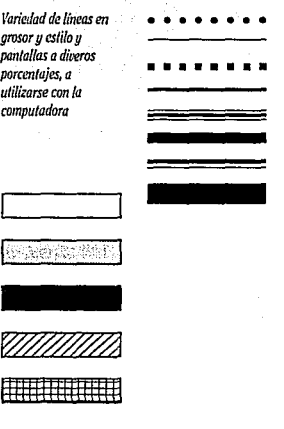

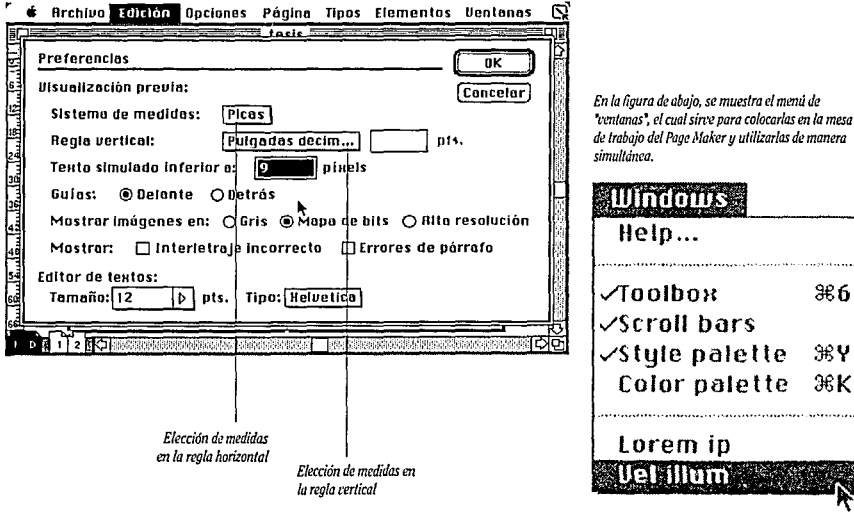

*"t:t'nfanas•, el cual sin-e para colocarlas en la mesa de trabajo del Pagí! Maker* y *utilizarlas de manera* 

CEROUNOCERO 69

#### FINCIONAMIENTO DEL PAGE **MAKER**

Se van a revisar los pasos fundamentales de la utilización de este programa mediante el ejemplo de la formación de una revista.

Básicamente se va a caracterizar por tener 3 etapas:

La de diagramación, (concierne a la definición de los márgenes, guías de colocación de elementos, columnas, definición de estilos tipográficos y adjudicación de los elementos configurativos) formación (se refiere a la integración de los elementos diversos que componen la revista, es decir, la información textual y visual) e impresión (se define por la impresión de la formación final del trabajo). Este mismo ordenamiento se hace en la computadora.

#### **DIAGRAMACIÓN**

Lo más común es tener un machote de trabajo que ya tenga definida la diagramación que va soportar la publicación, como los márgenes, las columnas, el medianil, las guías para colocación de texto, el lugar del folio y los elementos ornamentales que aparecerán en la publicación como plecas o pantallas.

En el caso específico de la revista, una vez adjudicadas las

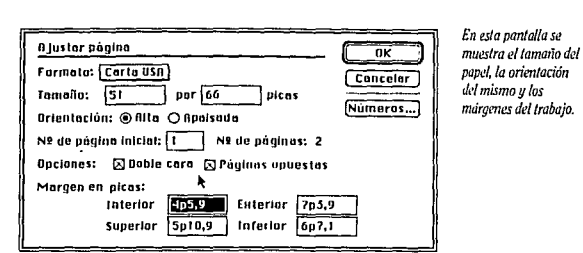

**DIGITS** 

medidas correspondientes a los márgenes, se deciden las columnas a utilizar tres con medianil de lp2 y la segunda opción a4 columnas separadas por un medianil igual al anterior, esto es para las secciones de la revista que son totalmente independientes.

Cada hoja que se tome, llevará la misma diagramación. Es conveniente preparar con anticipación varias de ellas.

Parte de la fase de diagramación se constituye también por la asignación de los estilos tipográficos.

#### ADJUDICACIÓN DE ESTILOS **TIPOGRÁFICOS**

Page Maker cuenta con la cualidad de tener una «Paleta de estilos» que es creada para cada necesidad en específico. Hay diferentes de acuerdo a la función que desempeñan en una publica-

ción, ya sean títulos, subtítulos, folios, pies de foto, notas de pie de página, capitulares, títulos para gráficas, temas introductorios, mancha de texto, ciertas letras de resalte, etc. Es precisamente la función del «tipo personalizado», la que proporciona a un texto el carácter determinado. Durante la formación de la revista, no se tiene que buscar cada atributo, uno por uno, sino recurrir a la «paleta de estilos» y seleccionarla. Es mediante la denominación personalizada de los estilos la forma en la cual opera esta opción y funciona con el «menú» que se refiere a «Aspectos del tipo» que tiene las siguientes opciones:

#### *Tipografía*

#### *La fuente:*

Es posible elegir entre gran variedad de tipografías así como en el catálogo manual de Letraset

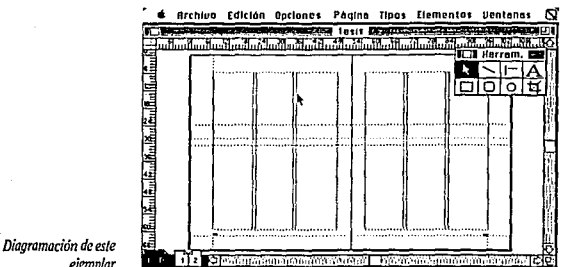

ejemplar

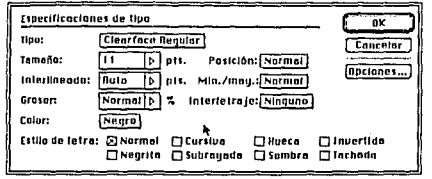

 $\pi$  of  $\pi$ 

o Mecanorma. En la computadora se muestran en lista.

Tamaño:

Se adjudica el tamaño deseado en puntos.

Interlínea:

En el momento de la adjudicación del puntaje de la tipografía, automáticamente Page Maker. proporciona la interlínea que corresponde a dicho tamaño. Y las posibles que nos servirían también. Aunque es posible que de manera manual, el usuario especifique la requerida.

La interlínea es uno de los factores de mucho recurso en la formación de publicaciones. Basta con jugar un poco con ella para aiustar las líneas que se trata de evitar queden como viudas o cuando es una página que necesita terminar justamente en una página non porque es cambio de sección, nor ejemplo.

#### Estilo:

Se tiene: normal. bold. it álico, subravado, eutline, invertida. Los estilos pueden combinarse para lograr efectos interesantes. Se utilizan comúnmente en palabras cuyo tópico merece mayor atención.

Grosor:

Con obieto de condensar la tipografía. la computadora propone el 100% con opción, de ser alterado por el usuario, es posible elegir entre un rango de 5 a un 250%. Es recomendable bacerlo

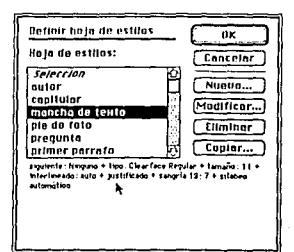

OIOTTOIAK

**Archivo Edición Opciones** Página Tipos dementos Ventanas d. **International** Colores PRNTONE 0K Definir colores PANTONE **ERG** Concelar Madificar color PANTONE 420 CV Nombre: PANTONE 421 CV Sistema: ○ RU 8888888888 PANTONE 422 CV Cián: Magenta: Amarillo: Negro: o PANTONE 425 CV antone. Inc INTONE 424 PL  $1088$ 

Pantalla arriba a la izquierda: Muestra la ventana de especificación de tipos. Pantalla arriba a la derecha: Ventana de definición de estilos. Pantalla abaio: Ventana de adjudicación de color, puede ser por medio de la elección del número del Pantone o por Process Color. Dentro del pantone se puede elegir el color requerido y utilizarlo en la pantalla del 10% o 60% por eiemplo o fabricar el color necesario adiudicando el porcentaje respectivo de cuan.

magenta, amarillo y negro.

en literaturas cortas o para logotipos, va que en textos prolongados suele tardar al desplegarse en la pantalla.

#### Color:

Es posible editar el color que se va adjudicar a cada tipografía o elemento, así como se consulta el catálogo PANTONE de colores. también la computadora tiene su listado de colores (denominado Computer Color Book) dentro del cual se puede hacer la elección pertinente. Esta adjudicación de color servirá también para los elementos configurativos como las plecas, pantallas o recuadros de capitulares, que caractericen una publicación.

#### CEROUNOCERO 71

#### *Posición:*

Al igual que la adjudicación de as teríscos o números para las notas de pie de página, o fórmulas, se necesita el subíndice y el índice.

#### *Minúsculas y Mayúsculas*

Existen funciones como las de escribir todo un texto en mayúsculas. Si se ha escrito en altas y bajas, esta ayuda permite el cambio a sólo altas.

La anterior también da la posibilidad de utilizar VERSALITAS, la utilidad que tiene esta opción es la de proporcionar ciertos efectos especiales a los titulares o aquella tipografía que pretende destacar para llamar la atención.

#### *lnterletraje:*

Tiene que ver con el espacio entre las letras, es decir aumentarlo o disminuirlo con la idea de evitar las "viudas" y "huérfanas" en los párrafos.

#### *Párrafo:*

Las cualidades que proporciona «párrafo», cuenta con recursos como:

#### *Alineación:*

Se relaciona con el arreglo de un párrafo, hacia la derecha, izquierda, justificado o sólo la última línea y centrado. Mucho tiene que ver con el efecto -psicológico, estético, funcional- que se requiera dar a un párrafo, como dinamismo, estática, limpieza, jerarquía, etc. a emplearse en pie de página, subtítulos, epígrafes, introducción, etc.

*Sangría:* 

Esta puede ser adjudicada al inicio de un párrafo en la primera línea (hacia adentro o hacia afuera), en la parte derecha, la izquierda o en ambos lados del párrafo.

Tienen la cualidad de otorgar ciertas funciones que diferencian

a un párrafo de otro. Por ejemplo, el empleo de sangría en diálogos, notas de autor exten**sas, incisos, o en**  listados precedidos de guiones. *Espado entre* párrafos: En ocasio-

nes, se requiere que una publicación tenga un espaciado ma-

Este es un ejemplo de tipografía Clearface, con diferentes especificaciones de párrafo.

### **Este es un ejemplo de tipografía Clearface, con diferentes** es**pecificaciones de párrafo.**

Este es un ejemplo de tipograña Clearface, con diferentes especificaciones de párrafo.

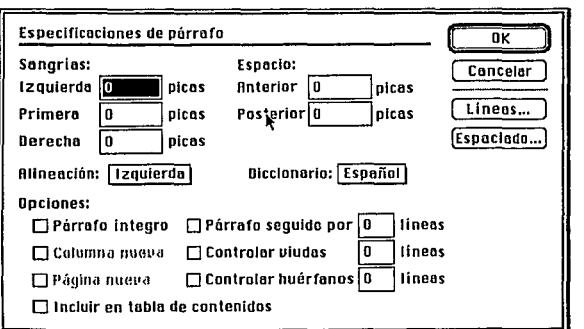

El primer párrafo, *tiene en la lfnca lnidal sangría; el segundo, tiene la sangría inversa, y el tercero sólo esld indenlada.* 

*Pantalla que muestra las especificaciones co"espondíenles a pdrrafa.* 

yor entre párrafos que el que proporciona la tecla de cambio de renglón de la computadora, se soluciona por medio de dar dos espacios de renglón con la computadora o jugar con la interlínea. Para ahorrar esta labor, se tiene una ayuda que permite proporcionar cierta distancia antes o después del párrafo, o si se requiere, una pleca como elemento ornamental entre párrafos. Estas funciones en general, ayudan a los «trucos» en los casos de ajuste de texto de la caja tipográfica.

#### *Espaciado entre letras y palabras:*

Es una función que se refiere a la adjudicación del espacio para las letras y palabras, basado en un porcentaje para las primeras de un mínimo de-5 y un máximo de 25 y para las segundas de 50 y un máximo de 200. Para aplicar esta ayuda, se modifican los rangos de la computadora por medio de indicar el idóneo. Esta ayuda tiene que ver con la legibilidad y la visualización más precisa de los bloques texto.

Existen casos en los cuales cierta unión entre letras se hace confusa ya que sus terminales parecen juntarse. En estos casos, la computadora proporciona una herramienta que permite adjudicar el espacio suficiente para mejorar la lectura de ese par de letras .

 $95117777$ 

#### *El corte silábico automático*

Permite la separación en sílabas de las palabras que aún ajustadas por la computadora, no caben en el renglón. Además del control de las sílabas, existen las opciones que permiten controlar las "viudas" (dejar líneas solas al final de un párrafo o al inicio del mismo). También es posible cuidar los guiones consecutivos.

Para un efectivo control de separación silábica también existe la adjudicación de diferentes idiomas a considerar con objeto de respetar las reglas gramaticales. Cuenta con los siguientes: español, inglés, francés, italiano, alemán, sueco, portugués, noruego, entre otros.

#### *Hypenation*

Existe por allí la medida que se proporciona a partir del término de la columna hacia el inicio del corte silábico. Puede ser variable, pese a que la computadora tiene un estándar que recomienda.

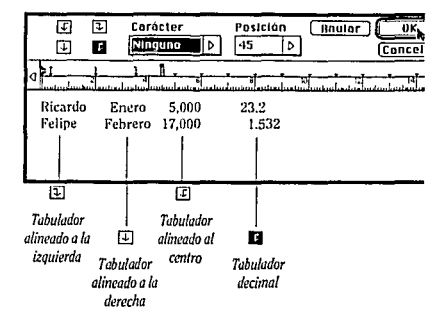

#### *Tabuladores*

Su utilidad es diversa. En listados, gráficas, índices, datos dispuestos en columna. Su función estriba en dar una medida asignada por el usuario y aprendida por la computadora en relación a la cual desea que ciertos datos estén alineados. Dentro de la posición dada por el tabulador, las cantidades, palabras, o cifras, pueden ser alineadas de acuerdo a su carácter. A la derecha, a la izquierda, centrada o decimal. También pueden servir para controlar la sangría de un texto.

#### *Giro de Texto*

Existe la manera de disponer el texto a Oº, 5°, 90° ,18º y 360º.

Las líneas superiores *Jienen un espaciado de 500% entre palabras* y *de 200% entre letras. las lineas inferiores timen un espadado de 1% entre palabras y de ·20% entre letras.* 

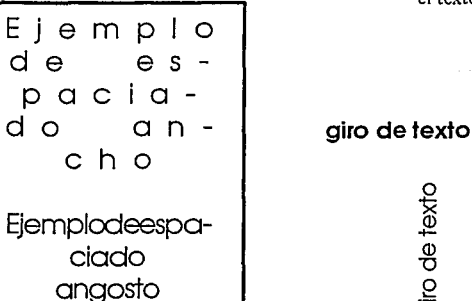

giro de texta giro de texto **01xa1 ap OJ!6** 

#### **FORMACIÓN**

Una vez preparadas las herramientas con las cuales iniciar el trabaio de formación se procede a exportar textos previamente capturados por un procesador de palabras, que también pueden ser importados de los diferentes formatos, incluso de los realizados en PC's (convertidos previamente a Macintosh) el texto se coloca manual, semiautomática o automáticamente en cuantas páginas sean necesarias.

Como se puede ver, lo que equivale a pegar de las galeras con la tipografía definida y las imágenes, de igual manera, se hace electrónicamente.

 $\mathbb{Z}$ ons

Oioinoine

El momento de la formación implica la utilización simultánea de la paleta de estilos, la de colores, cierta cantidad de hoias en blanco preparadas con la diagramación preestablecida, las reglas v los utensilios de trabaio (la introducción de texto, el cuadrado, círculo. líneas y el maneio de imá-

Forma en la cual el

málicamente por las

páginas diagramadas,

texto fluve auto-

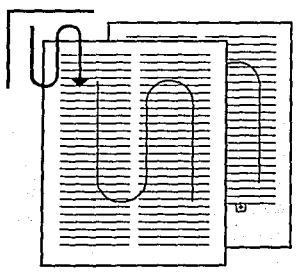

La versión de este programa, incluve un procesador de texto que cuenta con características muy similares a las del MacWrite como la búsqueda y sustitución de palabras, definición de estilos y chequeo de ortografía.

Procesador de texto del Page Maker.

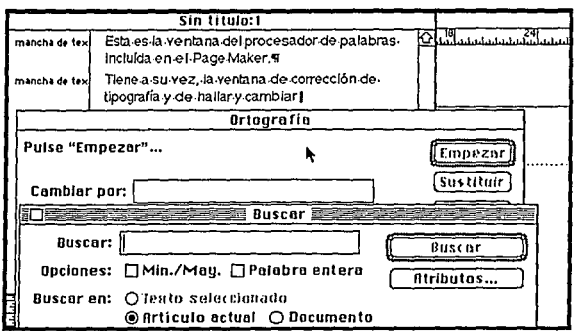

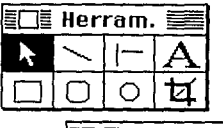

maratil

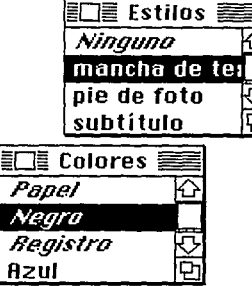

Ventanas de: cuadro de herramientas, de estilos y paleta de colores.

genes). Esto equivale a los bloques de texto, las imágenes, el catálogo Pantone, hojas trazadas con el machote, las escuadras, el escalímetro, la goma y el lápiz.

#### Imágenes, dibujos, textos

Como va se había mencionado anteriormente, una de las características que definen este programa es la integración de la información.

Una revista, puede caracterizarse por tener gráficas, tablas o imágenes. La inclusión de ellas en una revista realizada por computadora, no deja de ser interesante. Estas pueden ser imágenes previamente digitalizadas por la scanner o realizadas en programas «realizadores de dibujos» o simplemente gráficas hechas en bases de datos como tablas, diagramas, listados y gráficas de pastel o de barras en tercera dimensión.

Las imágenes importadas, se pueden cambiar de tamaño, lugar o tratamiento. Se colocan en el lugar destinado de acuerdo a la previa planeación.

De manera tradicional pueden haber sido hechas con pantallas transferibles, (de color o en diversas tramas) dibujadas, fotografiadas, y decidir de que manera se van a integrar a la publicación: haciendo reducción de fotocopia, o esperar a negativarla al tamaño adecuado. Si es a color tener los negativos de selección correspondientes, etc.

En este caso, se hablará de la manera en la cual pueden ser tratadas con computadora antes de integrarse a la formación.

#### *Digitalizadas*

Son imágenes que son capturadas por una scanner, la cual permite la digitalización de imágenes colocada en su superficie. Por lo regular se pretende buscar imágenes de buena calidad para que la digitalización resulte de igual calidad.

No solo es posible digitalizar imágenes realizadas en plasta o

trazo lineal, sino también aquellas en escala de grises o de alto contraste. Esto se debe a que la scanner cuenta con herramientas similares delínea, contraste y gamas de grises a diversos niveles que permiten captar imágenes de toda índole.

 $9511010$ 

Debido a que el trabajo de digitalización requiere de ajustes constantes para lograr el efecto deseado de la imagen se cuenta con programas de retoque que permiten realizar los cambios de luminosidad o contraste de una manera rápida (eliminar o agregar detalles que se requieran) e incluso se pueden hacer varias pruebas impresas.

Obtenida la imagen deseada, se graba en aquellos «formatos» que permiten exportarlas a otras aplicaciones para manipularse de acuerdo al programa.

#### *Elaboradas en Programas de Dibujo*

Permiten realizar trabajos artísticos de acuerdo a las necesidades personales. En ellos es posible crear un todo artística con facilidad. Incluso la aplicación del color puede ser un recurso de fácil utilización (de ellos se hablará de manera más específica en adelante). Cabe mencionar que al igual que las imágenes digitalizadas, los dibujos creados, pueden ser también exportados a las aplicaciones en las cuales se requieren.

#### *Gráficas Diversas*

Existen ciertos tópicos cuya información requieren enriquecerse por medio de gráficas (de pastel, barras, lineales, en tridimensión, etc.) tablas, enlistados, mapas, etc.

Dichos elementos, se importan de las aplicaciones especializadas en ellos. Como las hojas de cálculo, (datos en columnas que se calculan y grafican),

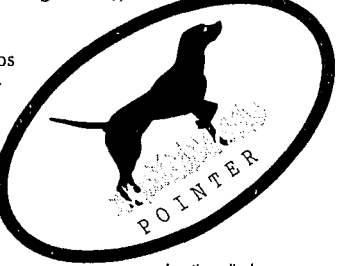

*logotipo realizado para una etiqueta de ropa, el cual se trazó* **í.'11** *base a un 'lemplafe" -se analizará más adelante- a cuyo trazo final se le adjudicó los colores elegidos por el clhmte.* 

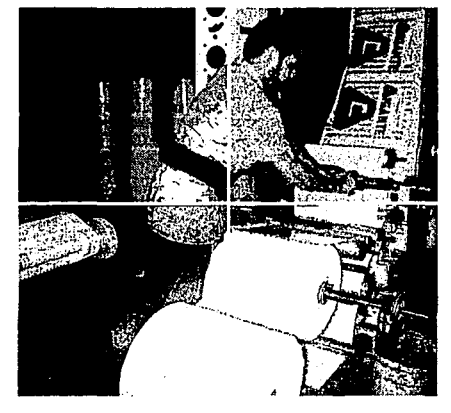

*retocada en Photoshop para la portada de un boletín para un climte*  **Estd dividida en** cuadrantes, los cuales *se trataron con*  efectos, de contraste, *de gromo, explota11do el* **grano, etc.** 

*lmágen digitalizada g* 

*NOTA: Los formatos de los que se habla en líneas* **1111/eriores, se refieren a** *la* **manera** *bajo la cual* **se**  *graba la imagm que t•a a Sl!r aceptada por el otro programa. Por to tanto es necesario conocer algunos aspectos en relación a compatibilidad porque* **110** *todas las aplicaciones funcionan igual en relación a imágenes.* 

bases de datos (campos y registros) y del ClipArt (librerías de dibujos para toda ocasión).

Como los mencionados anteriormente, también se pueden exportar para integrar la información de acuerdo a la forma que se requiera.

Además del tratamiento que se les de en sus aplicaciones de origen existen cualidades gráficas que permiten dar y manipular a las imágenes con ciertos efectos, repetición de elementos, defini-

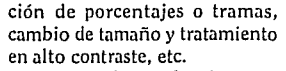

Estos efectos funcionan a manera que el usuario puede controlarlas y modificarlas directamente en la pantalla.

Una vez obtenida la imagen con el efecto y el tratamiento deseado, se procede a interactuarla con la información, ya sea contorneada por el texto, rebasada, debajo del texto (marca de agua) o incluso hacer la «ventana negra»

> destinada para foto como un original mecánico.

El tratamiento que se refiere a contornear la imágen, es muy útil. Básicamente cuenta con cuatro opciones: por encima o por debajo del texto, en relación al contorno de la figura, fluido de texto hasta que encuentra la

machote, o las hojas maestras, es posible incluir los elementos configurativos que pueden definir a una publicación. Es durante el proceso de formación cuando de repente surgen casos en los cuales, se requiere de la utilización de otro tipo de plecas (desde la más fina, hasta de 5, 1, 2, 4, 6 y 8 puntos y de diferentes tipos) o pantallas (van desde 10, 20, 30, 40, 60 y 80% y diferentes patrones que pueden ser utilizados para tablas, separación de información con un anuncio,

etc.). También es posible adjudicarles color.

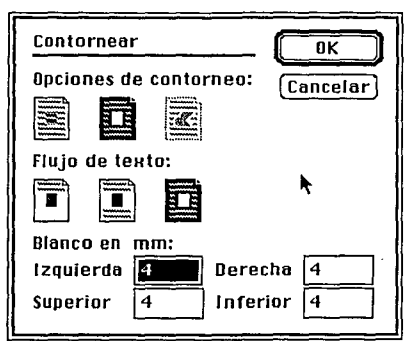

*Ventana que muestra las opciones de con lomeo de imágenes y los límites bajo los cuales se puede jugar en relación al texto.* 

figura o aquella que también lo reanuda cuando la imagen termina. Estas utilidades no solo fun-

cionan con figuras sino con un cuadro, letra, pleca, etc. Suele emplearse cuando se forma una página con flujo automático de texto y en el momento de aparecer una ventana o figura con cualidades de contorneo, la rodea.

#### *Elementos configurativos*

Así como se había mencionado con anterioridad, en el

*Ejemplo de con lomeo deimdgcnes* 

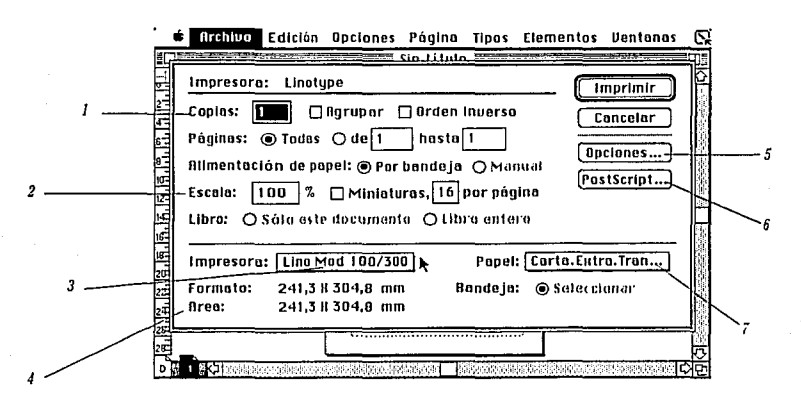

min'i T

#### **IMPRESIÓN**

Al igual que los procesos mencionados anteriormente, la impresión consta de diversos factores que, en ocasiones, complementan las necesidades requeridas por el diseño.

Para empezar, existe la posibilidad de elegir la cantidad de copias de las hojas específicas que se necesitan. Se indica el orden con que se imprimirá, la portada, de adelante hacia atrás, o viceversa, exclusivamente las hoias pares o impares y el ordenamiento de los juegos de acuerdo a su secuencia.

#### Tamaño

El porcentaje estándar a imprimir que se tiene es al 100%.

La ampliación y reducción de copias tiene su límite, y en reducción es de25% y de ampliación hasta un 1000%.

Puede utilizarse para la apreciación en reducción de imágenes como logotipos, (como en una entidad corporativa, en hojas membretadas, tarietas de presentación, sobres, folders).

La función de «Tumbnails» (también relacionada con el tamaño), permite la impresión en reducción de las hojas formadas. (con objeto de visualizar) para armar un dummy de la publicación v hacer los ajustes pertinentes e indicar el color.

#### Impresión de imágenes

Se tienen las siguientes opciones:

De acuerdo al tipo de impresora, se definen los tamaños a emplear. Por ejemplo una impresora laser IINTX de 300 dpi (puntos por pulgada), físicamente imprime documentos tamaño oficio y carta y menores que ambos o tabloide pero segmentando su tamaño en hojas carta. Además el formato de impresión que ofrece por lo regular es un poco menor (6 o 7 mm) debido al espacio destinado para la pinza que toma el papel.

En cambio, la impresora Linotronic, puede imprimir todos los formatos, contenidos entre 30.5 cm de ancho por la longitud que sea. Esto es debido a que se alimenta de rollos de papel fotográfico y película. Entonces los rangos de impresión son más amplios porque permiten incluir la

1. Indicación del número y del orden de conias que se desean del documento. 2 Tamano al cual se desea la impresión. 3. Especificación del tino de impresora a utilizar. 4. Area de impresión real sobre la que se obtiene el documento.

5 u 6. Opciones que auxilian las impresiones con mayor exigencia. En la siquente página aparece esta información de una manera más específica 7. Formatos de papel que están disponibles para la impresora elegida.

Sistemet

guías de corte, doblez, fecha, hora, placa de color y linaje a los cuales se envían los documentos. La calidad que se obtiene es de 1270 y 2540 puntos por pulgada.

Para utilidades diversas se tienen otras opciones como las de: *Prueba compuesta.*  Hace referencia a la impresión de pruebas e imágenes digitalizadas, integradas en una publicación, que suelen ser tardadas por la complejidad de las mismas. Considerando esta problemática, Page Maker, tiene una herramienta que «cruza» la región en sustitución de la zona en la que se encuentra el dibujo, con objeto de imprimir de manera rápida las pruebas necesarias hasta decidir la definitiva.

La selección de color realizada en documentos de Page Maker (no las imágenes encapsuladas) puede hacerse con la opción de «superpuestos de color». Permite indicar una por una las placas a imprimir, con sus guías correspondientes, es decir que la computadora imprima cada color por separado, de amarillo, otra de cyan, magenta y finalmente negro.

Y la otra opción de «imagen», «invertir espejo», es aquella que controla la emulsión a utilizar. Si es negativo la emulsión es por debajo e invertida y si es positivo la emulsión se hace por arriba sin invertir.

Para concluir, una vez impreso el documento, se guarda nuevamente con el fin de conservarlo en la memoria y hacer uso de él cuantas veces sea necesario. Así como se archivan cotidianamente en un folder de cartón los documentos, de igual manera se

archivan los documentos en los folders de la computadora.

 $975175775$ 

#### **CONCLUSIÓN**

*Al parecer, todos los recursos han sido planeados en función de todo lo que se puede presentar al momento de hacer una publica-*

*ción de escritorio. Sin embargo, no todos los aspectos de manera individual se cuestionan pueden solucionarse, es por eso que es necesario conocer a fondo los programas para obtener el mayor provecho de ellos evitando pasos innecesarios.* 

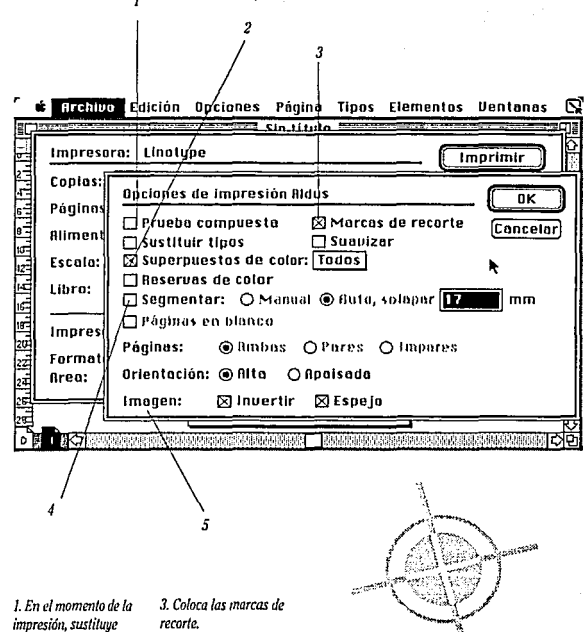

**aquellas fotografías de**  *alta resolución, por un cuadro •cruzado", lo*  cual permite lener *pruebas de impresión rdpfdas antes de elegir*  la definitiva. *2. Permite la elección de los colares empleadas en* el *documento.* 

*4. Segmenta documentos mds grandes de los que la capacidad de que la impresora permite. 5. S•danlas indicaciones perlinmfes depmdien· do delfipo de emulsión, e.s decir, indicaciones<br>perimentes dependien*<br>do del tipo de<br>emulsión, es decir,<br>positivo o negativo.

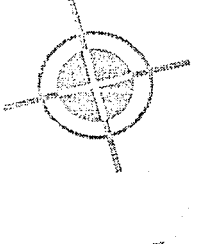

# - *DISEÑO EDITORIAL ASISTIDO POR COMPUTADORA*

 $\approx$   $\pi$ 

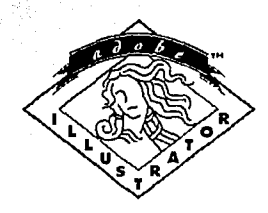

# **Adobe Illustrator"**

*Macintosh versión 3* 

Personalizado por: **CITEM** 

**A continuación se ha-**<br>ce mención del pro-<br>grama de dibujo<br>que se utilizó en la<br>hte tesis. ce mención del programa de dibujo que se utilizó en la presente tesis.

Oloficias

Al igual que la forma de trabajo tradicional, {un diseñador emplea recursos como las calcas en albanene, copias, reducciones, ampliaciones, seccionar unos elementos y pegarlas con otros, etc.), igualmente, con la computadora se tienen recursos similares. Todo es con objeto de lograr los efectos deseados.

Los programas creadores de dibujos han analizado dichos recursos y los han vertido en la computadora a manera de facilitar el trabajo artístico.

#### **ADOBE ILLVSTRATOR** y *su* **FORMA DE TRABAJO**

El objetivo global de este programa, es el de proporcionar los elementos suficientes en cuanto a creatividad e ideas para el dibujo y efectos especiales.

La creación de la figura se realiza mediante sus herramientas que pueden ser manipuladas en forma sencilla para lograr ele-

# *Illustrator 3. O de Adobe*

<u>ञ्चायनसार</u>

mentos complejos {como unir y pegar unos con otros) para dibujo con curvas o para cualquier dibujo geométrico a diversos tamaños, tiene la capacidad de ocultar algunas líneas o elementos con objeto de facilitar los trazos complejos.

Se pueden trazar líneas y curvas utilizando una plantilla guía para el trazo preciso de alguna imagen.

Esta aplicación cuenta, además del cursor o puntero, de varios tipos de herramientas: Las básicas: para trazo de círculos, elipses, rectángulos con esquinas redondeadas, cuadrados y rectas; las de libre trazo, autotrazo, las de transformación: reflexión, rotación, cambio de tamaño y distorción, y las auxiliares: como la lupa de acercamiento o alejamiento para dibujo a detalle, de transformación de figura en volumen de trazo lineal, la cuchilla, reglas para medir, encuadre del

> **ESTA SALIR**

**TESIS DE LA** 

79 **NO DEBE BIBLIOTECA** 

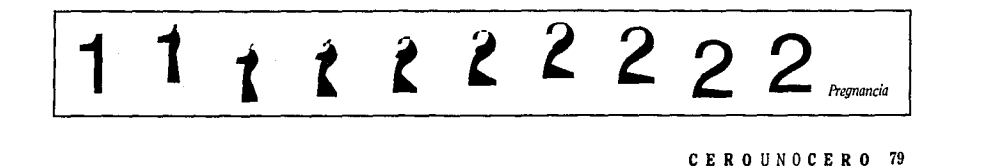

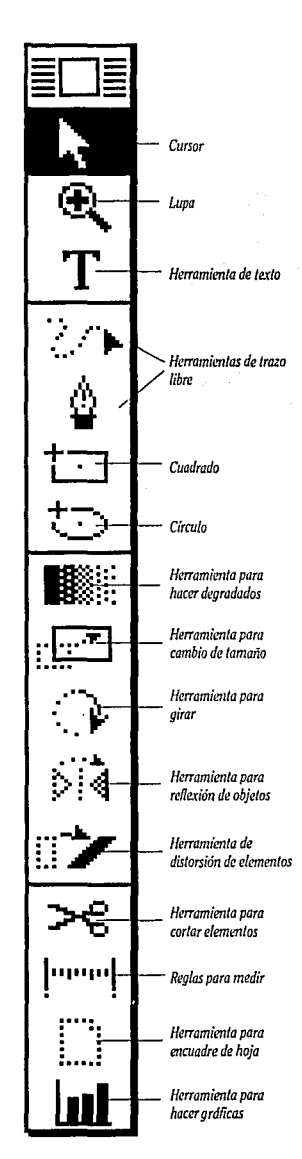

dibujo en la hoja, degradados, e injerto de texto.

El uso de las herramientas, se conjunta con el de los menúes específicamente diseñados para complementar sus cualidades. Así se logra dar el carácter correspondiente, con degradados, repeticiones, color o la integración con otros elementos importados como logotipos o digitalizaciones.

La forma de trabajo de este programa, consta de tres fases:

La primera, se definirá como Art&Work, es decir la de manufactura, la segunda de Preview, aquella que pule la fase anterior y la tercera de impresión. La primera se basa en tres planos de trabajo:

- 1) El plano donde se encuentra la plantilla o «template» (sobre el cual se basa el trazo del dibujo). La imagen que se utiliza de plantilla (en gris), está en uno de los planos de trabajo que proporciona el programa, el cual puede estar activo o inactivo. En ella se dibuja sin temor a alterarla.
- 2) El plano en donde se traza la figura. Es en el cual se utilizan las herramientas de dibujo, tanto las curvas como las rectas, las figuras compuestas y sus respectivos degradados.
- 3) El plano en donde se observa el dibujo previo a la impresión. En esta pantalla ya se observa

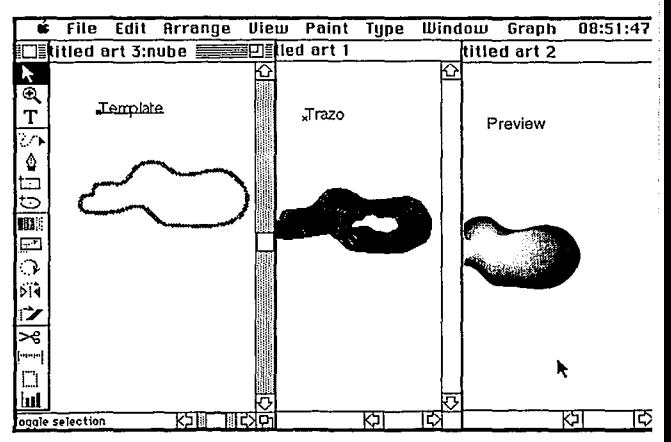

*En la imagen que se obsenia arriba, se aprecian los tres planos de trabajo bajo las cuales lündona el Adobe 11/ustrator. El primero, muestra el 7emplate' o plantilla (en grises) can el que se 1,oa a trabajar,' la segunda, indica los trazos de la •nube•, en*  *este caso se compone de un degradado, es decir la línea de inicio y la de términa del mismo y los pasos por los cuales pasa con objeto de lograr el*  efecto de volumen. La *tercera, muestra el efecto logrado por las lineas del trazo. Da la sensaci6n de suavidad.*  el color, los degradados, los grosores de líneas.

### **COMO EMPEZAR**

Al igual que todos los programas que lo requieren, se cuenta con la elección del tamaño de hoja y su posición.

#### *Art Work*

Esta fase es interesante. Empieza con la elección del template sobre el cual se va a basar el trabajo. Si se va a complementar con un logotipo, es posible tener la tipografía a "línea" con la idea de ser manipulada. La imagen se hace con las herramientas adecuadas que finalmente permiten al dibujo ser alterado de acuerdo a las necesidades requeridas. Dentro de las cuales se pueden hacer

dos cosas: trazarlo a «mano libre» o pedir que de la imagen se realice un «autotrazo» el cual, rodea al template logrando proporcionar un trazo continuo de acuerdo a las formas que la componen. En el trazo pueden existir elementos simétricos, que pueden copiarse, rotarse o reflejarse. La obtención de una copia exacta permite ser movida en cualquier posición vertical, horizontal o angular y ese movimiento de cada nueva copia se repite cuantas veces se desee.

Al momento de dibujar es conveniente tomar en consideración el color, ya que se tienen que

COllTENIDO NETO: 7 45 mi

UIT

Assistant Contractor

aroma limin

trabajar las formas que se pretendan rellenar o hacer degradados.

#### *Color*

Dos maneras de adjudicar el color son: rellenar zonas y hacer degradados. La primera, se hace por medio de la elección de la zona a rellenar y en el menú concerniente al color se elige entre el blanco, negro y sus pantallas; los porcentajes de magenta, cyan, amarillo, negro o simplemente del Color Computer Book, es decir el número de Pantone necesario. El color se adjudica con objeto de atraer interés, establecer un ambiente, dirigir el ojo, o crear una sensación. La manera de aplicarlo va en función del diseño.

La segunda consiste en elegir, la línea de inicio y término del

*Se digitalizó el logo de Destello y una vez pre¡xirado el 'template' se procedló a trazarlo.* 

 $La$  *lisonomía de la etiqueta se realiza de acuerdo al tipo de eru:ase, posterionnrnte se hacen las pruebas sobre el proifucto.* 

*De acuerrio al punto de vista del diente, /os dibujos y los colores se adecúan a la propuesta* **sugl'fida**  *por el diseñador.* 

*Se agrega la literatura con la cual se* **m** *a lanzar el*  **11uem** *producto al mercado.* 

*Se adjudican los colores institucionales.* 

 $\iota$ os colores vivos enriquecen la <sup>\*</sup>excelencia<sup>\*</sup> del *proifucto.* 

elemento a rellenar. A cada línea se adjudica el color del cual se desea degradar con obieto de lograr volumen, y dar efectos interesantes de profundidad, de textura o de luz.

#### **PREVIEW**

Debido a que en esta etapa se visualiza de manera real el trabajo, surgen detalles que necesitan ser corregidos o agregar aquellos que refuercen la idea de volumen o de contraste por ejemplo. Es por eso que se emplean recursos como el retoque en las líneas, adjudicar otras (blancas por ejemplo para dar efectos de luz, sombra, o searación de elementos, etc.)

En virtud de que los elemen-

tos que constituyen la composición suelen ser varios, pueden confundirse de alguna manera, es por eso que dentro del programa existen operaciones para agilizar los trazos, como el bloquear o esconder momentáneamente los elementos o simplemente manejar diversos planos de trabajo (enviar detrás o por delante) y de ser necesario hacer acercamientos con la luna.

Existen otras operaciones que permiten mover, rotar, cortar, distorsionar, cambiar de tamaño, reflejar, medir elementos a medidas precisas. Es por eso que cada herramienta de trazo que sirve para ejecutar las operaciones mencionadas en el párrafo anterior tienen sus propias alternativas en combinación con los menúes y con algunas teclas de "función" del teclado.

#### **IMPRESIÓN**

Debido a que en este programa, la impresión siempre ha sido un factor interesante, (porque ca-

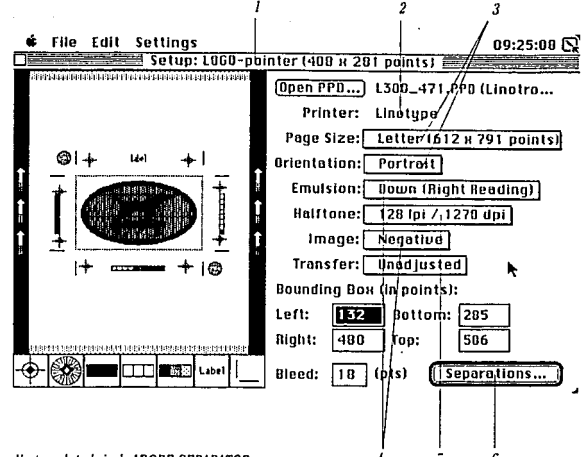

**OLITTOTIC** 

#### Ventana de trabaio de ADOBE SEPARATOR

**EGH2** 

1. EL DOCUMENTO: Se refiere a la elección del documento grabado bajo el formato apropiado para "Separator".

2. LA IMPRESORA: Permite elegir aquella por medio de la cual se va a efectuar la impresión (Linotronic, laserwriter, etc.).

3. EL FORMATO: Despliega los nombres y medidas de los formatos disponibles para la impresora elegida. Si ninguno de estos se adecua a las necesidades, da la opción de elegir otro por medio de indicar las medidas en puntos. El límite es de 864 puntos a lo ancho y de largo sin límite. Si de todas maneras las dimensiones rebasaran los limites, es posible dar el formato "tranversal" es decir que el ancho del trabajo se acomode a lo largo de la película o se puede imprime en dos partes.

4. LA EMULSIÓN: Es posible controlar la emulsión (arriba o abajo) de la película en relación al positivo o negativo.

5. EL LINEAJE: De acuerdo a la manera en la cual se va a imprimir el trabajo en la imprenta, se manejan diferentes lineajes y puntajes dependiendo de la necesidad (por ejemplo para trabajos impresos en máquina rotativa o en offset).

6. SEPARACIÓN DE COLOR . Aquí se indica, la manera en la cual se desean los positivos o negativos de selección. Si solo va a requerir una placa de un color, si el cliente desea que los números de pantone empleados se traduzcan a cyan, magenta, amarillo y negro, o desea tintas directas, o bloqueo solo de un color. 7. Elementos auxiliares para la impresión

da diseño tiene una problemática de impresión diferente) Adobe, se dio a la tarea de crear un programa complementario denominado "Adobe Separator". En el que se puede encontrar las condiciones apropiadas para impresión.

#### CONCLUSIÓN

Para terminar con este apartado solo cabe destacar, que estos programas Adobe Illustrator y Separator, fueron creados por gente que conoce los aspectos profundos, no sólo de todo tipo de diseño gráfico bidimensional sino de impresión a todo nivel, ya que, mediante la práctica surgen casos muy específicos por resolver, además de que el manejo de Illustrator es preciso y cómodo al igual que el Separator ya que no distraen al usuario con funciones técnicas innecesarias.

### artículo especial

**DISEÑO EDITORIAL** DE MANFRA TRADICIONAL

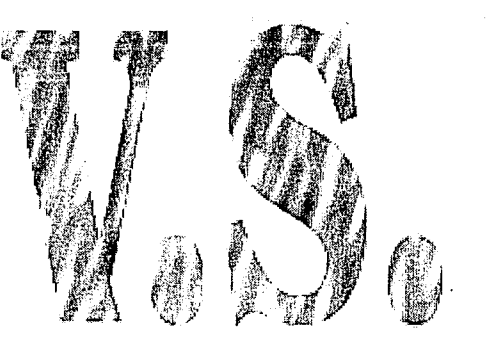

**DISENO EDITORIAL** Asisting por **COMPUTADORA** 

El presente capítulo se refiere a la conclusión que se obtiene después de haber estudiado los equipos y las herramientas con las que actualmente se cuentan para la producción de una revista por computadora, se compara con el métodò fradicional. Para empezar, se verá que la elaboración de una revista, por cualquier método (de manera tradicional o con computadora) engloba siempre cierta metodología de trabaio. No necesariamente quiere decir que la misma, sino aplicada a fines prácticos, es decir, la secuencia y planificación de acuerdo al trabajo a realizar. ¿Por qué es importante la planificación? Antes que nada, para saber la fecha de entrega del trabaio y en base a ella, destinar el proceso y los tiempos límites para cada una de las etapas de

desarrollo.

Después, es necesaria la adjudicación de trabajos de la primera<br>otra manera se puede redigar paralelamente (mientras de applita se puede bocetar o revisar lo sapturado, etc., aunque es necesari considerarlas por separado).

Es muy importante tomazen cuenta los tiempos de desarrollo<br>considerando los posibles imp<sup>rag</sup>astes, respetar dicha planificación permitirá aún más combatir ad téllos cambios definitivamente  $inevitab$ 

Una vez mencionadas estas etapas, afrantinuación se procede a dar una comparación entre la realización de la revista con métodos tradicionales u por computadora. Se empezará por el principio. términos generales existen cinco etapas por mencionar: 1. Planificación 2. Adiudicación de trabaios 3. Redacción y diseño 4. Montaje 5. Impresión y encuadernación

.<br>De una manera amigable se presenta a continuación la nificación y junto con ella la comparación, con objeto de ver sus diferencias. El tratamiento se conformó como sigue:

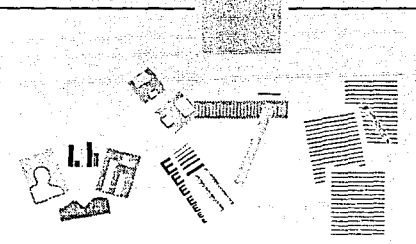

#### *Planificación:*

*Discusión de la naturaleza de la publicación y del contenido del texto y las imágenes. Estimación del número de palabras, figuras, tablas, etc. Contacto con la imprenta para determinar el tiempo aproximado de producción a partir de entonces, se determina el tiempo del que se dispone para entregar el material al impresor).* 

 $E$ ncargo del primer borrador del texto.

#### **TRADICIONAL**

Todo empieza desde la captura de la información. Se realiza a manera de tomar siempre en consideración la información complementaria como la fuente de donde proviene el texto, las notas de pie de página, pies de foto, títulos para cuadros, texto de gráficas.

Se escribe a máquina a d ble renglón para facilitar posteriormente el cálculo tipográfico.

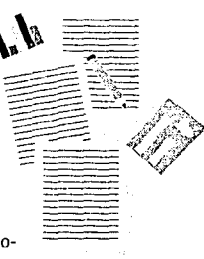

**COMPUTADORA** 

Por medio del procesador de palabras, se captura la infor-*/j¡':/* mación a renglón seguido (es posible hacerlo con la tipografía que ya se va a utilizar en la publicación). Es posible injertar en cualquier parte zar en la publicación).<br>
Es posible injertar<br>
del documento, in-<br>
del documento, in-<br>
del documento, in-- formación de última hora sin afectar la captura.

Algunas empresas de diseño cuentan con el recurso del reconocedor óptico de caracteres con la scanner.

#### *Diseño inicial y propuesta de ilustración. Pruebas impresas.*

En pequeños bocetos a escala, se establece el estilo y el diseño de las secciones de la revista.

De alguna manera se empieza a considerar la diagramación que va a contener la publicación ya que dependiendo de ella se establece el estilo de diseño editorial.

84 CEROUNOCERO

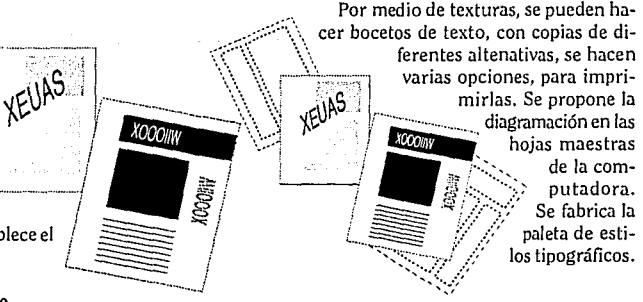

### **articulo especial**

*Primer borrador recibido; se proponen los cambios pertinentes por el autor o el editor.* 

Se revisan las omisiones o correcciones que en cuanto a estilo u recciones que en cuanto a estito u<br>otros errores que puedan exis-<br>tir como ortografía, mecanotir como ortografía, mecano-<br>grafía, etc.

máquina las cuartillas con las Se vuelven a escribir en nuevas correcciones. Es necesario tener mucho cuidado en el orden y la inclusión de las correcciones porque las omisiones de cualquier índole suelen ser costosas en el cálculo tipográfico.

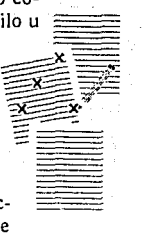

 $\mathbb{Z}\times \mathbb{Z}^*$ 

Cuantas veces sea necesario, las correcciones en la computadora suelen hacerse en el momento que se requiera, ya sean errores or-

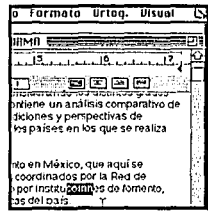

tográficos, omisiones, anexos, estilos tipográficos, notas (sobre el texto ya capturado). Si se<br>requiere se vuelve a imprimir para revisarse nuevamente. Se graba bajo el formato adecuado.

*Aprobación de las propuestas de diseiio; se hace11 los cambios precisos. El diseiiador recibe el primer borrador del te:rto* y *calcula lo que éste ocupa. Discusió11 de las discrepancias graves e11tre la 1011gitud prevista y la real.* 

Una y otra vez se hacen los diseños hasta elegir el definitivo, se hace la diagramación con las dimensiones exactas de las páginas para cada sección de la publicación. De acuerdo a las cuartillas se hace<br>el cálculo tipográfico para su 72+57= puncation con contribuis se hace<br>el cálculo tipográfico para su  $\left\{\begin{matrix} 1 & 0 & 0 \\ 0 & 1 & 0 & 0 \\ 0 & 0 & 1 & 0 \\ 0 & 0 & 0 & 0 \\ 0 & 0 & 0 & 0 \\ 0 & 0 & 0 & 0 \end{matrix}\right\}$ 

La manera para proceder con el cálculo tipográfico se reduce a:

l. Contar los caracteres del mecanografiado

2. Multiplicar el promedio de caracteres por la justificación, para obtener el promedio de caracteres por línea

3. Se divide el total de caracteres del paso 1 entre el promedio de caracteres por línea del paso 2, para obtener la altura del texto en líneas

4. Se multiplica esa altura en líneas por la fuerza de cuerpo más la interlínea, para obtener la altura del texto en puntos y

5. Se divide ese resultado entre 12 para convertirlo en picas, y entre 72 para convertirlo a pulgadas.

Las propuestas de diseño se llevan a cabo. En las hojas maestras, el machote se dispone de acuerdo a los márgenes, columnas, lugar para cabezas, titulares, lugar para el folio de cada sección y se guarda. De ser necesario se corrige la paleta de estilos.

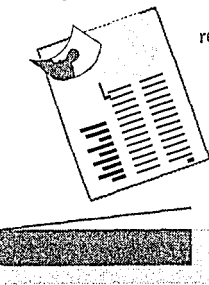

Para conocer la longitud real del texto, se coloca en las hojas dispuestas para tal, acoplándóse electrónicamente en la diagramación. Se hacen los cambios pertienentes de acuerdo a la inclusión de las fotos o las "ventanas" al tamaño dispuestas para tales. Se digitalizan las fotos.

*Se ha hecho mención de este cálculo tipográfico porque la manera tradicional de hacer una revista lo requiere, pero hecha* 1.m *computadora*  es factible no hacerlo ya que cuenta con herramientas que permiten *jugar con el texto como la i11lerlínea, el espacio entre párrafos, palabras o letras, tamaño de tipagrafia, sangrias, etc. Es en cuestión de instantes fa manera en la que se puede morlificar el te.ria, incluso al gusto exacto del cliente en su presencia y por lo tanto implica un trabajo rápido y de calidad en poco tiempo.* 

## **artículo especial**

. . Segundo borrador recibido y admitido; se ajusta la longitud en caso necesario. *Impresión de nuevas pruebas con correcciones ya hechas.* <sup>7</sup>

Se checa la<br>disposición del Se checa la  $\frac{d}{dx}$ <br>disposición del  $\frac{d}{dx}$ cálculo. Se consi- =-x:::c- *!P'*  dera de acuerdo<br>con la disposición de las gráficas y las<br>fotos. También se<br>consideran los pies de página, las

letras de resalte, pies de fotos, títulos especiales. Si existe algún tipo

de modificación en cuanto alguna gráfica debe incluirse en el cálculo porque la disposición cambia.

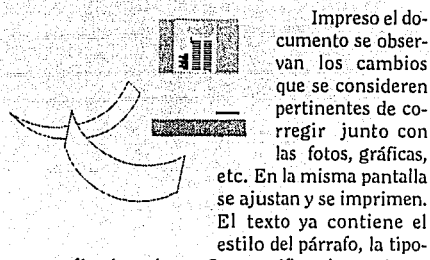

Impreso el do-<br>cumento se obser-<br>van los cambios que se consideren "- *\_\_ .}* ~/ / - - pertinentes de co *rregir* junto con<br>las fotos, gráficas, etc. En la misma pantalla ·El texto ya contiene el estilo del párrafo, la tipo-

grafía y los colores. Se especifican las opciones de impresión.

#### *Fotografías e ilustraciones:*

*Ya pueden encargarse. Cálculo exacto de la longitud del texto. Se envía éste a fotocomponer. Compaginado.* 

Las fotos de selección y a blanco y negro se mandan a procesar y el texto a fotocomponer.

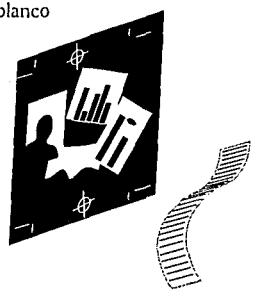

*Primeras pruebas de texto. Se leen y se hace el ajuste definitivo de longitud. Devolución a la imprenta una vez corregidas.* 

Se visualiza el cálculo tipográfico nuevamente.

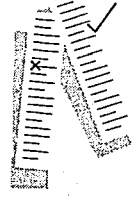

### **articulo especial**

 $Fotografias$  e ilustraciones admitidas y corregidas. Recibidas primeras pruebas impresas. Compro*bación de longitud y discusión de discrepancias. Compaginación.* 

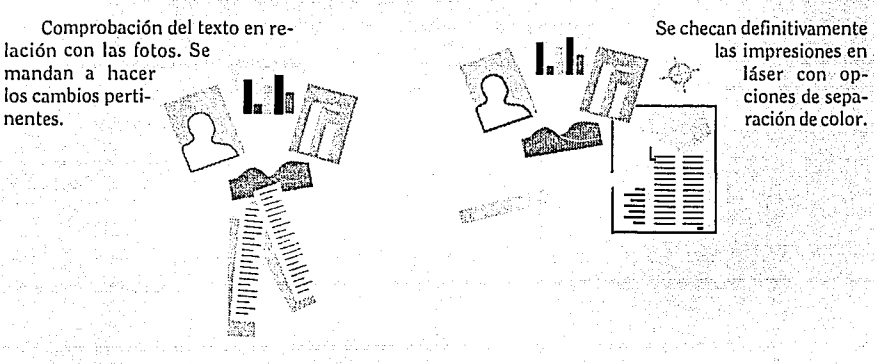

*Montqje del texto con las ilustraciones, formación de originales definitivos y envío a la imprenta. Dummy de compaginación y de color.* 

Una vez obtenido el el texto definitivo en galeras se procede a medir, recortar, trazar y pegar la tipografía donde corresponde, se hacen las ventanas para las fotos y poner la camisa de indica-

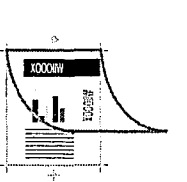

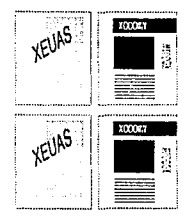

Se hace un dummy de com paginación con «Thumbnails» (impresión en miniatura de las<br>hojas formadas) para tener las páginas precisas del documento en reducción. Los resultados de impresión pueden ser en hojas de la laser o de papel fotográfico que se pegan en un soporte rígido. Si se tiene el equipo requerido de impresión de alta calidad, se realiza

la impresión de los negativos o positivos y de selección. Si no, se prepara el archivo para imprimirse, en donde se cuenta con el equipo que ofrece estos servicios.

*Recepción de pruebas, comprobación y corrección. Vuelta a la imprenta.* 

Se analizan con detenimiento los negativos con el fin de corregir los errores que puedan aparecer. Si los hay, se manda a negativar nuevamente. Cuando se cuenta con el presupuesto, se hacen pruebas de cromalin, en las cuales se detectan errores de color, entre otros.

ciones.

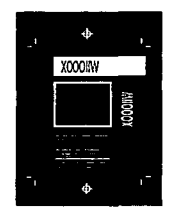

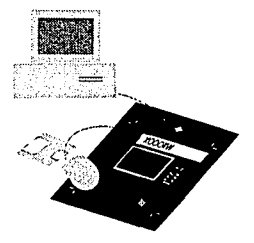

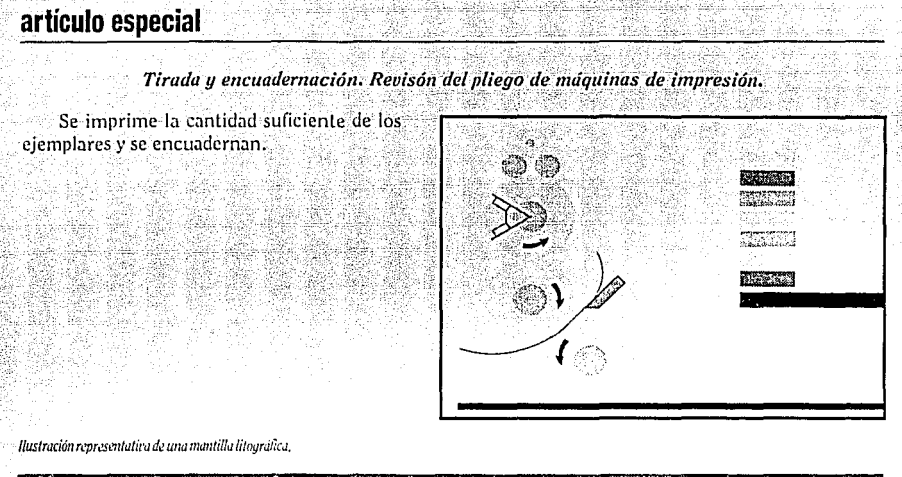

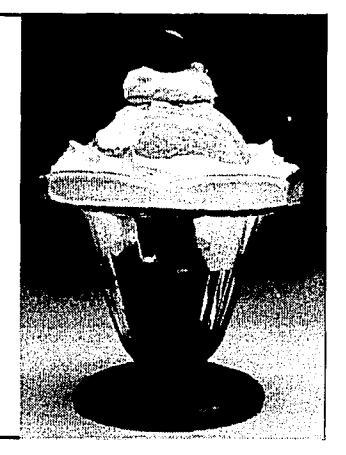

En esta fotografia<br>
En esta fotografia<br>
Con lus fotografia<br>
1. Digitalizar en cod 2. Las folos se acomode<br>
3. Se proccidio a "pecchia"<br>
con objeto de sustituirid<br>
(pretinmente recordar<br>
tion de sustituirid<br>
(pretinmente recordadum)<br>
du niere sustraida, con<br>
du niere sustraida, con<br>
5. Eda "mortilida" se abrir los bord.<br>
a Unit as bord.<br>
the region of the square of the square of the square of the square of the square of the square of the square of the square of the square of the square of the square of the square of the sq *En esta fotografía se analizan los pasos que se*  siguieron para oblenerlu: Con las fotografías que el cliente proporciono, del *helado y la pelota, fo pn'mero que se hizo ful!: l. Digitalizar* rn *color ambas fotos y* retocar/115 co11 *la idea de que ambas tuvieran burna calidad. 2. las fotos se acomodaron* t'Tl *un sólo documento para poder trabajar cómodamente.* 3. Se procedió a "recortar" la zona de la bola de niere *con objeto de sustituir/a por* la *de la bofll di! (!!1115,*  (previamL'11/e *recortada)* un poco *rebasada,* para cubrir los bordes de la textura que la niere dejó. 4. Una rez colocada la pelota, se "recortó" una "mortficla" siguimdo el contomo de algunos *torrl.JS* di!  $la$ niere sustraída, con el propósito de respetar la *textura. 5. Esta "mordida• se utilizó de p/anlilla para &•posilar* 

*en ella la textura de la niere. 6. Fina/m1mtc dicha p/a111il/a, se colocó encima Je la bola de tenis.* 

#### *fmagm retocada en Photoslwp. E11 la literatura da la misma se explica como fueron logrados los efectos implícitos en ella.*

#### Photoshop 2.0 de Adobe

- 1<br>- 1<br>- 1

 $\mathbf{g}$ CS

º'~--~'

E 3

Su función es la de retocar cualquier imagen digitalizada por la scanner. Es posible manipularla de cualquier manera. Es de acuerdo a las necesidades que el usuario requiere la manera en la que Photoshop puede actuar. Ya sea por medio de llenarla de color, poner líneas, degradar un tono de fondo a la pantalla, corregir el color, injertar elementos, alterar el brillo, poner efectos de textura, el contraste o cambiar la resolución de la imagen. Para ejemplificar de manera precisa las funciones del Adobe Photoshop, en la imagen que se muestra en la parte superior de esta hoja se explica el efecto logrado para una propaganda deportiva.

#### lngenierfa genética en la Macintosh

Avances recientes en fa tecnología de la enzima del DNA, han hecho posible determinar sus secuencias, el arreglo de las bases nucleótidas: adenina, guanina, ti mina y citosina, más rápido que nunca y a un

to de materiales. Esta nueva tecnología hace posible determinar las secuencias de una manera más fácil.

Es mediante la elaboración

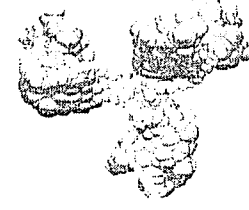

de mapas genéticos de las secuencias la manera con fa cual se muestra el arreglo del DNA trenzado en

*Robert Cross, figura entre los inl'cstigadofl!S de las nueras formas de vida.* 

menor cos- un gen.

Existe un programa llamado Equipo de Construcción de Genes (denominado Gene Construction, cuyas siglas son CCK). Per-

mite a los investigadores organizar secuencias de datos desde sus propios laboratorios o del banco de datos genéticos que produzcan mapas y estrategias con información relativa al DNA, cromosomas, bases de datos de manipulación de enzimas y rutinas tan bien, que sea posible rediseñar o reproducir material genético. Así se pueden preparar datos para publicaciones. GCK es una herramienta que muestra como el material genético es construído y como se debe rediseñar para crear nuevas formas de vida.

#### **Música can la Macintosh: MIDI, Músical lnstrument Digital Interface**

Permite a los músicos conectar instrumentos electrónicos entre sí y hacia la computadora.

Con MIDI, en su nivel básico, es posible crear una red de dos o más instrumentos que se pueden tocar desde un instrumento. Los músicos utilizan mucho este recurso para lograr tocar varios instrumentos simultáneamente con el objeto de obtener mejor sonido. Es posible mandar la comunicación de un instrumento a la computadora y viceversa con MIDI interface, MIDI in y MIDI out.

En un nivel más avanzado MIDI permite

conectar uno o más instrumentos a una computadora con objeto de manipular la música ya sea regresándola, adelantándola o agregándole acompañamientos. Con esto se crea un nue*vo* fenómeno: estudio de grabación casero.

Para conectar múltiples instrumentos a la interface MIDI que pro*vee* solo un MIDJ IN y un MIDJ OUT, ya es necesario tener un MIDI thru que permite la utilización de varios accesos de entrada y salida. Aunque esta técnica provoca demoras en la transmisión, es efectiva.

En el nivel más avanzado MIDJ es posible combinar una red de trabajo controlada por la

computadora de instrumentos con equipo de audio y aun con juegos de luces para crear un ambiente de ejecución musical satisfactoria. La interface del MIDI provee de varios MIDI IN y OUT, con lo cual permite conectarlos de manera independiente, que además provee de un sincronizador de audiotape para secuencias adecuadas. Esto controla la velocidad que logra la secuencia de la música sincronizada.

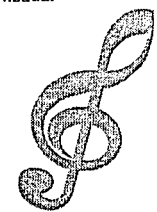

*Esquema del nivel más avanzado de* ,11/DI.

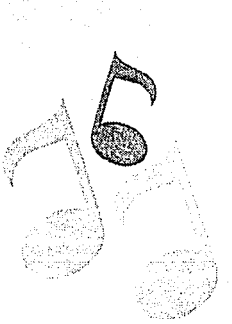

#### **lanzamlenta de Apple**

Para la presentación de los nuevos productos y equipos de Macintosh de Apple Computer Incorporation, el representante de Apple en México, Genetec, se dio a la tarea de organizar cursos de capacitación durante una semana y media antes del evento a los distribuidores de Macintosh existentes en México.

Para dichas pláticas, asistieron representantes de Apple, de un par de estados de la República; Monterrey y Guadalajara, y de Estados Unidos pro-· venientes de California. Las compañías que a su vez· representaron fueron Asthon Tate, Claris, Simantec, Microsoft, Farallon, etc. .

El curso se dio con objeto de retomar aquellas áreas que se consideraron las más importantes para la presentación de los nuevos equipos, las cuales fueron asignadas por Genetec a sus distribuidores (figura inferior).

#### **Redes de comunJcaclón.**

*A solucionar:*  **Grupos de trabajo, conectividad Macintosh-PC, integración**  de bases de datos, servicios de red y productividad.

> **Bases de datos**  *A solucionar:*  **Productividad de oficinas.**

**Procesadores de texto.**  *A solucionar:*  **Productividad para oficinas.** 

#### **Autoedición.**

*A solucionar:*  **Presentaciones, publicaciones, impresión a color y diapositivas.** 

#### **Educacldn y MulUmedla.**

*A solucionar:*  Animación, video, música, tridimensión, educación, **autoaprendizaje, música y sonido, secuenciador de información, producción de imágenes, modelación texturación y colorización.** 

> **Diseño Auxlllado por Computadora.**  *A solucionar:*  **Diseño ingenieril y arquitectónico animados.**

El evento póstumo se realizó el 14 y 15 de noviembre en el salón Andrómeda del Hotel Nikko. El día 14 se hizo la presentación del presidente de Apple, quien dio la apertura del evento. A continuación, destacadas personalidades mostraron, mediante acetatos, diapositivas y videos los nuevos equipos.

. La labor en conjunto de los distribuidores como Alternativa, Autografix, Digitex, Proesa, Polyline, Sistemac, Check Mail, Microsoft, Victo-. ria Inform., Vanguardia, Microdinánmica y Comunicación Gráfica entre otros, fue un éxito.

·El módulo de Educación y Multimedia, fue uno de los más atractivos ya que los distribuidores mostraron principalmente, los siguientes pro- ' gramas: Pixel Paint Pro (realización de imágenes a·color), Micromind Director (animación), Swivel 30 Pro (manejo úe planos en tercera dimensión con secuencias de animación), Macintosh Recorder (edición de sonido), Macintosh Renderman (dibujo en tercera dimensión con manejo de textura suavizada) y con ellos, equipos Macintosh FX, CI con tarjetas para video como Nuvista, Diaquest, Radius TV. Los videos de animación en tercera dimensión fueron presentados continuamente en video realizados por ABC, NBC, Pixar, CocaCola, Pepsi, Volkswagen, Qualli, Videocam, etc.

*Este es un ejemplo de la animación y la textura que se puede lograr con el programa 1flacRendcm1a11, el cuál fue adaptado por la industria Pirar para Nacinfosh.* 

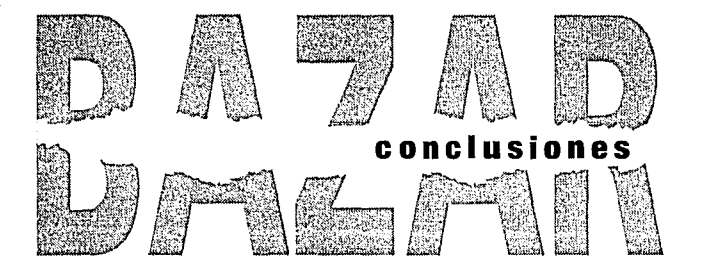

*A continuación se enumeran las respuestas encontradas !afirmativas* y *negativas) para las hipótesis planteadas; acto seguido, se exponen /as ventajas* y *desventajas que se encontraron en la utilización de la computadora:* 

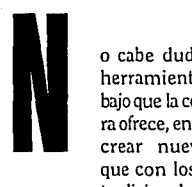

<sup>92</sup>**CEROUNOCERO** 

ana dalam sebagai sebagai s

ra ofrece, en ocasiones, crear nuevas ideas que con los métodos tradicionales no se hubieran podido concretar.Porque-a manera de ejemplo- la utilización de los efectos especiales, como algunos degradados, son fácil y

o cabe duda que las herramientas de trabajo que la computado-

rápidamente concebidos por la computado- · ra, en cambio, con los métodos tradicionales hubiera sido necesario utilizar pantallas adheribles -con objeto de concebir la idea tal cual- pero suelen ser muy costosas provocando que dichos efectos sean descartados, además de que no se emplearían para bocetar. Por otra parte, se pueden hacer bocetos de múltiples alternativas en cuestión de instantes por medio de copiar, reflejar, rotar, distorcionar, cambiar de tamaño, agrupar, cortar, utilizar pantallas, colorear una figura determinada con el fin de ser visual izada en diversas facetas.

나는 사용 등 전문 사이트 사이트 사이트 사이트 사이트 (Particular Particular)<br>사이트 사용 등 등 2010년 1월 1일 1월 1일 1월 1일 1일 1일 1일 1일 1일 1일 1일 1일

El uso del color y los efectos de animación también permiten lograr secuencias que orillan al surgimiento de expresiones en el diseño de imágenes, ya que no resultan tan tardadas y que con los efectos que proporciona el video o los sonidos, se pueden concebir diseños con inagotables opciones.

Incluso, aquellos programas que no son tan sofisticados permiten jugar con los elementos, las texturas, los efectos logrados por medio de una digitalización, retoque o degradado.

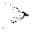

- 29

### .>- **Una de las principales razones por las cuales se elegió la computadora**

es porque su funcionamiento se basa en los íconos. Éste, es **un**  ambiente amigable que-debido a su objetivo primordial, que

es el de hacer llegar las ideas de una manera rápida y concisa-permite la concentración del documento cualquiera que éste sea. Es decir, no es necesario en un programa de dibujo -por ejemplo- tener que recurrir a ciertos comandos escritos especiales para lograr coordenadas específicas, para concebir un círculo de ciertas características o darle un efecto en particular o adjudicar el color. En cierta manera el empleo de la computadora se asemeja al de tomar las herramientas de trabajo como se toman en la vida real, para trazar, para medir, para iluminar, sólo es cuestión de elegirlas y traerlas a realizar su desempeño.

**La comunicación gráfica, como su nombre lo indica, se refiere a la comunicación de ideas a través del lenguaje visual y gráfico,**  por lo tanto el manejo de los íconos es uno de los temas analizados por esta disciplina. Los íconos remiten funciones, ideas. El manejo de ellos en los programas de la com-

putadora permite la asociación de ideas en su forma de trabajo. Por ejemplo, un bote de pintura, una goma, las reglas, el reloj, un folder, el bote de basura, la impresora, el sonido, las gráficas, la computadora, las redes de comunicación, el teléfono, etc. De manera profunda, el Comunicador Gráfico se puede dar a la tarea de analizar la forma, posición, conceptualización y color de los elementos que los constituyen. El usuario, en cambio, sólo sigue las instrucciones que ésta le ofrece y las interpreta.

#### **Esta computadora** tiene la cuali-

dad de tener

mucha semejanza entre sus programas por lo tan-

to no es necesario empezar desde el priné:ipio para entender uno nuevo.

### **El lenguaje binario empleado por la computadora**

> fue creado para varios fines y si no, ya se encontraron. La respuesta que la computado-

ra puede dar es sí o no, es decir prendido o apagado. La condicionante sí, precede a una respuesta. Por ejemplo, *si* la herramienta de degradados está activada *entonces* el «menú» de los porcentajes para tintas planas o el de «process color» también se activa. *Si* no se selecciona el elemento a modificar, *entonces* no se activan las herramientas que lo alteran. *Si* no se ha grabado una ilustración o un gráfico bajo un formato para exportarlo, *entonces* no se puede colocar en donde se requiere.

Aparentemente estas aseveraciones suenan muy lógicas, pero existen y dan pie a solucionar otras más complejas. Este cuestionamiento funciona principalmente cuando uno desea introducirse en algún programa desconocido cuyas funciones se van dando de acuerdo a que ellas mismas lo permitan al usuario. ¿Cómo? Detectando la función *específica* de cada comando. Por ejemplo, el ícono de un cubo permite sólo el trazo en tres planos y con coordenadas X,Y y Z.

\, **Los programas fueron creados para cada necesidad especffica** 

cada instrumento va a ser utilizado para lo que fue creado. Algunos exclusivos

para hacer publicaciones, otros para hacer facturas, aquellos que capturan textos, los que retocan fotos. Por eso se tienen la ventaja de que sus creadores buscaron explotar al máximo sus capacidades.

#### **SEATENTING**

MEDIANTE LA PRACTICA DE LOS PROGRAMAS DE DISEÑO editorial y sus complementarios se concluyó que sí sirven para simplificar el trabajo de diseño gráfico y editorial en cuanto a sus cualidades técnicas como: rapidez, calidad, corrección de cambios inevitables de última hora, programas que

permiten hacer la impresión rápida y también de calidad para quienes lo requieran, etc.pero no es la herramienta más eficaz porque depende de muchos factores para su utilización, como:

### **Solvencia ecónomica para obtener el mínimo de equipo necesario,**

-aunque el equipo haya sido rentado o prestado por alguien- para la realización de una revista,

es decir la computadora (por muy sencilla que ésta sea), una impresora aunque sea de baja calidad, y los programas básicos para el funcionamiento de la computadora (sistema operativo) *y* los de diseño editorial como el Page Maker. Esto sin incluir los diskettes (para el respaldo de archivos) *y* si se desean algunos programas de dibujo como apoyo al diseño. Todo esto sin mencionar aquellas necesidades de la comunicación como el video, las ilustraciones, la animación.etc.

### **La programación excesiva y las tareas rutinarias.**

Como si se tratara de robots. En ocasiones, se "limita" el trabajo a las

posibilidades que la computadora ofrece. ¿Qué sucedería si en el programa para hacer publicaciones se deseara poner una tlecha degradada en la publicación? El programa de diseño editorial no permite lograr dicho efecto, es necesario además de recurrir al programa adecuado para dibujarlo, conocer la opción de exportarla con las características pertinentes.

### **Perder contacto con la realidad**

Mucho se ha dicho sobre el «Software Educativo».

Se les enseña a los niños el concepto de gravedad a través de una secuencia animada de la caída de los objetos, la animación del fluido sanguíneo en el cuerpo humano, el tablero electrónico propio de una nave, etc.

Existen fenómenos reales que no pueden ser palpados tal cual para ser aprendidos. Ese puede constituir el apoyo que brinda la computadora.

Pero la simulación de la realidad que se ofrecen en estos programas es relativa ya que parte del aprendizaje se lleva a cabo por medio de la experiencia directa vivida a traves de los hechos, las texturas, el olor, el sabor, las reacciones de movimiento, coloración, mezclas, que, entre otros, son factores determinantes, ya que de ellos surge la disertación.

Es por eso importante no perderse de la realidad que nos rodea.

La computadora es una herramienta más, para el desempeño de la comunicación grafica. Es un «lápiz» sofisticado, un «compás» de alta presición, una máquina de escribir capaz de corregir gran cantidad de errores o una «brocha electrónica» que permite combinar colores hasta lograr 16 millones de combinaciones diferentes. Por lo tanto, es un instrumento más que puede anexar sus funciones a las de aquellos que no usan «Corriente eléctrica». Las texturas, los dibujos, las imágenes digitalizadas, los textos dispuestos en forma caprichosa todos hechos por computadora, pueden ser coloreados por lápices de madera, colocados con fotos reales, simulados como collage, retocados con pincel con pantallas adheribles de colores sobre acetatos o bien, recortados como motivos para una tarieta.

Con esta conclusión, se puede deducir que la creatividad *y* sensibilidad humana no van a ser sustituidos por un pincel o por la computadora.

La computadora es una máquina. Y como tal requiere de ciertas funciones rutinarias. Lleva al usuario de la mano, desde el prenderla *y* hacer uso de ella hasta apagarla. Por muy versátil que sea una máquina no «nos salvamos de prenderla».

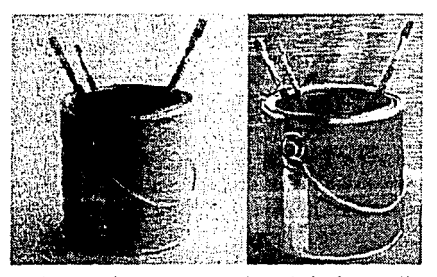

*Actualmente, ya erislen programas que empiezan a simular efectos parecidos a la ilustraci6n tradicional, Éste se llama Painlf?f,* 

#### OGRAF  $B \perp \perp$

**BOVE**, Tony et all

ADOBE ILLUSTRATOR 88: THE OFFICIAL HANDBOOK FOR DESIGNERS U.S.A., Bantam Computers Books, 1988 400 pp.

#### **BELTRÁN Y CRUCES, Raúl Ernesto PUBLICIDAD EN LOS MEDIOS IMPRESOS**

México, Trillas, 1984 Páas. 49-87 170 pp.

#### CERO UNO CERO, Revista de Computación Kelly, Erick y Karen "Mac Write y Procesamiento de Textos", "Diseño Gráfico y Edición Electrónica<sup>'</sup>

Septiembre 1986, Vol. 6 No. 2 Págs. 21-24 CERO UNO CERO, Revista de Computación

"Sobre los Programas de Formación de Páginas"<br>Junio 1987 Vol. 7 No. 10 Págs. 9-12

CERO UNO CERO, Revista de Computación Calderón, Guadalupe "Apple Macintosh" Octubre 1986 vol. 6 no. 3<br>Págs. 23-29

CERO UNO CERO, Revista de Computación "Soluciones de Autoedición" Julio 1987 Vol. 7 No. 11 Pags. 9-10

CERO UNO CERO, Revista de Computación SÁNCHEZ DURÁN, Ricardo "La Computadora y la Industria Editorial"<br>Mayo 1988 Vol. 8 No. 20 Págs. 17-20

DUFF Charles **INTRODUCCIÓN AL MACINTOSH** Mc Graw-Hill de México de S.A. de C.V., Madrid España, 1985 231 pp.

EUNICIANO, Martín LA COMPOSICIÓN EN LAS ARTES GRAFICAS España, Sa. Edición, Don Bosco, 1970 Tomo I y Tomo II 600 pp.

**FREE HAND** TM Registrado por Apple Computer, Inc. California, U.S.A. y Canada 210 pp.

**GUIRAURD**, Pierre LA SEMIDLOGÍA Barcelona, Gustavo Gili, S.A., 1980 45.70

GUTIÉRREZ, Isabel: MARTÍNEZ GARCÍA, Martín MANUAL DE EXCEL, MANUAL DBASE IV INTRODUCTORIO México, Fundación Arturo Rosenblueth, 1988 Pdgs. 48 y 63

HURLBURT, Allen LAYOUT U.S.A., Van Nostrand Reinhold Company, 1978. Págs. 82-92

HURLBURT, Allen<br>**PUBLICATION DESIGN** Nueva York, Van Nostrand Reinhold Company, 1976, Págs. 82-92

HURLBURT, Allen THE GRID U.S.A., Van Nostrand Reinhold Company, 1978. 96 pp.

JANKEL Annabel, MORTON Rocky **CREATIVE COMPUTER GRAPHICS** Gran Bretana, W. Cowell L.T.D., 1984 143 pp.

LAING, John<br>DISEÑO GRÁFICO España, Ed. Herman Blume, 1984 España, 106 pp.

LEWELL, John APLICACIONES GRÁFICAS DEL ORDENADOR Gran Bretaña, Ed. Herman Blume, 1985. 160 pp.

MAC WORLD, The Macintosh Magazine *Agosto 1990*  $316$  pp.

MAC WRITE DE MACINTOSH TM Registrado por Apple Computer, Inc.<br>California, U.S.A. y Canada 142 pp.

MULLER BROCKMAN, Josef SISTEMA DE RETÍCULAS Barcelona, Gustavo Gili, 1976. 150 pp.

**PAGE MAKER** TM Registrado por Apple Computer, Inc.<br>California, U.S.A. y Canada 358 pp.

PENINOU, G LA PUBLICIDAD Barcelona, Gustavo Gili, S.A., 1972 Páas, 45-69

PIGNATARI, Décio INFORMACIÓN, LENGUAJE, COMUNICACIÓN 2a. edición Barcelona, Gustavo Gili, S.A., 1980 98 pp.

PRIETO CASTILLO, Daniel RETORICA Y MANIPULACIÓN MASIVA Barcelona, Ed. Premia, 1976 Págs. 36-46

REICHARDT, Jasia THE COMPUTER IN ART Londres, Van Nostrand Reinhold Publishing, 1971 99 pp.

**TORRES, Ríos TESIS, DISEÑO EDITORIAL** México, Escuela Nacional de Artes Plásticas, 1989 85 pp.

TURNBULL, Arthur T. COMUNICACIÓN GRÁFICA, DIAGRAMACIÓN, DISEÑO Y PRODUCCIÓN México, Trillas, 1986 429 pp.

WILLS FRANZ, Hermann **FUNDAMENTALS OF LAYOUT** New York, Dover, 1971 .<br>124 pp.